Matthias Kowatsch

# Verwendbarkeit von cone beam CT Scans für die Bestrahlungsplanung und Dosisberechnung in der Strahlentherapie

Diplomarbeit

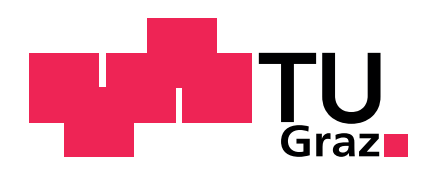

### Institut für Health Care Engineering

Technische Universität Graz Infeldgasse 18, A-8010 Graz Leiter: Univ.-Prof. Dr. Norbert Leitgeb

in Zusammenarbeit mit

#### Univ.-Klinik für Strahlentherapie-Radioonkologie

Auenbruggerplatz 32, A-8036 Graz Vorständin: Univ.-Prof. Dr. Karin Kapp

### Betreuer:

Dipl.-Ing. Dr. Peter Winkler Univ.-Doz. Dipl.-Ing. Dr. Jörg Schröttner Begutachter: Univ.-Doz. Dipl.-Ing. Dr. Jörg Schröttner

15. Januar 2010

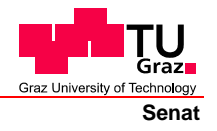

Deutsche Fassung: Beschluss der Curricula-Kommission für Bachelor-, Master- und Diplomstudien vom 10.11.2008 Genehmigung des Senates am 1.12.2008

# **EIDESSTATTLICHE ERKLÄRUNG**

Ich erkläre an Eides statt, dass ich die vorliegende Arbeit selbstständig verfasst, andere als die angegebenen Quellen/Hilfsmittel nicht benutzt und die den benutzten Quellen wörtlich und inhaltlich entnommenen Stellen als solche kenntlich gemacht habe.

Graz, am …………………………… ………………………………………………..

(Unterschrift)

Englische Fassung:

# **STATUTORY DECLARATION**

I declare that I have authored this thesis independently, that I have not used other than the declared sources / resources and that I have explicitly marked all material which has been quoted either literally or by content from the used sources.

…………………………… ……………………………………………….. date (signature)

#### Danksagung

Diese Arbeit wurde am Institut für Health Care Engineering in Zusammenarbeit mit dem Univ.-Klinikum für Strahlentherapie-Radioonkologie erstellt.

Besonderer Dank gilt dem Team der Univ.-Klinik für Strahlentherapie-Radioonkologie, das mir immer hilfreich zur Seite stand und es mir ermöglichte, diese Arbeit ohne große Probleme fertig zu stellen. Besonders möchte ich mich dabei bei Dr. Peter Winkler und Dipl.-Ing. Thomas Konrad bedanken, die mir immer zur Seite standen und bei der Lösung vieler Probleme hilfreich waren.

Weiters möchte ich mich bei Herrn Univ.-Doz. Dr. Jörg Schröttner bedanken, der es mir ermöglichte diese Arbeit am Institut für Health Care Engineering durchzuführen.

Außerdem möchte ich mich bei meinen Eltern bedanken, die all die Jahre hindurch hinter mir standen und mich auch in schwierigen Studienzeiten immer unterstützten. Durch ihren Beitrag war es mir möglich, dieses Studium ohne Sorgen zu absolvieren. Weiters möchte ich auch meinem mittlerweile verstorbenen Großvater danken, der durch seine anregenden Diskussionen, all die Jahre hinweg mein Interesse an der Medizintechnik aufrecht hielt.

Graz im Jänner 2010

#### Zusammenfassung

# Verwendbarkeit von cone beam CT Scans für die Bestrahlungsplanung und Dosisberechnung in der Strahlentherapie:

Für die vier Aufnahmetechniken (Full-Fan, Full-Scan, Half-Fan, Half-Scan) des CBCT-Systems (Varian Medical Systems, USA), die in Kombination verschiedene Aufnahmemodi ergeben, wurden Scans von geeigneten Phantomen (CatPhan-Phantom) gemacht um verschiedene Bildparameter (Dichte/Hounsfieldunit-Beziehung, Geometrie, Homogenität, Niedrigkontrastauflösung, Ortsauflösung, Signal-Rausch-Verhältnis und Schichtdicke) zu bestimmen. Durch eine Bewertung der Parameter wurde eine Reihung der Aufnahmemodi vorgenommen. Für eine genauere Untersuchung (Bestrahlungsplanung/Dosisberechnung am CatPhan- und Alderson-Phantom, Dosismessung) wurden die 3 erstgereihten Aufnahmemodi verwendet. Die Ergebnisse wurden mit Daten des Planungs-CT (Aquilion LB, Toshiba) verglichen. Die Ergebnisse zeigen, dass CBCT-Daten unter gewissen Vorraussetzungen (Anpassung der Elektronendichte/HU-Tabellen) für die Bestrahlungsplanung verwendet werden können.

Key-Words: CBCT, Bestrahlungsplanung, cone beam CT, Strahlentherapie, Dosisberechnung

#### Abstract

# Usability of cone beam CT scans for treatment planning and dose calculation in radiation therapy:

The image acquisation technics (full-fan, full-scan, half-fan, half-scan) of the CBCT-System (Varian Medical System, USA), can be used for different acquisation modes for which scans were done from suitable phantoms (CatPhan-Phantom) whereas different image parameters (density/hounsfieldunit-relation, geometry, homogeneity, low contrast resolution, spatial resolution, signal-to-noise-ratio and slice thickness) were measured. Those parameters were separately assessed with the aim to rank the aquisition modes. The first 3 modes were used for further analysis (treatment planning/dose calculation on CatPhan- and Alderson-Phantom, dose measurement). The collected data were compared to data of the planning CT (Aquilion LB, Toshiba). The results show, that cone beam CT-data can be used under special requirements (adaptation of density/hu-tables) for treatment planning and dose calculation.

Key-Words: CBCT, treatment planning, cone beam CT, radiation therapy, dose calculation

# Inhaltsverzeichnis

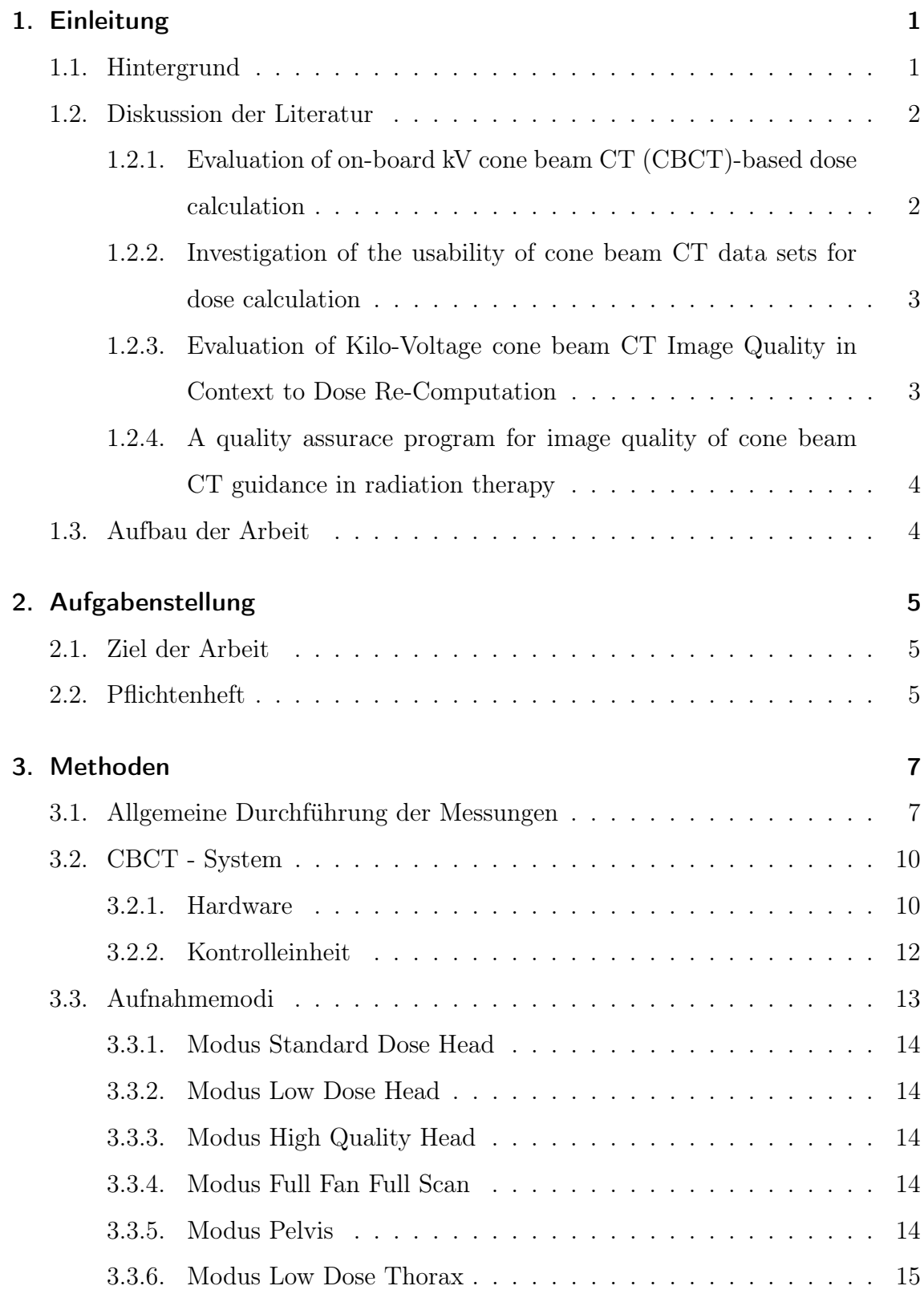

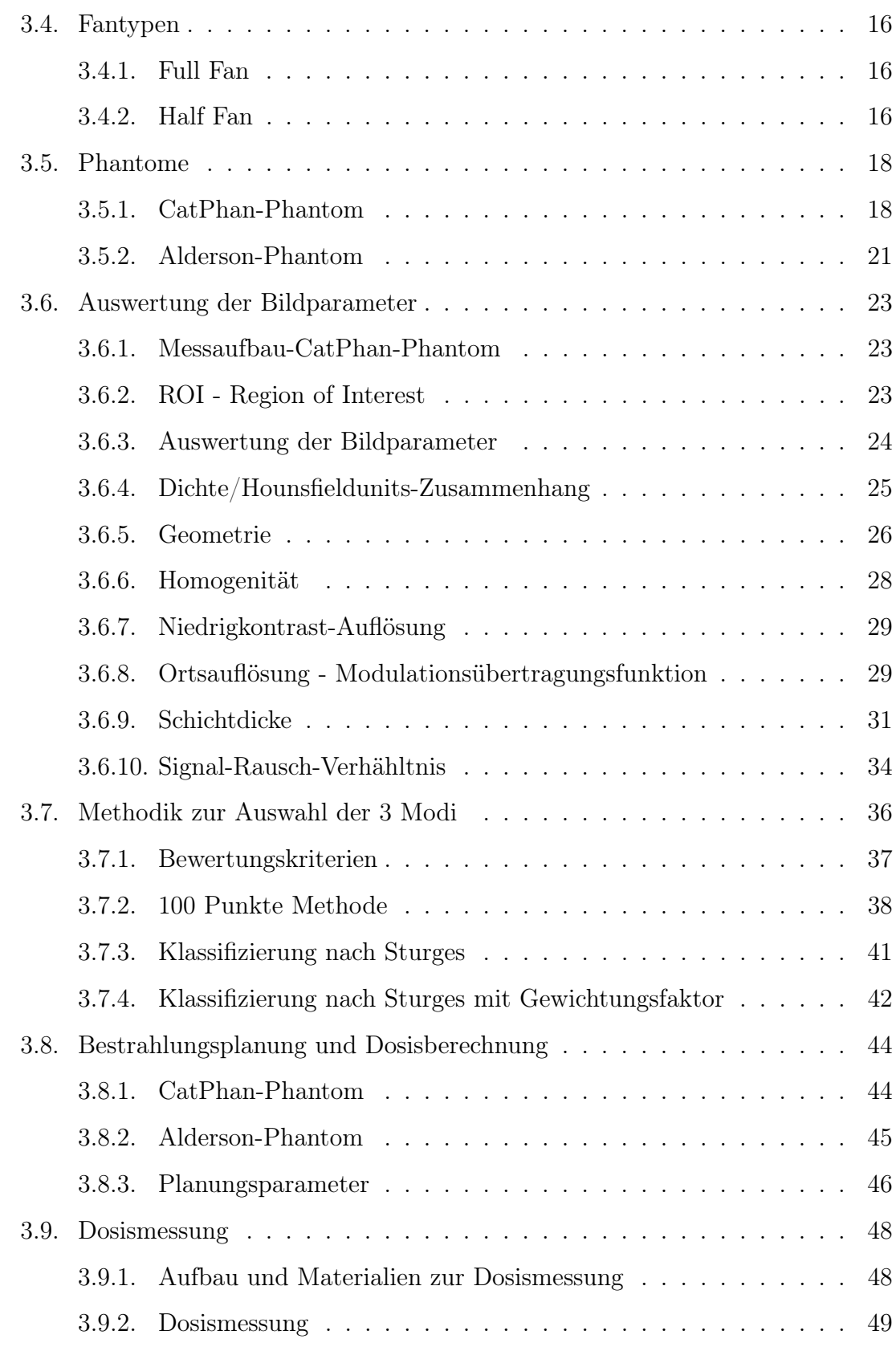

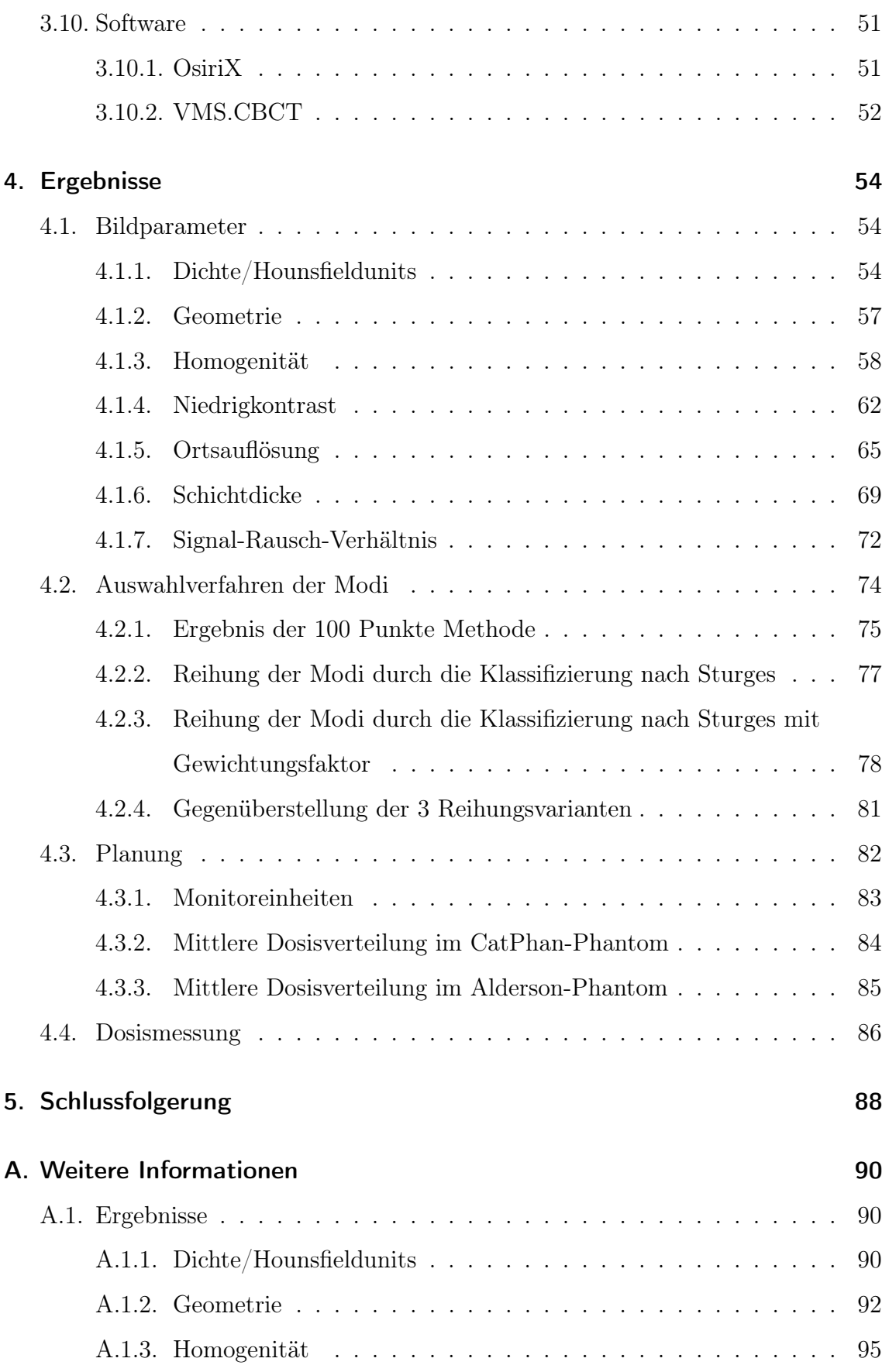

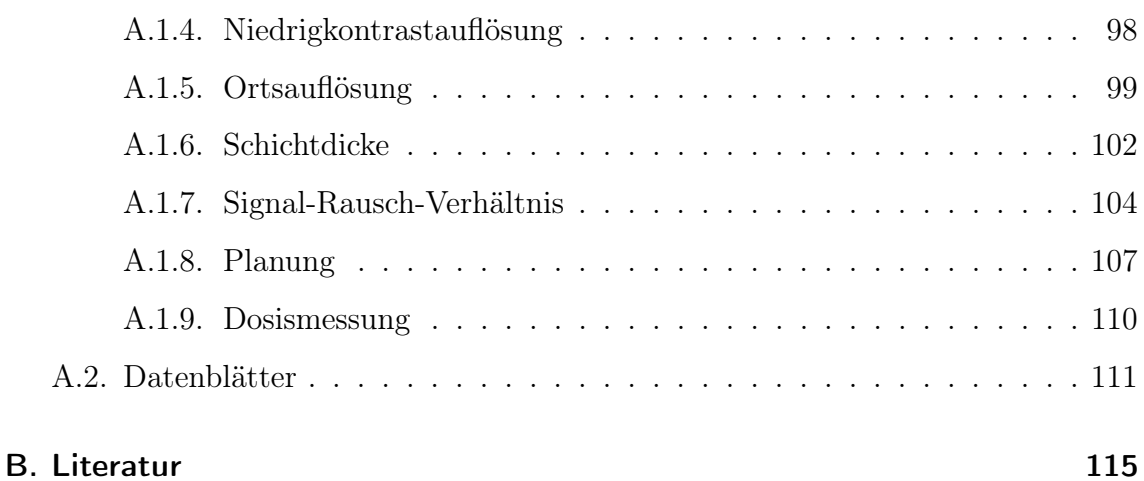

# Abbildungsverzeichnis

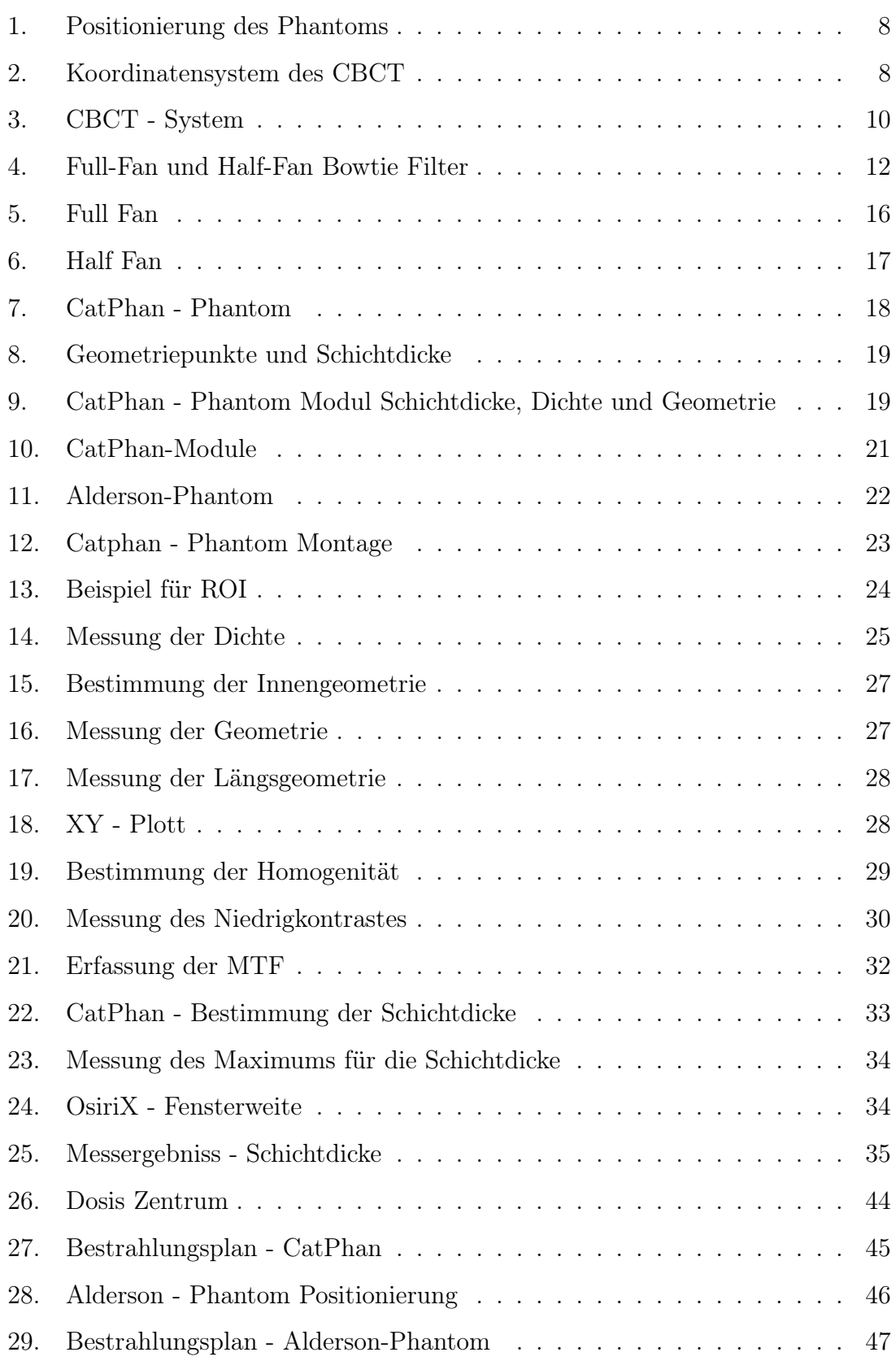

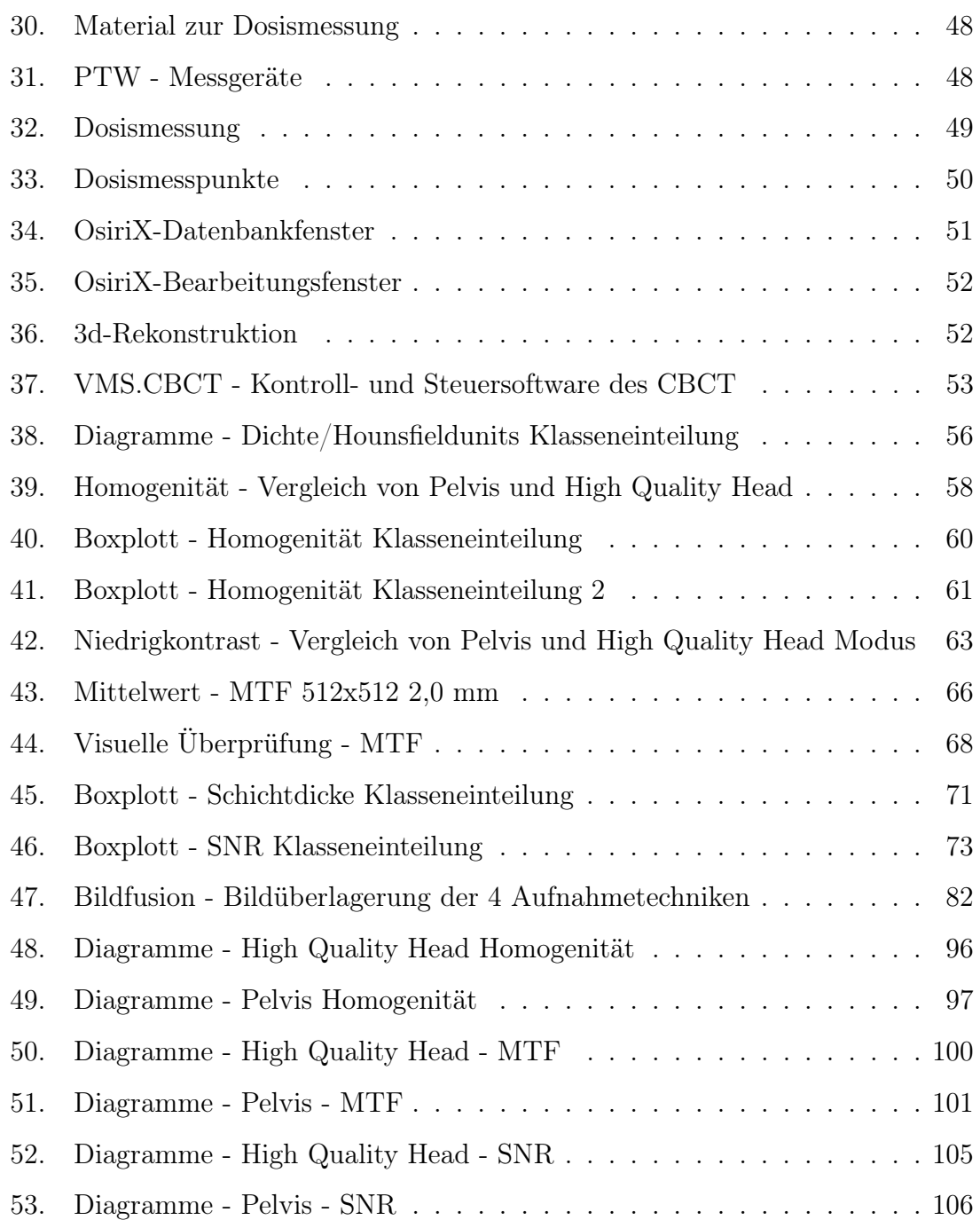

# Tabellenverzeichnis

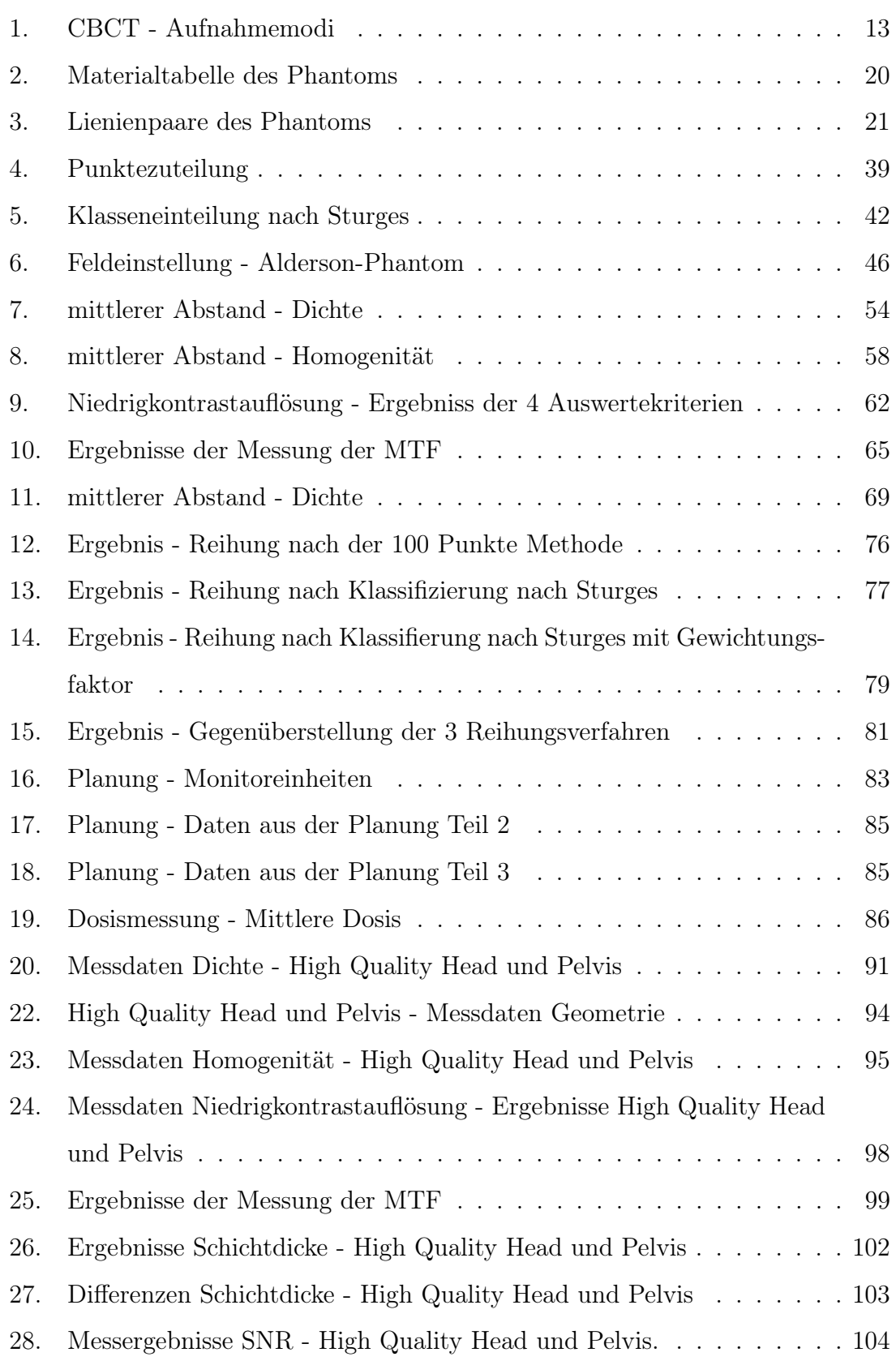

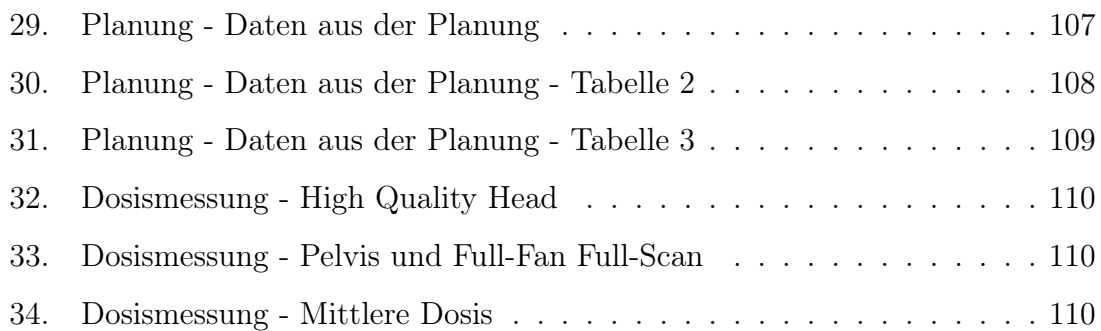

# 1. Einleitung

# 1.1. Hintergrund

Linearbeschleuniger der neusten Generation verfügen über kV-Bildgebungseinheiten (Röntgenröhre und flat-panel imager), die mit Roboterarmen direkt am Tragearm des Beschleunigers montiert sind. Mit diesen Komponenten können neben Projektionsaufnahmen auch tomographische Aufnahmen gemacht werden (cone beam CT, CBCT). Bei diesem Verfahren werden im Unterschied zum konventionellen Fanbeam-CT ein kegelförmiges, auch in longitudinaler Richtung stark divergentes Strahlenbündel und ein Flächendetektor eingesetzt. Die Projektionsdaten werden im Zuge einer einzigen Rotation des Tragearmes aufgenommen. Das System dient in erster Linie der exakten (Röntgen-)bildgestützten Repositionierung des Patienten bzw. des Zielvolumens unmittelbar vor Beginn der Bestrahlung. Darüber hinaus besteht aber grundsätzlich auch die Möglichkeit, diese CT-Bilder für die Dosisberechnung bzw. Adaptierung der Bestrahlungsplanung zu verwenden.

Es wurde bereits in mehreren Publikationen darauf hingewiesen, dass die prinzipielle Möglichkeit besteht, CBCT-Systeme für die Bestrahlungsplanung und Dosisberechnung zu verwenden [1],[14],[15],[18].

Neben der Strahlenbelastung durch die Therapie werden Patienten auch vor der Bestrahlung einer zusätzlichen Dosis ausgesetzt. Dabei werden Daten für eine exakte (Röntgen-)bildgestützte Repositionierung des Patienten bzw. des Zielvolumens aufgenommen. Aus Sicht des Strahlenschutzes sollte jedoch jede zusätzliche Strahlenbelastung für den Patienten gerechtfertigt sein und, wenn möglich, vermieden werden. In diesem Fall lässt sich diese zusätzliche Belastung jedoch rechtfertigen, da es auf Grund der Repositionierung zu einem Abgleich zwischen Planungszielvolumen mit dem vorhanden Zielvolumen kommt. Dadurch verringert sich die Belastung für das umliegende Gewebe.

Durch die Verwendung der cone beam CT-Daten für eine adaptive Bestrahlungsplanung entsteht der Vorteil, dass die Planungsdaten immer dem Krankheitsverlauf

1

(Verkleinerung des Tumors) entsprechend angepasst werden können und somit eine optimale Bestrahlung erfolgt.

### 1.2. Diskussion der Literatur

Die in den nachstehenden Punkten diskutierte Literatur wurde vom Univ.-Klinikum für Strahlentherapie-Radioonkologie zur Verfügung gestellten, da in drei dieser Arbeiten bereits näher auf die Verwendbarkeit von cone beam CT-Scans für die Bestrahlungsplanung eingegangen wurde. In einer weiteren Arbeit wird das implementierte Qualitätsmangamentsystem des Princess Margaret Hospital, welches cone beam CT-Scans für IGRT-Behandlungen (image guided radiation therapy) verwendet, näher beschrieben.

# 1.2.1. Evaluation of on-board kV cone beam CT (CBCT)-based dose calculation

In der Arbeit von Yang et al. [18] wurde die Stabilität bezüglich des Dichte/Hounsfieldunit-Zusammenhanges über 8 Wochen hinweg beobachtet. Es wurden mit dem Catphan-Phantom [8] Aufnahmen gemacht. Diese Aufnahmen wurden zum einen in Ruhe gemacht und zum anderen mit Bewegungen, um Bewegungsartefakte, wie sie zum Beispiel bei Thoraxaufnahmen durch die Atmung entstehen, zu simulieren. Mit diesen Aufnahmen wurden dann Bestrahlungsplanungen durchgeführt und mit einem Planungs-CT verglichen. Des weiteren wurden auch Patientendaten für die Bestrahlungsplanung verwendet. In der Arbeit wird zusammengefasst, dass die Qualität der Bilder von sehr vielen Faktoren abhängt und es wird empfohlen, CBCT-Daten nicht zur Dosisberechnung zu verwenden.

Es wird festgehalten, dass die Dosisberechnungen für die Messungen am Phantom und an den Prostata-Patienten ohne Bewegungsartefakte für die Überprüfung der Dosis akzeptabel sind. Jedoch zeigten die Messungen am bewegten Phantom und an den Lungenpatienten erhebliche Abweichungen. Daher wird eine direkte Verwendung der Daten in diesem Fall nicht empfohlen.

2

# 1.2.2. Investigation of the usability of cone beam CT data sets for dose calculation

In der Arbeit von Richter et al. [14] wurden mit dem CBCT-System Elekta XVI Patientendaten aufgenommen. Als Referenz wurden mit dem CT-Scanner Siemens Somatom Sensation Open Daten aufgenommen. Es wurden CT-Werte des CT-Scanners und des CBCT-Systems evaluiert. Dabei wurden 33 CBCT-Patientendaten (11 Pelvis, 11 Thorax und 11 Head) mit korrespondierenden Planungs-CT Daten verglichen. Es wurden 3 verschiedene Bestrahlungspläne mit den CT- und mit den CBCT-Daten berechnet und deren Unterschiede genauer untersucht. Diese Arbeit zeigt auf, dass es notwendig ist, für jeden Aufnahmemodus (Tab. 1) eine eigene Konversionstabelle (Dichte/Hounsfieldunit-Beziehung) für das Planungssystem anzulegen, dass es aber prinzipiell möglich ist, CBCT-Daten für die Bestrahlungsplanung und Dosisberechnung zu verwenden.

# 1.2.3. Evaluation of Kilo-Voltage cone beam CT Image Quality in Context to Dose Re-Computation

In der Studie von Rong et al. [15] wurde die Bildqualität von kV cone beam CT Daten bei verschiedenen Scanparametern im Zusammenhang mit Bestrahlungsplanung untersucht. Dabei wurden zwei Phantome mit acht verschiedenen Materialien unterschiedlicher Dichte verwendet. Diese wurden im GE LS CT/PET-System und mit dem Varian OBI-System (Full-Fan (symetrische Strahlkegel), Half-Fan (asymetrischer Strahlkegel) gescannt. Des weiteren wurden verschiedene Ströme und Fokus-Haut-Abstände (siehe 3.8.3) verwendet. Es wurden mit den gewonnenen Daten verschiedene Planungen an Phantom- und Patientendaten durchgeführt.

Die Ergebnisse zeigen, dass die Hounsfieldunits bei CBCT-Aufnahmen sich in verschiedenen anatomischen Teilen des Körpers je nach Parameter unterschiedlich (Tube-Current, SID, . . . ) ändern. Die Arbeit hat gezeigt, dass die größten Veränderungen in der Lunge und bei dichten Knochen auftraten.

Bei Plänen, die mit CBCT-Full-Fan Aufnahmemodi gemacht wurden, stimmten die Isodosen, Dosisprofile, Gammawerte und Dosisvolumen-Histogramme sehr gut mit den CT-Plänen überein. Die größten Unterschiede traten im Bereich der Lunge und in dichten Knochenregionen auf. Des weiteren ergab sich, dass der Dosisfehler ab einem Unterschied von 50 HU mehr als die von der Strahlentherapie vorgegebenen  $\pm 3\%$  betrug.

# 1.2.4. A quality assurace program for image quality of cone beam CT guidance in radiation therapy

In der Arbeit von Bissonnette et al. [2] wird das Qualitätsmanagementprogramm bezüglich Bildqualität im Princess Margaret Hospital beschrieben. Es wurden Daten über 3 Jahre hinweg ausgewertet. Dabei wurden die vorhandenen Systeme (4 Varian OBI und 6 Synergy) untersucht. Für die Überprüfung der Bildqualität wurde das CatPhan 500 Phantom [8] verwendet. Es wurden die Dichte/Hounsfieldunit-Beziehung, Homogenität, Modulationsübertragungsfunktion, Integral Nonuniformity, das Singal-Rausch-Verhältnis und der Uniformity Index untersucht.

### 1.3. Aufbau der Arbeit

Diese Arbeit ist in 5 Kapitel unterteilt. Das erste Kapitel enthält die Einleitung, einen kurzen Einblick auf den Hintergrund des Themas und die Diskussion der wichtigsten Literatur.

In Kapitel zwei wird die Aufgabenstellung näher gebracht und die durchzuführenden Aufgaben werden kurz aufgezeigt.

In Kapitel 3 werden die Methoden und alle zur Bearbeitung der Diplomarbeit notwendigen Materialien erläutert und genau beschrieben. Hier sind alle Informationen enthalten, wie Daten erfasst und verarbeitet wurden.

Kapitel 4 zeigt einen exemplarischen Teil der Ergebnisse, die durch die Methoden und Materialien in Kapitel 3 gewonnen wurden.

Kapitel 6 beinhaltet die Schlussfolgerungen.

4

# 2. Aufgabenstellung

### 2.1. Ziel der Arbeit

Linearbeschleuniger der neuesten Generation verfügen über kV-Bildgebungseinheiten (Röntgenröhre und flat-panel imager), die mit Roboterarmen direkt am Tragarm des Beschleunigers montiert sind. Mit diesen Komponenten können neben Projektionsaufnahmen auch tomographische Aufnahmen gemacht werden (cone beam CT, CBCT). Im Rahmen dieser Arbeit soll die Verwendbarkeit dieser CT-Bilder für die Dosisberechnung bzw. die Adaptierung der Bestrahlungsplanung analysiert werden.

### 2.2. Pflichtenheft

- 1. Literaturstudium zum Thema. Festlegung der Anforderungen an die zu verwendenden Phantome, Auswahl von Phantomen für die definierten Messaufgaben.
- 2. Für die vier Aufnahmetechniken des CBCT-Systems (Full-Fan, Half-Fan, Full-Scan, Half-Scan) und der verschiedenen Parameter sind Scans von geeigneten Phantomen zu machen. Die relevanten Parameter (Homogenität, Signal-Rausch-Verhältnis, Ortsauflösung, Dichte/HU-Zusammenhang, Niedrigkontrast auflösung) sind zu bestimmen und vergleichend darzustellen. Mit einem geeigneten Phantom ist die Qualität der räumlichen Rekonstruktion (Verzerrung) zu bestimmen.
- 3. Die Ergebnisse dieser Qualitätsprüfung sind entsprechenden Scans gegenüber zu stellen, die an einem konventionellen 16-Zeilen CT als Referenzsystem (Toshiba Aquilion LB Computertomograph), aufgenommen wurden, das standardmäßig für die Aufnahme von CT-Datensätzen für die Bestrahlungsplanung verwendet wird.
- 4. Die Eignung der CBCT-Scans für die Dosisberechnung und Bestrahlungsplanung ist aus technisch-physikalischer Sicht zu evaluieren. Dazu sind zunächst

Elektronendichte/HU-Konversionstabellen für das Bestrahlungsplanungssystem (Pinnacle) zu erstellen.

- 5. Danach sind Dosisplanungen am antropomorphen Phantom für 4 unterschiedliche Körperregionen zu rechnen, die Ergebnisse für CBCT-Planungen und Standard-CT-Planungen sind gegenüberzustellen (vorausgesetzt, die Eingangsprüfung gemäß Pkt. 4 ist positiv verlaufen).
- 6. Dosismessung: Für die vier Scan-Modi ist eine vergleichende Dosismessung (CT-Dosisindex  $CTDI_w$ ) durchzuführen.

### 3. Methoden

Um Cone Beam CT-Scans für die Bestrahlunsplanung und Dosisberechnung zu verwenden, müssen gewisse Voraussetzungen und Anforderungen, die das System zu erfüllen hat, gewährleistet sein. Daher ist eine vorangehende kritische Überprüfung einiger Parameter (Elektronendichte/Hounsfieldunit-Beziehung, Homogenität, Signal-Rausch-Verhältnis . . . ) dieser Bildgebungsmodalität unabdingbar. Als Referenzsystem wird das momentan am Univ.-Klinikum für Strahlentherapie-Radioonkologie in Verwendung befindliche Planungs-CT Toshiba Aquilion LB verwendet. Die verschiedenen Parameter in der Bestrahlungsplanung (Monitoreinheiten, Dosisverteilungen . . . ) sollen die in der Strahlentherapie vorgegebene Toleranz von ±3% bei der Durchführung der Bestrahlungsplanung mit einem Bestrahlungsplanungssystem mit den CBCT-Datensätzen im Vergleich zu den Planungs-CT Datensätzen nicht überschreiten.

### 3.1. Allgemeine Durchführung der Messungen

Die Bildaufnahmen wurden am CBCT-System (on board imaging, OBI) eines Elektronenlinearbeschleunigers des Typs Clinac iX (Varian Medical Systems), der an der Univ.-Klinik für Strahlentherapie-Radioonkologie Graz installiert ist, durchgeführt. Die Rekonstruktion der CT-Schichten aus den Projektionsbildern geschah mit Hilfe der Software VMS.CBCT (Varian Medical Systems) (sie Kapitel 3.10.2). Für Bestrahlungsplanungen und Dosisberechnungen stand das System Pinnacle (Philips) zur Verfügung. Der Datentransfer zwischen den Systemen wurde mit dem Bild- und Datenstandard Dicom/DicomRT durchgeführt. Alle für die Durchführung notwendigen Phantome (z.B. CatPhan, Alderson etc., Geometriephantome) waren vorhanden. Die für die Dosismessung notwendigen Materialien waren ebenfalls vorhanden.

Vor Beginn der Aufnahmen musste das Phantom positioniert werden. Dazu gab es am Phantom mehrere Marker. Die gewählten Marker wurden anhand der Raumlaser ausgerichtet. Es wurden für alle Messungen immer die selben Marker ausgewählt. Entlang der vertikalen Achse (y-Koordinate, siehe Abb.2) wurde das Phantom so

positioniert, dass der Raumlaser in der Vertiaklenebene durch den seitlichen Höhenpunkt verlief. Das gleiche galt auch für die laterale Position (x-Koordinate, siehe Abb.2). Dabei wurde das Phantom so positioniert, dass der Raumlaser durch die Zentralmarker des Phantoms verlief. Im Bereich der z-Achse (siehe Abb.2) wurde der zweite Zentralmarker von links gewählt (siehe Abb.12). Das Phantom wurde somit in seiner Achsenmitte ausgerichtet (Abb.12). Mit Hilfe der Software VMS.CBCT

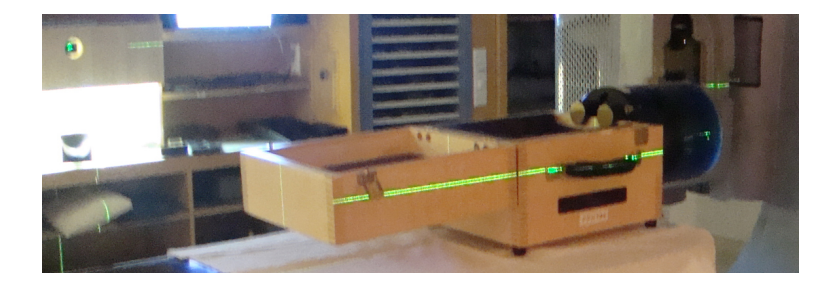

Abbildung 1: Positionierung des CatPhan-Phantoms mit Hilfe der Raumlasern. Zur Positionierung des Phantoms wurden die verschiedenen Marker (lateral hight dots und center dots) des CatPhan-Phantoms verwendet (siehe Abb. 12).

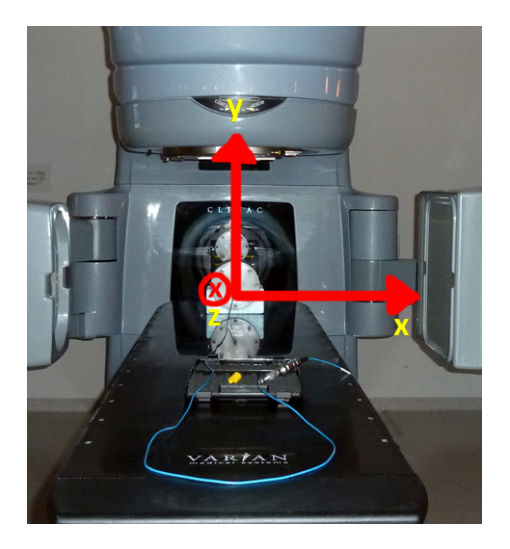

Abbildung 2: Die Abbildung zeigt das Koordinatensystem des CBCT-Systems. Die x-Achse verläuft in lateraler Richtung. Die y-Achse verläuft in vertikaler Richtung und die z-Achse verläuft aus Sicht der kV-Einheit von links nach rechts.

(siehe Kapitel 3.10.2) wurden die Aufnahmen getätigt. Dazu wurde zuerst einer der Aufnahmemodi (siehe Kapitel 3.3) vor Beginn der Aufnahme gewählt. Danach musste noch die Rekonstruktionsmatrix (gibt die zu rekonstruierende Auflösung des CT-Datensatzes an) und die Schichtdicke (gibt die zu rekonstruierende Schichtdicke des CT-Datensatzes an) gewählt werden. Es wurden insgesamt für sechs Aufnahmemodi (siehe Kapitel 3.3) Aufnahmen gemacht. Als Phantom für die erste Messserie wurde das CatPhan-Phantom [8] (siehe Kapitel 3.5.1) verwendet. Dieses Phantom bietet die Möglichkeit, alle Bildparameter (siehe Kapitel 3.6), die im Rahmen dieser Arbeit untersucht wurden, zu überprüfen. Es wurden zu jedem Modus insgesamt 12 Aufnahmen getätigt. Dazu wurden jedes Mal die Rekonstruktionsmatrix und die Schichtdicke verändert. Bei den Aufnahmen mit der Rekonstruktionsmatrix 384x384 wurden die Datensätze mit einer eingestellten Schichtdicke von 2 mm aus den Datensätzen mit einer eingestellten Schichtdicke von 1 mm und die Datensätze mit einer eingestellten Schichtdicke von 5 mm aus den Datensätzen mit einer eingestellten Schichtdicke von 3 mm rekonstruiert. Bei der 512x512 Rekonstruktionsmatrix wurden die Daten mit einer eingestellten Schichtdicke von 3 mm einmal aus den Daten mit einer eingestellten Schichtdicke von 2 mm rekonstruiert und einmal aufgenommen. Des weiteren wurden zusätzlich noch drei Mal Aufnahmen mit einer eingestellten Schichtdicke von 2 mm getätigt. Dies wurde gemacht, um mit insgesamt vier Datensätzen, mit einer eingestellten Schichtdicke von 2 mm, einen Vergleich bezüglich der Stabilität des Systems zu erhalten.

Des weiteren wurden auch Aufnahmen mit dem Planungs-CT (Toshiba) gemacht, um Vergleichsdaten zu erhalten.

Mit Hilfe der Software OsiriX wurden sieben verschiedenen Bildparameter ausgewertet. Für das weitere Vorgehen wurden 3 Modi ausgewählt (Kriterien siehe 3.7.1). Mit diesen drei Aufnahmemodi und mit Daten des Toshiba-Planungs-CTs wurden Bestrahlungsplanungen mit den Daten des CatPhan-Phantoms und eines Alderson-Phantoms durchgeführt. Bevor die Daten im Planungssystem verwendet werden konnten, mussten noch für die jeweiligen Modi Elektronendichte/HU-Konversionstabellen erstellt werden. Weiters wurde eine Dosismessung an den drei Aufnahmemodi und am Toshiba-Planungs-CT durchgeführt. Die Ergebnisse wurden mit den Ergebnissen des Toshiba-Planungs-CTs verglichen.

### 3.2. CBCT - System

Das CBCT- System (Abb.3) der Firma Varian Medical System besteht aus einer Röntgenröhre zur Erzeugung der Röntgenstrahlung und einem Detektor auf der gegenüberliegenden Seite, welche auf Roboter-C-Armen befestigt sind.

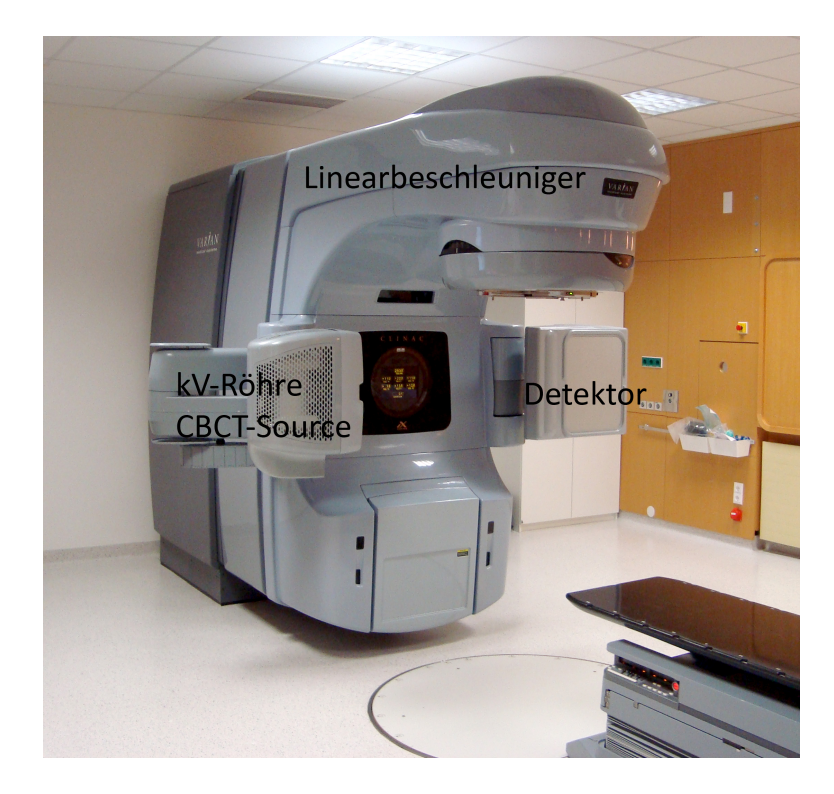

Abbildung 3: Linearbeschleuniger der Firma Varian mit der Röntgenröhre und dem Bilddetektor des CBCT-Systems.

### 3.2.1. Hardware

• kV-Einheit:

Die kV-Einheit [17] besteht aus einer Röntgenröhre und einem Gehäuse aus Plastik, welches gleichzeitig als Kollisionsschutz dient. Weiters ist in der kV-Einheit ein Röntgen Collimator verbaut. Außerdem befindet sich auf der Außenseite in Richtung des Detektors eine Halterung, um den Bowtie-Filter einzusetzen (siehe Punkt 3.2.1).Die gesamte Vorrichtung ist auf einem Roboter-C-Arm befestigt, der über die OBI-Control (siehe Punkt 3.2.2) gesteuert wird.

• Bilddetektor:

Der Bildetektor [17] ist ein aus amorphen Silikon bestehender Flächendetektor. Der Detektor befindet sich in einem Gehäuse aus Plastik, der als Kollisionsschutz dient und bei unterschreiten eines Minimalabstandes die Rotation der Gantry stoppt. Die aktive Fläche des Dektors beträgt 397 mm x 298 mm. Der Detektor ist auf einem Roboter-C-Arm befestigt, welcher über die OBI-Control (siehe Punkt 3.2.2) gesteuert wird.

• Bowtie-Filter:

Der Bowtie-Filter dient zur Strahlschwächung und dient beim CBCT-System zur Generierung des asymmetrischen und des symmetrischen Feldverlaufes. Er ist notwendig, um eine Bilddarstellung überhaupt erst zu ermöglichen [11]. Er besteht aus einem sehr dichten Material. Dieses ist je nach System entweder Kupfer oder Aluminium. Für das CBCT-System der Firma Varian gibt es zwei verschiedene Arten von Bowtie-Filtern, die aus Aluminium bestehen.

– Full Fan Bowtie-Filter:

Der Full Fan Bowtie-Filter ist symmetrisch angeordnet und wird bei den Aufnahmemodi Standard Dose Head, Low Dose Head und High Quality Head und für den neuen Modus Full Fan Full Scan (Abb.4(a)) verwendet. Durch seine Form kommt es zu einem symmetrischen Strahlenkegel.

– Half Fan Bowtie-Filter:

Der Half Fan Bowtie-Filter ist asymmetrisch angeordnet und wird bei den Aufnahmemodi Pelvis und Low Dose Thorax (Abb.4(b)) verwendet. Durch seine Form kommt es zu einem asymmetrischen Strahlenkegel.

Der Bowtie-Filter bietet unter anderem folgende Vorteile:

- Reduziert die Hautdosis
- Reduziert Streustrahlung, was eine Verbesserung der Bildqualität zur Folge hat.

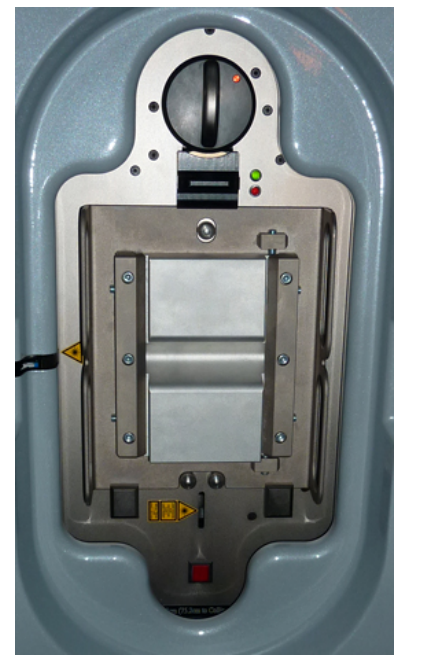

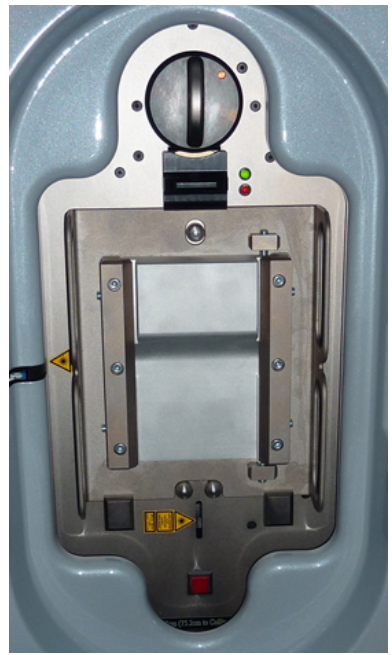

(a) Full-Fan Bowtiefilter (b) Half-Fan Bowtiefilter

Abbildung 4: Die beiden Arten von Bowtiefiltern. Je nach Aufnahmemodus wird entweder der Full-Fan-Bowtiefilter (Abb.4(a)) oder Half-Fan-Bowtiefilter (Abb.4(b)) verwendet

### 3.2.2. Kontrolleinheit

• OBI-Control:

Die OBI-Control ist eine Steuerkonsole und dient zur Bedienung der C-Arme, auf denen das Bildgebungssystem befestigt ist. Mit ihr wird das System vom Kontrollraum aus gesteuert.

• Clinac-Control:

Die Clinac-Control ist eine Steuerkonsole, über welche die Steuerung der Gantry durchgeführt wird. Sie bringt die Gantry an den für die jeweilige Aufnahme nötigen Startpunkt. Des weiteren verfügt sie auch über die Kontrolle der Bildaufnahme. Mit der Kombination aus Fußschalter und der Clinac-Control wird dann die Aufnahme gestartet.

### 3.3. Aufnahmemodi

Der cone beam CT Scanner (Varian Medical Systems) hat standardmäßig 6 Aufnahmemodi. Von diesen 6 Aufnahmemodi wurden 5 Aufnahmemodi und ein, im Rahmen der Diplomarbeit weiterer hinzugefügter Modus (Full-Fan Full-Scan, siehe Tabelle 1), für die Überprüfung der Bildparameter herangezogen. Als Modus werden die unterschiedlichen Systemeinstellungen als Gesamtes zur Bildacquisition bezeichnet.

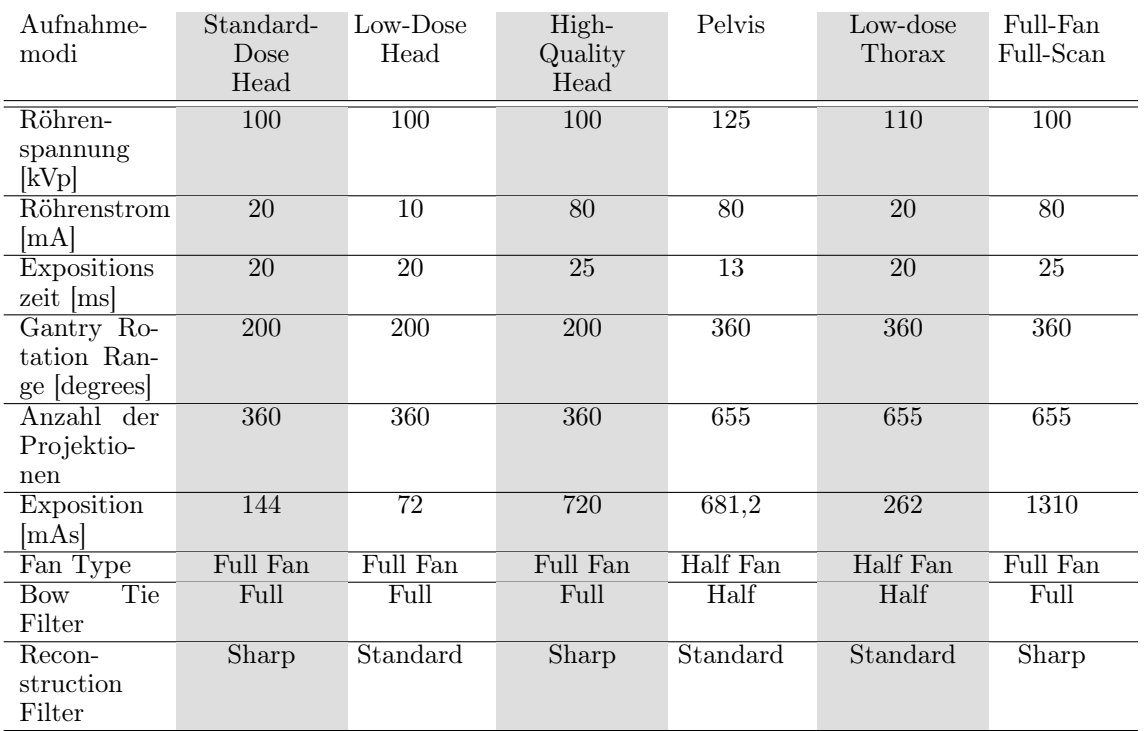

Tabelle 1: Die verschiedenen Aufnahmemodi des CBCT Systems. Angaben in dieser Tabelle sind Herstellerangaben unter bestimmten Referenzbedingungen. Der Röhrenstrom und die Expositionszeit beziehen sich auf eine Projektion. Um auf die Exposition zu kommen muss das Produkt aus Röhrenstrom und Expositionszeit mit der Anzahl der Projektionen multipliziert werden. Für den neuen Full-Fan Full-Scan Modus waren keine Herrstellerdaten vorhanden. Dieser Modus wurde aus dem High Quality Head Modus erstellt. Dadurch sind Teile der Grundeinstellung gleich. Die Tabelle wurde dem Bedienmanual [17] Varian entnommen.

#### 3.3.1. Modus Standard Dose Head

Dieser Modus ist für Aufnahmen von kleinen Objekten gedacht. Der maximale Aufnahmedurchmesser beträgt 24 bis 25 cm (laut Hersteller). Der Standard Dose Head nimmt während einer Umdrehung von 200◦ insgesamt 360 Bilder auf. Der Fan-Type ist Full Fan. Daher muss der Full-Fan-Bowtie-Filter eingesetzt werden.

#### 3.3.2. Modus Low Dose Head

Dieser Modus ist für Aufnahmen von kleinen Objekten gedacht. Der maximale Aufnahmedurchmesser beträgt 24 bis 25 cm (laut Hersteller). Der Low Dose Head nimmt während einer Umdrehung von 200° insgesamt 360 Bilder auf. Der Fan Type ist Full-Fan. Daher muss der Full-Fan-Bowtie-Filter eingesetzt werden.

#### 3.3.3. Modus High Quality Head

Dieser Modus ist für Aufnahmen von kleinen Objekten gedacht. Der maximale Aufnahmedurchmesser beträgt 24 bis 25 cm (laut Hersteller). Der High Quality Head nimmt während einer Umdrehung von 200◦ insgesamt 360 Bilder auf. Der Fan Type ist Full-Fan. Daher muss der Full-Fan-Bowtie-Filter eingesetzt werden.

#### 3.3.4. Modus Full Fan Full Scan

Der Full Fan Full Scan wurde im Rahmen der Diplomarbeit neu kalibriert. Er ist gedacht, um im HNO-Bereich Aufnahmen zu machen. Röhrenspannung und Röhrenstrom wurden gleich gewählt wie beim High Quality Head (3.3.3). Als Fan Type wurde Full-Fan eingestellt und als Gantry Rotation Angel wurde 360◦ wie bei den Half-Fan-Modi gewählt. Grund hierfür war, die maximale Leistung des Systems bei Aufnahme eines vollständigen Projektionsdatensatzes zu testen.

#### 3.3.5. Modus Pelvis

Dieser Modus ist für große Aufnahmen wie im Bereich des Beckens, des Abdomens oder des Thorax. Man kann diesen Modus auch für Aufnahmen von kleineren Objekten wie den HNO-Bereich verwenden. Bei Pelvis handelt es sich um einen Half-

Fan-Modus, der während einer Rotation von 360◦ insgesamt 655 Aufnahmen macht und aus diesen Daten die CT-Bilder rekonstruiert.

### 3.3.6. Modus Low Dose Thorax

Dieser Modus ist für große Aufnahmen wie im Bereich des Beckens, des Abdomens oder des Thorax. Man kann diesen Modus auch für Aufnahmen kleiner Objekte wie den HNO-Bereich verwenden. Beim Low Dose Thorax handelt es sich um einen Half-Fan-Modus. Er nimmt während einer Rotation von 360◦ insgesamt 655 Aufnahmen auf und rekonstruiert aus diesen Daten dann die CT-Bilder.

### 3.4. Fantypen

### 3.4.1. Full Fan

Unter Full Fan versteht man, dass der Strahlenkegel des CBCT-Systems symmetrisch austritt. Das heißt, das Zentrum der Detektorfläche und der kV-Einheit sind auf einer Achse mit dem Isozentrum (Abb.5). Dabei muss beachtet werden, dass der richtige Bowtie-Filter eingesetzt wird. Der Full Fan Modus macht während der Aufnahme eine 200◦ Drehung. Dabei kommt es zu einer Verkürzung der Aufnahmezeit und einer Reduktion der Anzahl an Projektionen. Der mögliche Aufnahmedurchmesser ist dabei auf 25x25 cm beschränkt. Diese Einstellung ist bei Aufnahmen kleiner Objekte (Kopf) zu verwenden. Standard Dose Head, High Quality Head und Low Dose Head und der neue Modus Full Fan Full Scan verwenden diese Aufnahmeart.

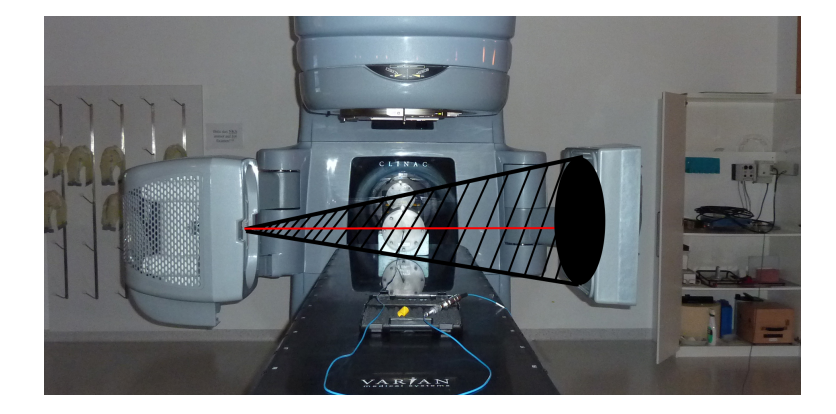

Abbildung 5: Strahlverlauf des Full-Fan Modus.

### 3.4.2. Half Fan

Bei Half Fan tritt der Strahlenkegel des CBCT-Systems asymmetrisch aus. Dadurch erreicht man eine größere Aufnahmefläche. Der Aufnahmedurchmesser vergrößert sich dadurch auf 45 cm. Dabei ist wieder die Wahl des richtigen Bowtie-Filters zu beachten (Abb.4). Der Half Fan Modus macht während einer Aufnahme eine Drehung von 360◦ . Pelvis und Low Dose Thorax verwenden den Half Fan Modus zur Datenaccquisition. In der Arbeit von Fahring et al. [6] wird aufgezeigt, wie der direkte Zusammenhang zwischen Röhrenspannung und Röhrenstrom und der

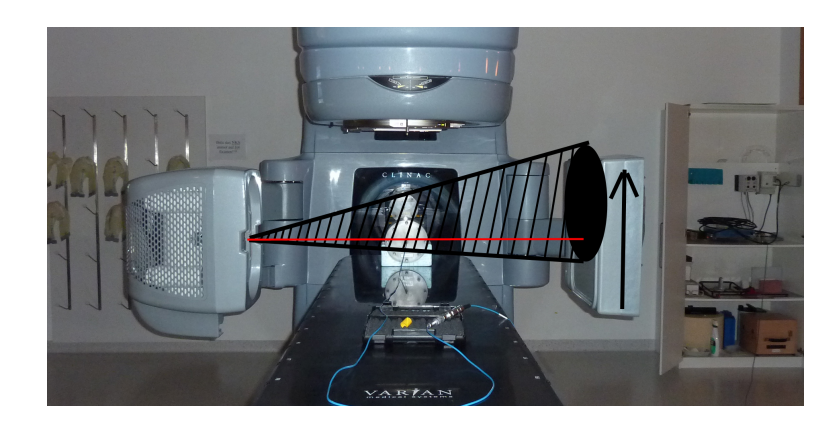

Abbildung 6: Strahlverlauf des Half-Fan Modus.

Bildqualität ist. Weiters wird in der Arbeit von Mail et al. [11] der Zusammenhang zwischen Bowtie-Filter und der Bildqualität dargestellt.

## 3.5. Phantome

### 3.5.1. CatPhan-Phantom

Das CatPhan-Phantom [8] besteht aus mehreren Modulen (Abb.7). Die für diese Arbeit notwendigen Module waren im Phantom alle enthalten. Es gibt verschiedene Einsätze, die miteinander verschraubt werden. Das Phantom hat einen Gesamtdurchmesser von 20 cm. In Abbildung 25 sieht man am äußeren Rand einen Ring. Innerhalb dieses Ringes befinden sich die einzelnen Module. Die Module haben einen Durchmesser von 15 cm.

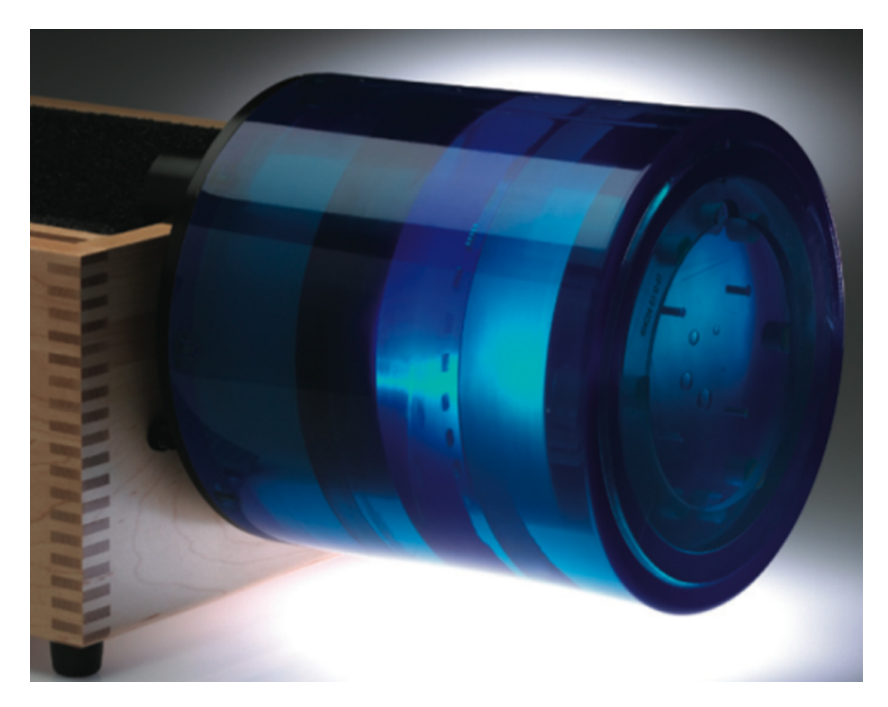

- Abbildung 7: Das CatPhan-Phantom für die Bestimmung der verschiedenen Parameter. Im Bild erkennt man den modularen Aufbau des Phantoms. Es besteht aus mehrern Einsätzen, die zur Bestimmung der verschiedenen Bildparameter verwendet werden können. Bild wurde [8] entnommen.
	- 1. Modul zur Bestimmung der Dichte/Hounsfieldunit-Abhängigkeit, der Geometrie und der Schichtdicke: Schichtdicke:

In dieser Ebene im Phantom befinden sich zwei Paare von Drähten (Abb.9 23◦ ramps), die in einem Winkel von 23◦ durch das Phantom verlaufen. Ein Paar verläuft parallel zur x-Achse und das andere parallel zur y-Achse. Diese

Drähte dienen zur Messung der Schichtdicke wie unter Punkt 3.6.9 erläutert ist. In Abbildung 8 sieht man am unteren Bildrand einen hellen Strich. Dies

ist einer der Drähte, die durch das Phantom verlaufen.

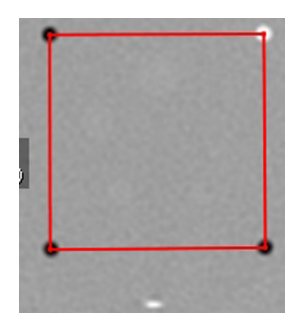

Abbildung 8: Punkte zur Bestimmung der Geometrie (Abstand zwischen den Punkten: 5,0 cm). Weiters sieht man am unteren Rand einen hellen Strich, der zur Bestimmung der Schichtdicke verwendet wird.

Geometrie:

Die vier kleinen Kreise (Abb.8 und Abb.9 50mm auseinanderliegende Luft und Teflon Einsätze) dienen zur Messung der Geometrie. Sie befinden sich in einem Abstand von 5 cm zueinander.

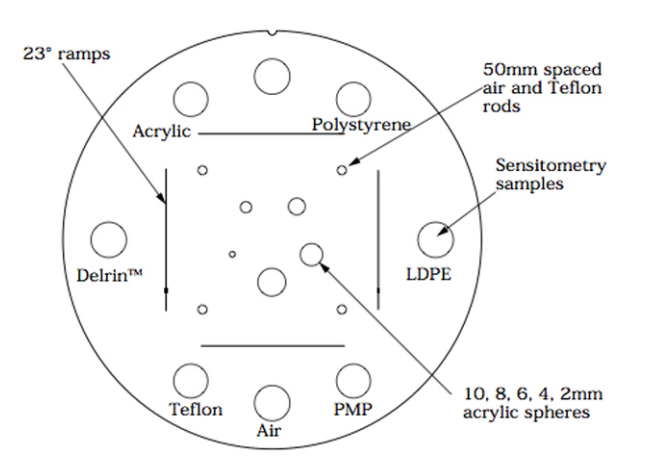

Abbildung 9: Modul zur Bestimmung der Dichte/HU-Beziehung, der Geometrie und der Schichtdicke. Die 23circ ramps werden für die Bestimmung der Schichtdicke verwendet. Acrylic, Delrin, Teflon, Air, PMP, LDPE und Polysterene wird zur Bestimmung der Dichte/HU-Beziehung verwendet. Die 50mm auseinanderliegenden Luft und Teflon Einsätze (50mm spaced air and Teflon rods) werden für die Bestimmung der Geometrie verwendet.

#### Dichte:

In dieser Schicht befinden sich weiters sieben verschiedene Materialien mit unterschiedlicher Dichte. Die verschiedenen Materialien sind Luft, PMP (Polyisobutylehtylen), LDPE (Polyethylen mit geringer Dichte), Polystyren, Acryl, Delrin und Teflon.

| Material    | Summenformel      | spezifisches | Elektronendichte        | CT Zahl |
|-------------|-------------------|--------------|-------------------------|---------|
|             |                   | Gewicht      | $(10^{23} \text{ e/g})$ |         |
| Air         | .78N, .21O, .01Ar | 0.00         | 3,007                   | $-1000$ |
| <b>PMP</b>  | $C_6H_{12}(CH_2)$ | 0,83         | 3,435                   | $-200$  |
| <b>LDPE</b> | $C_2H_4$          | 0,92         | 3,429                   | $-100$  |
| Water       | $H_2O$            | 1,00         | 3,343                   |         |
| Polystyrene | $C_8H_8$          | 1,05         | 3,238                   | $-35$   |
| Acrylic     | $C_5H_8O_2$       | 1,18         | 3,248                   | 120     |
| Delrin      | Proprientary      | 1,41         | 3,209                   | 340     |
| Teflon      | CF <sub>2</sub>   | 2,16         | 2,889                   | 990     |

Tabelle 2: Daten zu den verschiedenen Materialien im CatPhan-Phantom zur Bestimmung der Elektronendichte/Hounsfielunit-Beziehung.

2. Hochauflösendes-Modul mit 21 Linienpaaren pro cm:

Mit Hilfe dieses Moduls wird die Modulationsübertragungsfunktion berechnet (Kapitel 3.6.8). Die Elemente in dieser Schicht sind 2 mm dicke Aluminiumstreifen, die in Epoxy eingelassen sind. Je nachdem mit welcher Schichtdicke man arbeitet, kann es zu Überlagerungen kommen. Unter Gap versteht man den Abstand zwischen zwei Aluminiumstücken. In Abbildung 21 sind die Gaps zu sehen. Sie sind die dunklen Stellen zwischen den hellen Aluminiumstücken. In Tabelle 3 sind die Gaps angeführt. Je höher die Anzahl an Linenpaaren wird, um so kleiner werden die Gaps.

3. Niedrigkontrast-Modul mit supra-slice und sub-slice Kontrastzielen:

Mit diesem Modul besteht die Möglichkeit die Niedrigkontrastauflösung zu bestimmen. Abbildung 10(b) zeigt die Verteilung der unterschiedlichen supraund sub-slices in dieser Phantomebene.

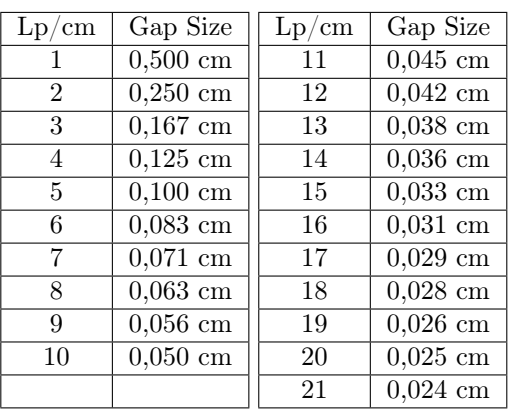

- Tabelle 3: Die Tabelle zeigt die Anzahl der Linienpaare pro Zentimeter und den dadurch entstehenden Abstand zwischen den einzelnen Aluminiumstücken (Gap Size). Lp steht für Linienpaare.
	- 4. Homogenitäts-Modul (Homogenität, SNR):

Diese Modul besteht aus einem homogenen Material. Es ist so beschaffen, dass es einen CT-Wert von Wasser hat (±2%). Diese Schicht wird verwendet, um die Homogenität (Kapitel 3.6.6) und das Signal-Rausch-Verhältnis (Kapitel 3.6.10) zu bestimmen.

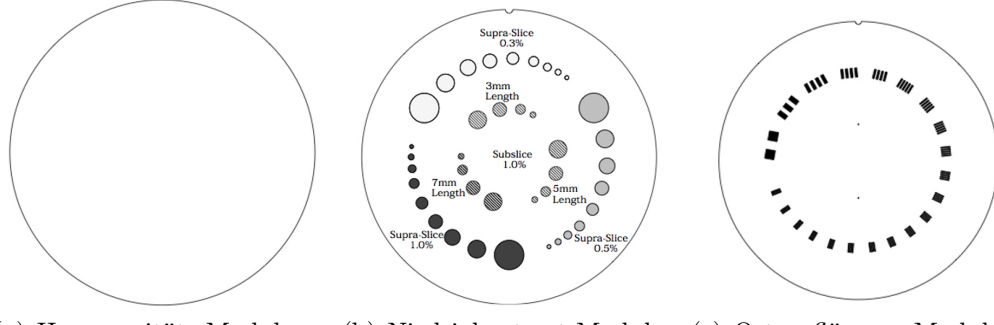

(a) Homogenitäts-Modul (b) Niedrigkontrast-Modul (c) Ortsauflösungs-Modul

Abbildung 10: Abbildung 10(a) stellt das Modul zur Bewertung der Homogenität (siehe Kapitel 3.6.6) dar. In Abbildung 10(b) ist das Modul zur Bestimmung der Niedrigkontrastauflösung (siehe Kapitel 3.6.7) ersichtlich und in Abbildung 10(c) ist das Modul zur Bestimmung der Modulationsübertragungsfunktion (siehe Kapitel 3.6.8) ersichtlich

#### 3.5.2. Alderson-Phantom

Das Alderson Radiotherapie Phantom (ART) [13] ist aus einem gewebeähnlichen Material gefertigt. Das weibliche Phantom repräsentiert eine 155 cm große und 50

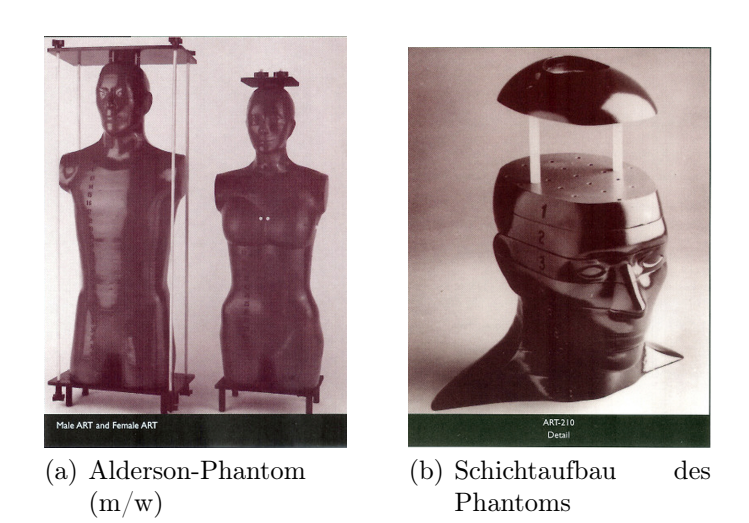

Abbildung 11: Das verwendete Alderson-Phantom für die Bestrahlungsplanung und Dosisberechnung mit dem Pinnacle Planungssystem. Abbildungen aus [13] entnommen.

kg schwere Frau. Das Phantom ist in 2,5 cm dicke Schichten unterteilt (Abb.28). Die verschiedenen Körperregionen sowie Knochen oder Weichgewebe werden durch dichteäquivalente Materialien nachgebildet.

### 3.6. Auswertung der Bildparameter

#### 3.6.1. Messaufbau-CatPhan-Phantom

Das CatPhan-Phantom verfügt auf seiner Außenseite über Markierungen (siehe Abb.12, laterale Höhenpunkte und Zentralpunkte). Mit Hilfe dieser Markierungen ist es möglich, das Phantom anhand von Raumlasern genau zu positionieren (siehe Abb.1) . Das Phantom wurde auf den Therapietisch an die Kante gestellt, sodass das Phantom frei in der Luft hing (Abb.12). Durch die einfache Konstruktion des Phan-

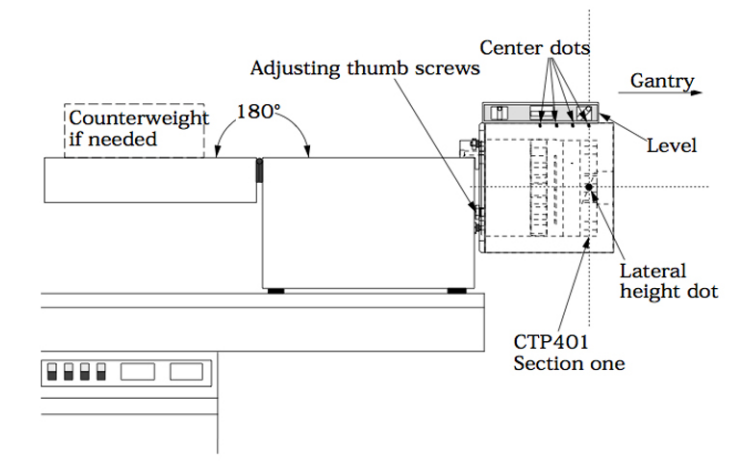

Abbildung 12: Montage des CatPhan-Phantoms. Das Phantom wurde mit den Zentralpunkten (center dots) und den lateralen Höhenpunkten (lateral height dots) anhand von Raumlaser ausgerichtet. Das Bild wurde [8] entnommen.

toms war es möglich das Phantom zu fixieren, da die Aufbewahrungsbox gleichzeitig auch als Halterung dient. Das Phantom musste nur an der Außenseite eingehängt werden. Mit Hilfe der Tischkontrolle konnte der Tisch und somit das Phantom auf die vorher festgelegte Position ausgerichtet werden. Als Marker wurden der laterale Höhenpunkt und der zweite Zentralpunkt von links in Abbildung 12 gewählt.

#### 3.6.2. ROI - Region of Interest

Als Region of Interest wird ein Gebiet bezeichnet, das für die Auswertung von Interesse ist. Wie man in Abbildung 13. sehen kann, wird das innerhalb des roten Kreises eingeschlossene Gebiet analysiert. In dieser Arbeit wurde soweit als möglich
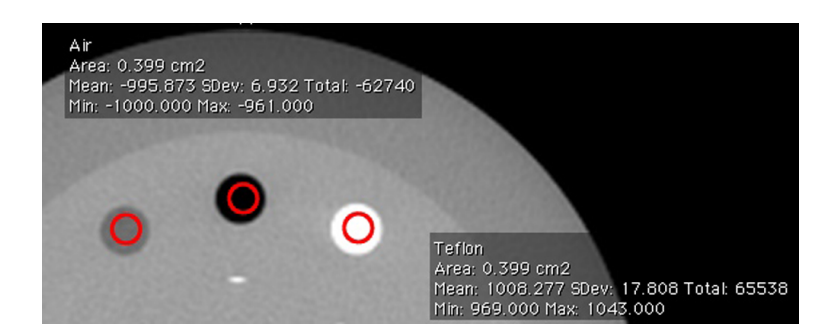

Abbildung 13: Messung der Hounsfieldunits zur Erstellung der Dichte/HU-Tabellen. Das Gebiet innerhalb der roten Kreise (ROI) wird dabei analysiert. Weiters sieht man die Fläche, die die ROI analysiert. Als Ergebniss erhält man den Mittelwert, die Standardabweichung den Gesamtwert, das Minimum und das Maximum.

die Importfunktion von OsiriX verwendet, um vordefinierte ROIs zur Verfügung zu haben. Die ROIs wurden wie folgt gewählt:

- 0, 399  $cm^2$ : Dichte/Hounsfieldunits
- 2,481  $cm^2$ : Homogenität
- 0,819  $cm^2$ : Schichtdicke
- $\bullet$  0,069  $cm^2$ : MTF-CT-Werte

Außerdem wurden noch weitere ROIs für die Niedrigkontrastauflösung und die Modulationsübertragungsfunktion vordefiniert. Diese haben jedoch unterschiedliche Größen. Anhand der exemplarischen Abbildungen 20. und 21. können deren Größe entnommen werden.

Es wurden für den Full-Fan-Modus, für den Half-Fan-Modus und für das Toshiba-Planungs-CT jeweils eigene ROIs definiert, da der Koordinatenursprung bei allen drei Typen an anderer Stelle lag und es somit zu einer Verschiebung der ursprünglichen ROIs kam.

# 3.6.3. Auswertung der Bildparameter

Mit Hilfe der Software OsiriX wurden Standard-ROIs (Region of Interest) zur Bestimmung der verschiedenen Bildparameter vordefiniert. Es mussten für die drei verschiedenen Aufnahmetechniken (Half Fan, Full Fan und Toshiba- Planungs-CT) jeweils eigene ROIs vordefiniert werden, da das Inertialsystem bei allen dreien unterschiedlich war.

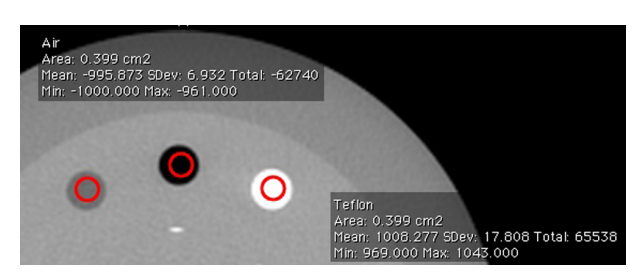

Abbildung 14: Messung der Hounsfieldunits zur Erstellung der Dichte/HU-Beziehung. Die roten Kreise in der Abbildung sind Regions of Interests. Innerhalb dieser wird der mittlere CT-Wert zur Bestimmung der Dichte/Hounsfieldunit-Beziehung ausgewertet.

#### 3.6.4. Dichte/Hounsfieldunits-Zusammenhang

Der Zusammenhang zwischen Dichte und Hounsfieldunits ist über die Hounsfield-Skala gegeben [7]. Diese gibt die ortsabhängige Abschwächung der Röntgenstrahlung in verschiedenen Materialien an. Dabei werden diese Werte als Graustufen in der Bildgebung dargestellt. Dadurch ist es möglich, eine Schwächung des Röntgenstrahls einem bestimmten Gebiet oder, wie im Falle der medizinischen Bildgebung, einem Gewebe zu zuordnen.

Mit dem Schwächungskoeffizienten von Wasser  $\mu_{H_2O}$  und dem Schwächungskoeffizienten des jeweiligen Materials  $\mu_{Material}$  läßt sich die Hounsfield-Skala bestimmen:

$$
CT - Zahl_{Material} = \frac{\mu_{Material} - \mu_{H_2O}}{\mu_{H_2O}} 1000[HU]
$$
 (1)

CT-Zahl .......... in Hounsfieldunits

µMaterial............ Absorptionskoeffizient des Materials

µ<sup>H</sup>2<sup>O</sup>................. Absorptionskoeffizient von Wasser

HU .................. Hounsfieldunit

Anhand von Formel 1 erkennt man, dass die Hounsfieldskala vom linearen Schwächungskoeffizienten  $\mu$  abhängt. Dieser Koeffizient hängt direkt mit der Dichte des jeweiligen Materials zusammen. Dadurch kommt es zum Zusammenhang zwischen Dichte und Hounsfieldunits. Des weiteren wird durch die Normierung auf den Schwächungskoeffizienten von Wasser die Energieabhängigkeit verringert.

Dadurch ergeben sich folgende Werte:

- $\bullet$  Luft:  $-1000$  HU
- Fett:  $-100$  HU
- Wasser: 0 HU
- Knochen: zw. 500 und 1500 HU

In der Praxis wird die Hounsfieldskala auf einem Bereich von 12-bit abgebildet. Das heißt, dass sich der Bereich von -1024 bis 3071 erstreckt.

Für die Messung der Dichte wurden in der Schicht mit den verschiedenen Materialien ROIs innerhalb der Materialien (siehe Abb.13) vordefiniert und für jede Messung neu importiert. Die Größe betrug jeweils 0,399  $cm^2$ . Dabei wurde der Mittelwert der jeweiligen ROIs verwendet. Die erhaltenen Daten wurden mit den Sollwerten aus Tabelle 2, die aus dem Bedienmanual des CatPhan-Phantoms [8] entommen wurde, verglichen. Dazu wurden verschiedene Diagramme und Boxplots erstellt. Weiters wurden mit den erhaltenen Daten die Elektronendichte/HU-Konversionstabellen für das Bestrahlungsplanungssystem Pinnacle erstellt.

### 3.6.5. Geometrie

Im CatPhan-Phantom sind bekannte geometrische Größen vorhanden. Diese kann man dazu verwenden, um die Genauigkeit der Bildrekonstruktion zu überprüfen. Es gibt vier bekannte Größen:

- Durchmesser des Phantoms: 20 cm
- Durchmesser des inneren Phantom-Zylinders: 15 cm
- 4 Punkte im Dichtemodul: 5 cm (Abb.16)
- Abstand zwischen den beiden äußersten Markern (Zentralpunke): 11 cm (siehe Abb.17 Zentralpunkte)

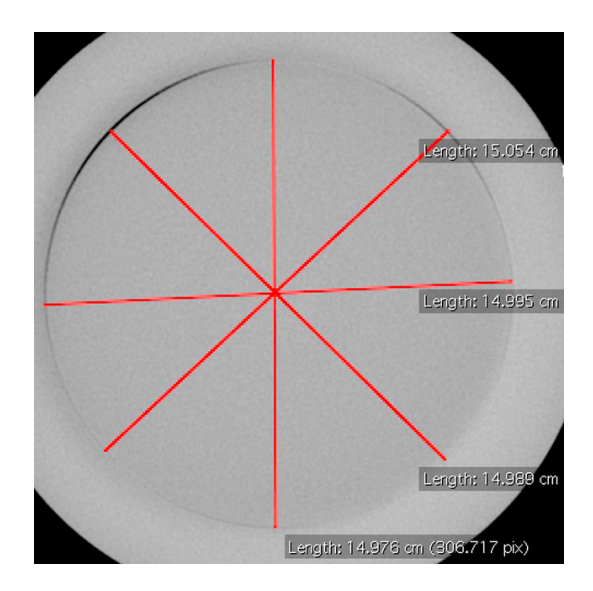

Abbildung 15: Bestimmung des inneren Phantomdurchmessers (15,0 cm) mit Hilfe des Linientools von OsiriX. Aufgrund von Artefakten kam es bei der Messung zu Abweichungen.

Zur Bestimmung des Innendurchmessers wurde die homogene Schicht gewählt. Es wurden dazu vier Messungen mit dem Linientool durchgeführt, um einen mittleren Durchmesser zu erhalten. Dazu wurden die Linien genau eingepasst. In Abbildung 15 sieht man eine exemplarisch dargestellte Bestimmung des Innendurchmessers des Phantoms. Um den Ring, der die Grenze zwischen homogener Schicht und Außenmaterial darstellt, zu verwenden, wurde in das Fenster hineingezoomt. Die gewonnen Werte wurden dann mit den Sollwerten verglichen.

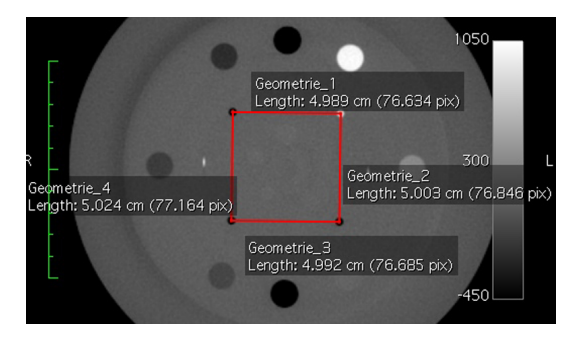

Abbildung 16: Die vier Punkte zur Messung der Geometrie im Abstand von 5 cm. Diese Einlässe befinden sich im Modul mit den verschiedenen Materialien.

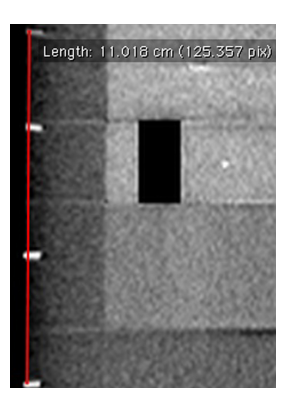

Abbildung 17: Oberseite des Phantoms mit Einkerbungen im Abstand von 11 cm. Diese Marker sind die Zentralpunke aus Abbildung 12.

### 3.6.6. Homogenität

Zur Bestimmung der Homogenität wurden 5 ROIs vordefiniert. Diese ROIs wurden für jeden Datensatz importiert, um zu gewährleisten, dass diese an der selben Stelle lagen und dass bei allen Messungen das gleiche Gebiet ausgewertet wurde. Weiters wurden auch noch zwei Linien vordefinert, entlang derer ein XY-Plot erstellt wurde, um den Verlauf der CT-Werte entlang einer Strecke von 15 cm darzustellen (Abb.18). In Abbildung 19 sieht man die fünf ROIs und die beiden Linien, einmal in y-Richtung (von oben nach unten) und einmal in x-Richtung (von links nach rechts). Laut [8] beträgt der CT-Wert der homogenen Schicht 0 HU und ist somit äquivalent zu Wasser.

g<br>www.mn/

Abbildung 18: Der XY-Plot zeigt den Verlauf der CT-Werte entlang einer Strecke von 15 cm im Phantom. Man sieht zum jeweiligen Ort (Pixel) den Hounsfieldunitwert. Auf der Abszisse wird der Ort aufgetragen und auf der Ordinate wird der CT-Wert aufgetragen. Der untere Wert auf der Ordinate zeigt das Minimum, der oberste Wert zeigt das Maximum. Die Spanne bezeichnet die Differenz zwischen Maximum und Minimum.

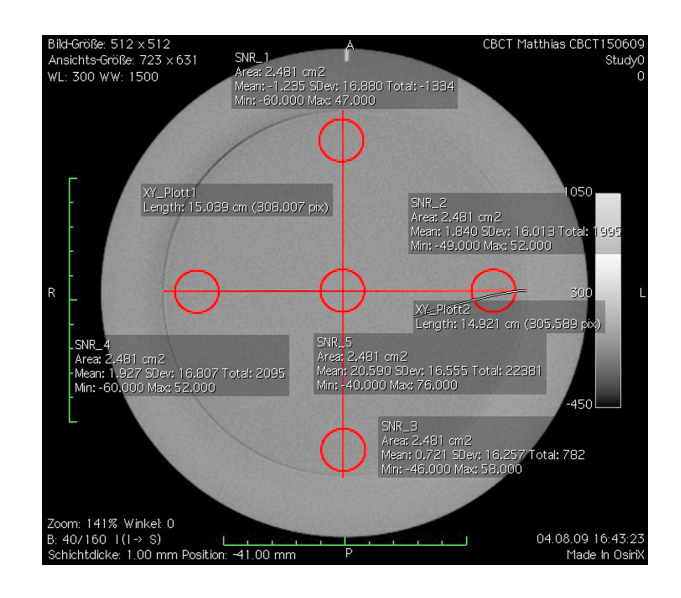

Abbildung 19: Bestimmung der Homogenitiät. Dazu wurden 5 ROIs gewählt, die im Uhrzeigersinn von 0◦ (Messpunkt 1) bis 270◦ (Messpunkt 4) gehen. Die fünfte ROI liegt im Zentrum des Phantoms (Messpunkt 5).

### 3.6.7. Niedrigkontrast-Auflösung

Im Niedrigkontrast-Modul wurden wieder vordefinierte ROIs verwendet. Es wurden insgesamt 6 ROIs verwendet. Jeweils 2 für die beiden größten Einsätze (15,0 mm und 9,0 mm Durchmesser) bei 1% und bei 0,5% Unterschied zum Hintergrund. Weitere zwei wurden verwendet, um den Hintergrund zu messen. Die ROIs wurden jedes Mal neu importiert. Dies wurde für alle Datensätze gemacht. In Abbildung 20 kann man sehen, dass jeweils zwei ROIs auf die verschiedenen Punkte gelegt wurden. Weiters sieht man, dass die letzten beiden ROIs zwischen den beiden Niedrigkontrastebenen platziert wurden, um in der Nähe den Hintergrund zu messen.

### 3.6.8. Ortsauflösung - Modulationsübertragungsfunktion

Zur Berechnung der Modulationsübertragungsfunktion wurde die Methode von Ronald T. Droege und Richard L. Morin [4] verwendet. Mit dieser Methode ist es möglich, anhand der statistischen Auswertung (Verwendung der Standardabweichung der jeweiligen ROIs) der CT-Zahlen in den CT-Daten die Modulationsübertragungs-

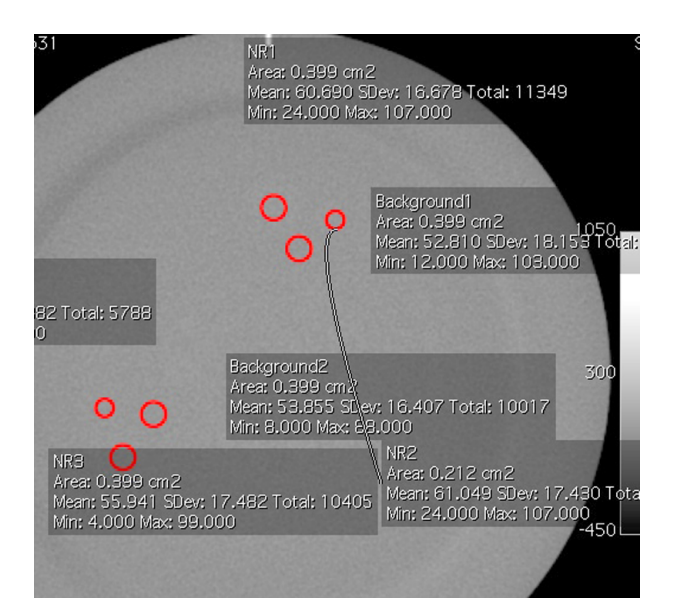

Abbildung 20: Messung der Niedrigkontrastauflösung an 6 Stellen. Zwei Messungen erfolgten bei den 15,0 mm und 9,0 mm Einsätzen mit 1,0% Unterschied zum Hintergrund und 2 Messungen erfolgten bei den 15,0 mm und 9,0 mm Einsätzen bei 0,5% Unterschied. Weiters wurde der Hintergrund jeweils in der Nähe der jeweiligen Einsatzpaare als Referenzwert gemessen.

funktion als Maß für die Ortsauflösung zu bestimmen.

$$
MTF(f) = \frac{\pi\sqrt{2}}{4} \frac{M(f)}{M_0}, f \ge f_c/3
$$
 (2)

$$
M(f) = \sqrt{M'^2 - N^2} \tag{3}
$$

$$
M_0 = \frac{|CT_1 - CT_2|}{2}, n_1 = n_2 \tag{4}
$$

MTF(f) ........ Wert der Modulationsübertragungsfunktion

f ................... Ortsfrequenz in Linienpaaren pro Zentimeter

- fc................... Grenzfrequenz
- M(f) ............. korregierte Standardabweichung der jeweiligen Linienpaare
- M' ................ Standardabweichung der jeweiligen Linienpaare
- N .................. Standardabweichung des Hintergrunds
- n1.................. Anzahl der Pixel in der ROI für CT<sup>1</sup>
- n2.................. Anzahl der Pixel in der ROI für CT<sup>2</sup>
- M<sup>0</sup> ................ Modulation (Bezugswert zur Bestimmung der MTF)
- CT<sup>1</sup> .............. mittlerer CT-Wert des ersten Aluminiumstücks

CT<sup>2</sup> .............. mittlerer CT-Wert einer homogenen Schicht

Zur Bestimmung der MTF wurden verschiedene ROIs vordefiniert, um die zur Bestimmung der MTF notwendige statistische Auswertung der CT-Zahlen durchzuführen. Zwei ROIs wurden zur Bestimmung der mittleren CT-Werte  $(CT_1 \text{ und } CT_2)$ vordefiniert. Mit diesen wird die Modulation nach Formel 4 berechnet. Diese vereinfachte Form kann unter der Voraussetzung, dass in beiden ROIs gleich viele Pixel zur Auswertung eingeschlossen sind, verwendet werden.  $CT_1$  liegt im ersten Aluminiumstreifen (Abb. 21 kleiner roter Kreis) mit den Koordinaten  $X_1, Y_1$  und  $Z_1$ .  $CT_2$ wurde im homogenen Modul mit den Koordinaten  $X_1$ ,  $Y_1$  und  $Z_2$  positioniert. Weiters wurden für die verschiedenen Linienpaare ROIs (Abb. 21 MTF<sub>1</sub> bis MTF<sub>7</sub>) vordefiniert. Diese wurden so eingepasst, dass sie gleich viele Aluminiumstreifen wie Gaps enthielten. Mit diesen wurde dann M' bestimmt. Dabei wurde die Standardabweichung der jeweiligen ROIs weiter verwendet. Weiters wurde eine ROI zur Bestimmung von N vordefiniert, wobei die Standardabweichung dieser ROI für die Berechnung von M(f) nach Formel 3 verwendet wird, um M' um das Rauschen zu berichtigen. Danach wurden die bestimmten Werte in Gleichung 2 eingesetzt und es wurde die MTF für die verschiedenen Linienpaare berechnet. Diese Methode findet sich in mehreren weiteren Arbeiten [2] und [10] wieder.

#### 3.6.9. Schichtdicke

Das Modul mit Schichtdicke, Dichte und Geometrie verfügt über zwei Drahtpaare, die in einem Winkel von 23◦ durch das Phantom laufen (Abb.22). Diese Drähte dienen zur Messung der Schichtdicke. Um die Schichtdicke zu messen, wird die Länge der sichtbaren Drahtstücke in der jeweiligen Schicht bei halben, um das Rauschen korrigierten, maximalen CT-Wert (Einstellung für die Fensterweite) bestimmt (FWHM). Mit Hilfe von trigonometrischen Grundformeln (siehe Formel 5) und mit der Angabe einer Seitenlänge und eines Winkels lässt sich die Schichtdicke Z (Gegenkathete) berechnen. Dazu wird die bestimme Länge (Ankathete) bei halben Ma-

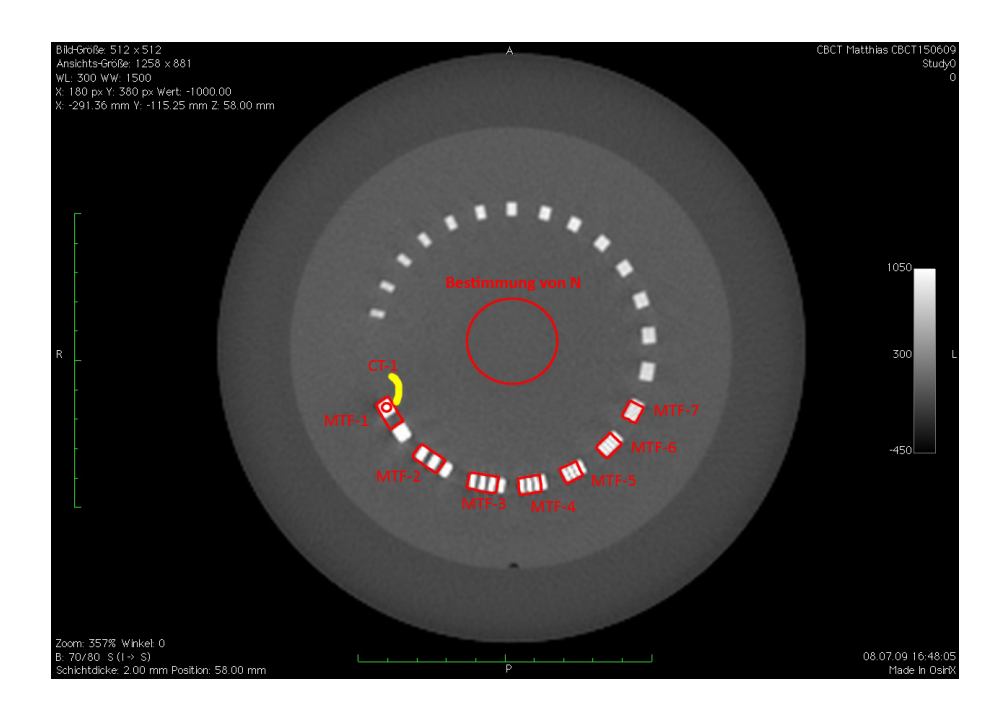

Abbildung 21: Bestimmung der MTF. Dazu wurden die Werte  $CT_1$ , N (Standardabweichung) und M' (Messung entlang der verschiedenen Linienpaare (MTF<sup>1</sup> bis  $MTF<sub>7</sub>$ ) bestimmt.

ximum mit 0.42 (Tangens von  $23^{\circ}$  (Winkel  $\alpha$ )) multipliziert. Das Ergebniss ist die Länge des Drahtstückes in cm. Dies wurde für alle Datensätze gleich gemacht.

$$
tan(\alpha) = \frac{Gegenkathete}{Ankathete} = \frac{Z_{mm}}{FWHM}
$$
\n(5)

$$
Z_{mm} = FWHM * tan(23) = FWHM * 0.42 \tag{6}
$$

• Maximum:

Der maximale CT-Wert wurde mit Hilfe eines XY-Plots bestimmt. Dazu wurde das Linientool verwendet. Dabei wurde die Linie durch den hellen Strich in der Ebene (Abb. 23) gelegt. Der in Abbildung 23 rote Kreis zeigt den maximal vorkommenden Wert an. Auf der Abszisse ist der Ort in Pixel aufgetragen. Auf der Ordinate ist der CT-Wert aufgetragen, wobei die untere Zahl den niedrigsten Wert angibt und die obere Zahl den maximal vorkommenden Wert zeigt. Der Wert in der Mitte stellt die Differenz, also die Spanne zwischen maximalem und minimalem Wert dar.

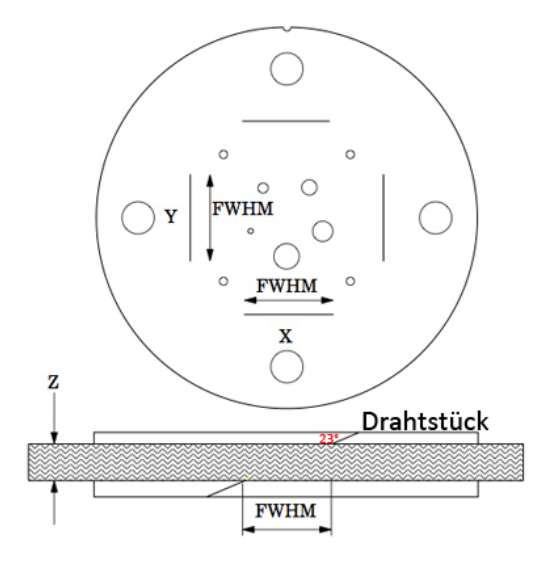

- Abbildung 22: Modul zur Bestimmung der Schichtdicke. Mit der Bestimmung der FWHM (full width at half maximum) des sichtbaren Drahtstückes kann durch die Multiplikation mit dem tan(23) die Länge des Drahtes bestimmt werden. Abbildung wurde [8] entnommen.
	- Hintergrund:

Zur Bestimmung des Hintergrunds wird eine Standard-ROI direkt neben den einzelnen Drähten positioniert. Dabei wurde der mittlere CT-Wert verwendet um den maximal vorkommenden CT-Wert um das Hintergrundrauschen zu korrigieren.

• FWHM - Full Width at Half Maximum:

Dazu wurde als erstes der maximal vorkommende CT-Wert (CT peak) des sichtbaren Drahtstückes bestimmt. Danach wurde in der Nähe der sichtbaren Drahtstücke der Hintergrund (background) bestimmt. Als nächstes wurde der Hintergrund vom  $CT_{max}$ -Wert abgezogen (net peak) und durch zwei geteilt. Um den Wert zur Bestimmung des FWHM entgültig zu erhalten, wurde der Hintergrund wieder dazu addiert.

Nachdem diese Arbeitsschritte durchgeführt wurden, wurden die Fenstereinstellungen auf den bestimmten Wert geändert. Als unterer Fensterwert wurde der berechnete Half-Maximum-CT-Wert eingestellt. Als Fensterweite wurde 1 gewählt (Abb.24). Danach konnte man mit dem Linientool die Länge bestimmen (Abb.25). Um mehre-

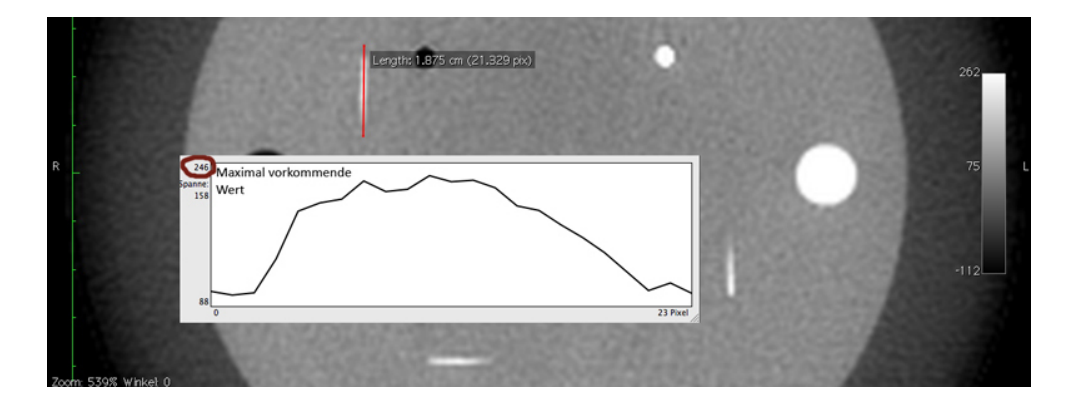

Abbildung 23: Messung des maximal vorkommenden Wertes für die Bestimmung der Schichtdicke (roter Strich). Der rote Kreis zeigt den maximal vorkommenden Wert an. Auf der Abszisse ist der Ort in Pixel aufgetragen. Auf der Ordinate ist der CT-Wert aufgetragen, wobei die untere Zahl den niedrigsten Wert angibt und die obere Zahl den maximal vorkommenden Wert zeigt. Der Werte in der Mitte stellt die Differenz, also die Spanne zwischen maximalem und minimalem Wert dar. Die hellen Striche in der Abbildung unterhalb des Diagramms und rechts neben dem Diagramm sind die sichtbaren Drahtstücke.

| Window Level: | 226.000 | WL        |
|---------------|---------|-----------|
| Window Width: | 1.000   | <b>WW</b> |
| Von:          | 225.500 |           |
| <b>Bis:</b>   | 226,500 |           |

Abbildung 24: Einstellung der Fensterung auf den vorher ermittelten Wert (Half Maximum Wert) zur Bestimmung der Schichtdicke in der Software OsiriX.

re Ergebnisse pro Datensatz zu haben, wurden alle vier sichtbaren Drahtstücke zur Messung der Schichtdicke herangezogen.

### 3.6.10. Signal-Rausch-Verhähltnis

Das Signal-Rausch-Verhältnis [5] gibt in der Bildverarbeitung das Verhältnis zwischen dem mittleren Grauwert ( $g_{\mu}$ ) zu dessen Standardabweichung ( $\sigma$ ) in einem Gebiet an [5]. Die Berechnung erfolgt laut Formel 7 mit den Daten (mittleren CT-Werten und der dazugehörigen Standardabweichung plus Offset von 1000) aus der

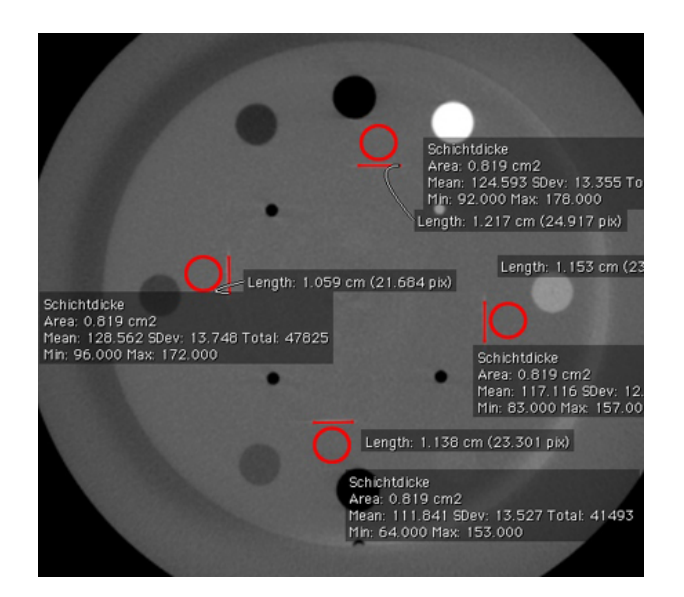

Abbildung 25: Endergebnis der Messung der Schichtdicke. Die angezeigte Länge der Linien in obiger Abbildung wurde mit 0,42 multipliziert, um die wirkliche Länge zu erhalten. Weiters sieht man direkt neben den jeweiligen Linien kreisförmige ROIs die zur Bestimmung des Hintergrundes verwendet wurden.

Bestimmung der Homogenität (siehe Ergebnisse der Auswertung der Homogenität in Kapitel A.1.3 und Tabelle 23).

$$
SNR = 10 * \log \frac{g_{\mu}}{\sigma} [dB] \tag{7}
$$

SNR........... Signal-Rausch-Verhältnis

gµ............... mittlerer Grauwert

σ................ Standardabweichung

### 3.7. Methodik zur Auswahl der 3 Modi

Für die Auswahl der drei Modi, die für die Planung herangezogen wurden, wurde ein Reihungsverfahren durchgeführt. Dabei wurden 3 Varianten zur Reihung der Modi durchgeführt. Die Auswahl erfolgte anhand der Ergebnisse der Reihung der Modi nach der Klassenbildung nach Sturges mit Gewichtungsfaktor. Die anderen beiden wurden durchgeführt, um das Ergebnis dieser Variante zu überprüfen.

Die erste Variante war die 100 Punkte Methode. Dabei wurden den Werten jeweils Punkte zugeteilt. Die zugeteilten Punkte entsprechen dem Prozentsatz, in welchem Maß ein Idealwert erreicht wird. Es wurde festgelegt, dass der Wert mit der größten Abweichung zum Idealwert diesen zu 0% erreicht.

Bei den anderen beiden Varianten wurde eine Klassifizierung nach Sturges [16] vorgenommen. Die Werte wurden nach Sturges in Klassen unterteilt (siehe Kapitel 3.7.3 und Kapitel Kapitel 3.7.4). Je nach Klasse bekamen sie unterschiedliche Punkte. Bei der dritten Variante wurden die erreichten Punkte mit Faktoren nach Wichtigkeit der Beurteilungskriterien gewichtet.

Die tatsächliche Auswahl der drei Modi wurde anhand der Ergebnisse der Klassifizierung nach Sturges mit Gewichtung gemacht, wobei aber folgende Randbedingungen erfüllt sein mussten:

Es musste mindestens ein Half Fan und ein Full Fan Modus bei der weiteren Untersuchung berücksichtigt werden. Weiters wurde vorgegeben, dass der neu geschaffene Full Fan Full Scan Modus bei der weiteren Vorgehensweise verwendet werden soll. Die drei Modi mit den meisten Punkten unter der Berücksichtigung der Randbedingung wurden für die Bestrahlungsplanungen und Dosismessungen herangezogen.

### 3.7.1. Bewertungskriterien

Für die verschiedenen Parameter wurden unterschiedliche Bewertungskriterien herangezogen.

• Dichte/Hounsfieldunits:

Das CatPhan-Phantom[8] hat in einer seiner Schichten Materialien, von denen die Dichte und deren ideale CT-Zahlen bekannt sind. Zur Bewertung wurde daher die mittlere Differenz zwischen gemessenen und idealen Werten herangezogen. Je kleiner die Differenz war, um so bessere Ergebnisse lieferte das System.

• Geometrie:

Die Geometrie wurde nicht bewertet, da die Messung der Länge händisch durchgeführt wurde und es während der Bildaufnahme zu störenden Artefakten kam (siehe Abb. 25, dunkle Sichel im linken Bildteil und helle Sichel im rechten Bildteil (Tellerform)).

• Homogenität:

Als erstes Kriterium wurde der mittlere Abstand zum Idealwert von 0 Hounsfieldunit bewertet. Als zweites Kriterium wurde die Differenz zwischen maximalem und minimalem HU Wert berechnet. Je kleiner diese Differenz ist, desto kleiner ist auch der Drift innerhalb der Ebene bzw. desto einheitlicher wird die Schicht dargestellt.

• Niedrigkontrast:

Als Kriterium wurde herangezogen, ob die jeweiligen Einsätze (2,3,4,5,6,7,8,9 und 15,0 mm Durchmesser) vom Hintergrund unterscheidbar sind. Dazu wurde als Kriterium eine Differenz von 3 HU gewählt. Es wurde wie folgt vorgegangen:

- 1. Bewertung des 15,0 mm Einsatzes bei 1,0% Unterschied zum Hintergrund nach obigem Kriterium
- 2. Bewertung des 15,0 mm Einsatzes und des 9,0 mm Einsatzes bei 1,0% Unterschied zum Hintergrund nach obigem Kriterium
- 3. Bewertung des 15,0 mm Einsatzes bei 1,0% und 0,5% Unterschied zum Hintergrund nach obigem Kriterium
- 4. Bewertung des 15,0 mm Einsatzes und des 9,0 mm Einsatzes bei 1,0% und 0,5% Unterschied zum Hintergrund nach obigem Kriterium
- MTF:

Wie in Punkt 3.6.8 erläutert, wird die MTF durch statistische Auswertung (Verwendung der Standardabweichung) der CT-Zahlen bestimmt. Da die zu hohe Wiedergabe der CT-Zahlen der dichteren Materialien (Abweichungen von mehr als  $\pm$  40 HU ab 1,4 g/cm<sup>3</sup>) in den Full-Fan Aufnahmemodi und die Überlagerung der einzelnen Aluminumstücke bei der Wahl einer größeren Schichtdicke als 2 mm zu Verfälschungen im Ergebniss führte, wurde die MTF nicht bewertet.

• Schichtdicke:

Es wurde zuerst die mittlere Differenz zum Idealwert für die 4 Slices in jeder Schicht bestimmt. Als Kriterium wurde die geringste mittlere Differenz zum Idealwert bewertet.

• SNR:

Beim Signal-Rausch-Verhältnis wurde das mittlere Signal-Rausch-Verhältnis bewertet. Das Kriterium ist je höher desto besser.

### 3.7.2. 100 Punkte Methode

Bei dieser Methode wurden die Ergebnisse mit Punkten beurteilt.

Die vergebenen Punkte entsprechen dem Prozentsatz, in wie weit ein parameterspezifischer Idealwert erreicht wurde, wenn festgelegt wird, dass der Wert mit der größten Abweichung zum Idealwert, diesen zu 0% erreicht. Das heißt, 100 Punkte wurden dem jeweiligen Idealwert der verschiedenen Beurteilungskriterien zugewiesen und 0 Punkte jenem Wert, der von den sechs betrachteten Werten des jeweiligen Parameters am weitesten vom Idealwert entfernt war.

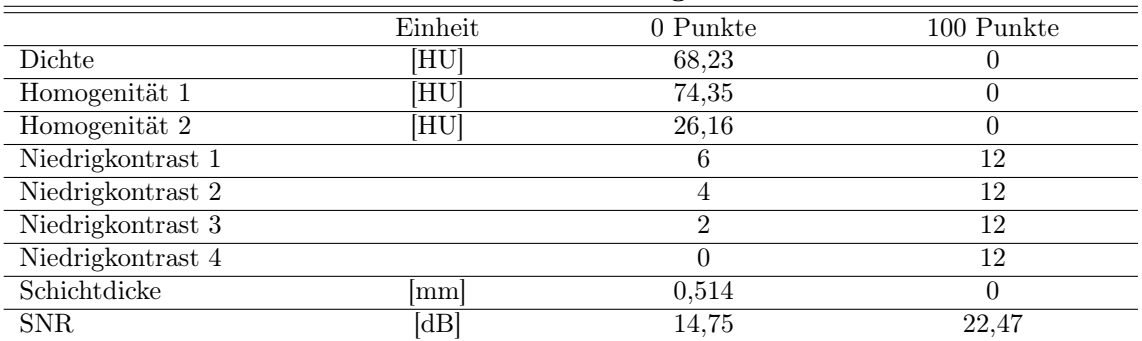

Punktezuweisung

Tabelle 4: Die Tabelle zeigt die Zuordnung der Punkte nach der 100 Punkte Methode. Jenen Werten, die unter 0 Punkte stehen, wurden jeweils 0 Punkte zugewiesen. Es handelt sich um die Werte, die von sechs betrachteten Werten der jeweiligen Parameter am weitesten von Idealwert entfernt waren. Für das weitere Vorgehen wird dieser Wert als Grenzwert definiert. Jenen Werten, die unter 100 Punkte stehen, wurden jeweils 100 Punkte zugewiesen. Es handelt sich um die Idealwerte. Der Idealwert ist jener Wert, der für eine optimale Erfüllung des Bewertungskriteriums erreicht werden sollte. Dichte steht für das Kriterium bei der Bewertung der Dichte/Hounsfieldunit-Beziehung und ist der mittlere Abstand zum Idealwert (0 HU). Homogenität 1 ist der mittlere Abstand zum Idealwert von 0 HU und Homogenität 2 (Differenz zwischen minimalem und maximalem Wert, Idealwert 0 HU) stehen für die Bewertungskriterien bei der Homogenität. Niedrigkontrast 1 bis Niedrigkontrast 4 (Anzahl der unterscheidbaren Einsätze, Idealwert 12 Unterscheidungen) stehen für die Kriterien zur Bewertung der Niedrigkontrastauflösung. Schichtdicke (mittlerer Abstand zum Idealwert (0 mm)) steht für das Kriterium der Bewertung der Schichtdicke und SNR (mittlere SNR) steht für das Kriterium zur Bewertung des SNR. Beim Parameter SNR wurde als Idealwert das SNR des Toshiba Planungs-CTs genommen.

Für das weitere Vorgehen wird dieser Wert, dem 0 Punkten zugewiesen wurden, als Grenzwert definiert.

Zu beachten ist hier, dass der Idealwert jener Wert ist, der für eine optimale Erfüllung des Bewertungskriteriums erreicht werden sollte. Dieser ist ein Wert, der nicht in den betrachteten Werten der Modi enthalten sein muss.

Die Zuweisung der einzelnen Werte ist in Tabelle 4 ersichtlich, wobei bei 0 Punkten der Grenzwert, und bei 100 Punkten der Idealwert angeführt wird.

Zum besseren Verständnis folgen zwei Berechnungsbeispiele. Die Punkte wurden nach folgender Formel berechnet:

$$
P_{ereicht} = \frac{x - Grenzwert}{Idealwert - Grenzwert} \times 100 \tag{8}
$$

Perreicht ................... Erreichte Punkte

Grenzwert ............... Wert, dem 0 Punkte zugewiesen sind

Idealwert ................. Wert, dem 100 Punkte zugewiesen sind

x ............................. Erreichter Wert des jeweiligen Modus

Berechnungsbeispiele:

• Beispiel 1:

Werte aus Kriterium für die Dichte für den High Quality Head Modus:

Idealwert: 0 HU

Grenzwert: 68,23 HU

mittlere Abweichung: 35,95 HU

$$
\frac{35,95HU - 68,23HU}{0HU - 68,23HU} \times 100 = 47,31
$$
\n(9)

• Beispiel 2:

Werte aus Kriterium für das SNR für den High Quality Head Modus: Idealwert: 22,47 dB Grenzwert: 14,75 dB mittleres SNR: 17,67 dB

$$
\frac{17,67dB - 14,75dB}{22,47dB - 14,75dB} \times 100 = 37,82
$$
\n(10)

Die Summe über alle Kriterien wurde gebildet. Um die Summe auf 100 Prozent zu skalieren, wurde die Summe als Prozentsatz zum maximal erreichbaren Wert (9×100 Punkte = 900 Punkte) dargestellt.

#### 3.7.3. Klassifizierung nach Sturges

Die Einzelergebnisse aller 72 Datensätze (6 Modi mal 12 Datensätze) wurde nach der Methode von Sturges [16] in insgesamt 7 Klassen eingeteilt (siehe Abbildung 38, 40, 41, 45, 46). Dabei wurde die Klassenanzahl nach Formel 12 berechnet. Die Klassenbreite ergibt sich dann aus Formel 11. Die Klassenbreite und die oberen Klassengrenzen für die jeweiligen Kriterien sind in Tabelle 5 aufgelistet. Für die Klasse 1 wurde 1 Punkt vergeben und für die Klasse 7 wurden 7 Punkte vergeben. Die Punktevergabe erfolgte anhand der Lage des Medians. Die Klassendefinition wurde so gewählt, dass, wenn ein Kriterium nicht erfüllt wurde, 0 Punkte vergeben wurden. Für die Kriterien bei der Niedrigkontrastauflösung standen insgesamt nur 6 Datensätze zur Verfügung. Dadurch wurden eine Klassenanzahl von 4 nach Formel 12 berechnet und eine Klassenbreite von 3 festgelegt (Details siehe Kapitel 4.2.2). Die Punktevergabe erfolgte anhand der Lage des Wertes. Es wurden für die erste Klasse 1 Punkt vergeben und für die vierte Klasse 4 Punkte vergeben. Danach wurde die Punkteanzahl auf 7 Punkte skaliert, um entsprechend der Methode maximal 7 Punkte erreichen zu können.

• Formeln zur Berechnung der Klassenanzahl und Klassenbreite:

$$
b = \frac{x_{max} - x_{min}}{k} \tag{11}
$$

$$
k = 1 + 3,32 \times \log(n) \tag{12}
$$

b ................ Klassenbreite

- k ................ Klassenanzahl
- n ................ Anzahl der verwendeten Werte
- xmax ........... maximal vorkommender Wert

 $x_{min}$  ............ minimal vorkommender Wert

• Allgemein gilt: untere Grenze  $\langle$  Wert  $\leq$  obere Grenze Wichtige Anmerkung: Die untere Grenze ist die Grenze zur niedrigeren Klasse und die obere Grenze ist die Grenze zur nächst höheren Klasse.

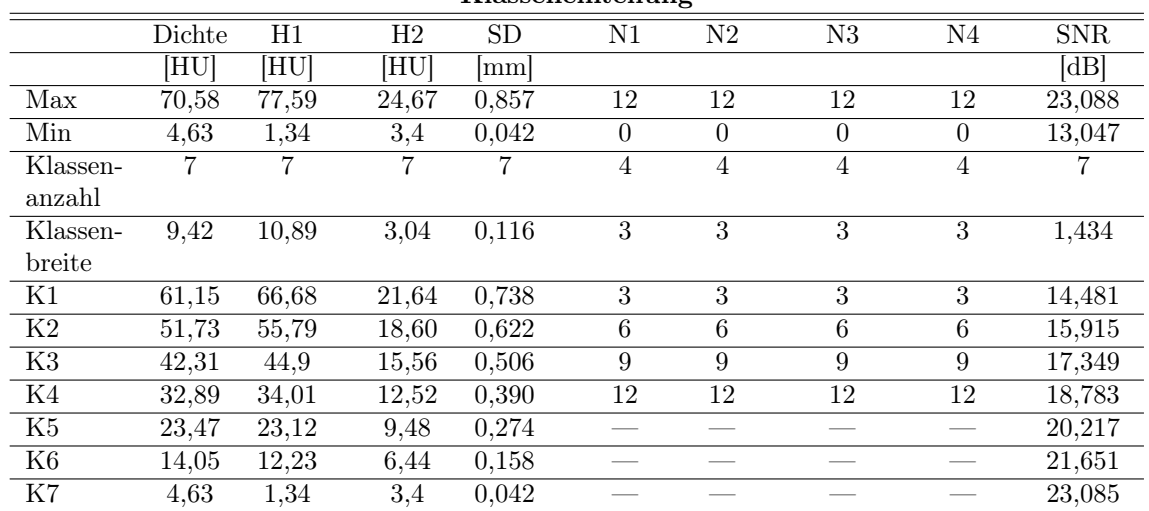

Klasseneinteilung

Tabelle 5: Die Tabelle zeigt den maximal und den minimal vorkommenden Wert für den jeweiligen Parameter. Weiters zeigt die Tabelle die Klassenanzahl, die nach Formel 12 bestimmt wurde, und die Klassenbreite, die nach Formel 11 bestimmt wurde und die oberen Klassengrenzen. Die untere Grenze ist die Grenze zur niedrigeren Klasse und die obere Grenze ist die Grenze zur nächst höhreren Klasse. Dichte steht für das Kriterium bei der Bewertung der Dichte/Hounsfieldunit-Beziehung und ist der mittlere Abstand zum Idealwert. H1 (mittlere Abweichung zum Idealwert von 0 HU) und H2 (Differenz zwischen minimalem und maximalem Wert) stehen für die Bewertungskriterium bei der Homogenität. N1 bis N4 (Anzahl der unterscheidbaren Einsätze) stehen für die Kriterien zur Bewertung der Niedrigkontrastauflösung. SD (mittlerer Abstand zum Idealwert) steht für das Kriterium der Bewertung der Schichtdicke und SNR (mittlere SNR) steht für das Kriterium zur Bewertung des SNR.

### 3.7.4. Klassifizierung nach Sturges mit Gewichtungsfaktor

Die verschiedenen Bildparameter unterscheiden sich in der Wichtigkeit für das CBCT-System. Dadurch wurden für die verschiedene Bewertungskriterien Gewichtungen vergeben. Dazu wurden die Ergebnisse aus Punkt 4.2.2 herangezogen.

Die Parameter Homogenität, Niedrigkontrastauflösung, und Signal-Rausch-Verhältnis sind für das System sehr wichtig.

Bei der Niedrigkontrastauflösung gibt es 4 Kriterien. Kriterium 1 ist für diesen Bildparameter besonders wichtig. Dadurch wurde dieser mit einem Faktor 3 gewichtet. Die anderen 3 Kriteriender Niedrigkontrastauflösung wurden mit einem Faktor von 1 gewichtet, da diese im Vergleich zum Kriterium 1 nicht so wichtig sind. Ist das Kriterium 1 nicht erfüllt, kann man davon ausgehen, dass die anderen 3 Kriterien nicht erfüllt werden (siehe Disskusion Kapitel 4.2.3).

Für die beiden Kriterien der Bewertung der Homogenität und für das Signal-Rausch-Verhältnis wurde ebenfalls ein Faktor von 3 zur Gewichtung gewählt.

Das Bewertungskriterium beim Dichte/Hounsfieldunit-Zusammenhang wurde mit einem Faktor von 2 gewichtet. Abweichungen beim Elektronendichte/Hounsfieldunit-Zusammenhang sind für die Betrahlungsplanung nicht so gravierend, da diese durch die Anpassung der Elektronen- dicht/Hounsfieldunit-Konversionstabellen ausgeglichen werden können.

Für die Bewertung der Schichtdicke wurde ein Gewichtungsfaktor von 1 gewählt.

### 3.8. Bestrahlungsplanung und Dosisberechnung

Für die Bestrahlungsplanung und Dosisberechnung wurden ausgewählte Aufnahmen des CatPhan-Phantoms und des Alderson-Phantoms verwendet. Dabei wurde vorher ein Auswahlverfahren durchgeführt.

### 3.8.1. CatPhan-Phantom

Als Planungsschicht wurde die Schicht mit den 7 verschiedenen Materialien gewählt.  ${\rm Im}$  Zentrum des Phantoms wurde ein Zielvolumen mit der Größe von  $0.141~{\rm cm^2}$ gewählt (r = 1,0 cm). Das Zentrum wurde bestimmt, indem von den vier kleinen Kugeln zur Bestimmung der Geometrie jeweils 2 gegenüberliegende Kugeln diagonal miteinander verbunden wurden. Der Schnittpunkt dieser beiden Linien stellte das Zentrum dar (Abb.26). Ein weiteres Zielvolumen wurde rund um das erste Ziel-

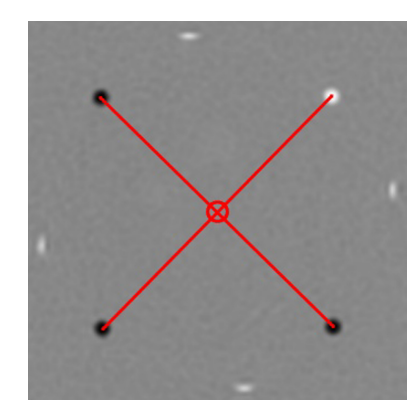

Abbildung 26: Bestimmung des Zentrums zur Dosisberchnung.

volumen erzeugt. Dieses hatte eine Größe von 10,698 cm<sup>2</sup>. Das gesamte Zielvolumen hatte eine Größe von 10,839 cm<sup>2</sup>. Des weiteren wurde in jede der 8 Materialkugeln (Kapitel 3.5.1) ein Zielvolumen gesetzt. Jedes von diesen 8 hatte eine Größe von 0,141 cm<sup>2</sup>. Insgesamt wurden 4 Bestrahlungsfelder gesetzt (siehe Abb. 27). Die Feldachsen der verschiedenen Felder verliefen alle durch das voher bestimmte Zentrum. Des weiteren wurden die Felder so angelegt, dass jedes von ihnen durch ein unterschiedliches Material ging. Diese Materialien waren Luft, LDPE, Acryl und Teflon (Abb.27). Außerdem wurden die Felder auf eine Größe von 3x3 cm begrenzt. Zur

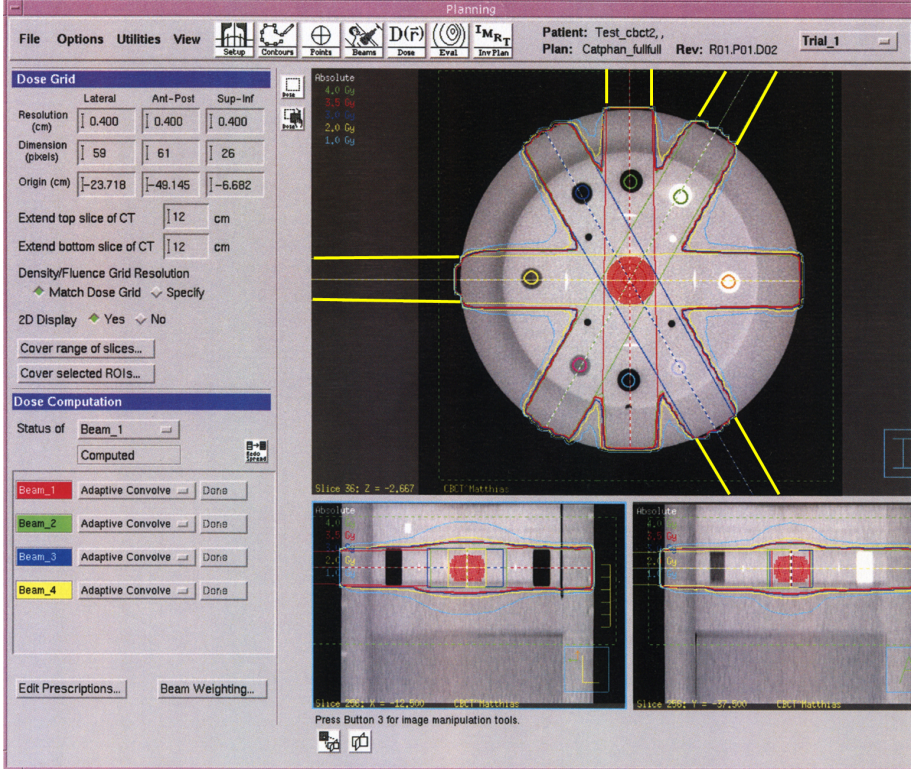

Abbildung 27: Bestrahlungsplan des CatPhan-Phantoms. Die Abbildung zeigt das Planungssystem mit den berechneten Dosisverteilungen im CatPhan-Phantom. Gelbe Linien außen zeigen die Feldgrenzen.

Berechnung der Dosisverteilung wurde eine Dosis von 40 Gy angenommen. Dieser Vorgang wurde für alle 4 Datensätze wiederholt.

### 3.8.2. Alderson-Phantom

Das Alderson Phantom wurde am Therapietisch in die Mitte gelegt. Der Tisch wurde über die Tischkontrolle so positioniert, dass mit dem CBCT-System Aufnahmen vom HNO-Bereich gemacht werden konnten. Die Laser wurden auf die in Abbildung 28 roten Markierungen positioniert. Für das Alderson-Phantom wurde ein hufeisenförmiges Zielvolumen erzeugt. Dieses Volumen verlief vom ersten Halswirbel beginnend bis ungefähr auf die Höhe des Kehlkopfes. Um Dosisverteilungen messen zu können, wurden weitere 3 Gebiete definiert. Dies waren das Myelon und der rechte und der linke Unterkiefer. In diesen vier Gebieten wurde die Dosis gemessen.

Es wurden 7 Felder zur Bestrahlungsplanung und Dosisberechnung gewählt, deren

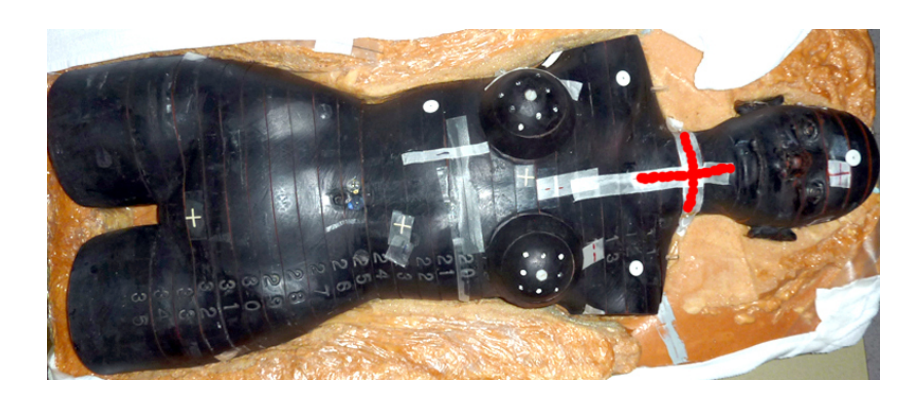

Abbildung 28: Das verwendete Alderson-Phantom. Das Phantom wurden mit Hilfe der Raumlaser auf die rot markierten Stellen positioniert.

Feldachsen sich in einem Punkt schnitten. Auf diesem Schnittpunkt wurde eine Dosis von 20 Gy pro Fraktion gewählt. Dabei wurden die Felder mit Hilfe von Blöcken auf das Zielvolumen angepasst (Tab.6).

| Feld     | $X_1$     | $X_2$ | ${\rm Y}_2$ |       | Start | Stop | Coll |
|----------|-----------|-------|-------------|-------|-------|------|------|
| Feld 1   | 6.10      | 6,30  | 4.40        | 4.40  |       |      | 0    |
| Feld 2   | 3,90      | 8,20  | 5,70        | 10,00 | 52    | 52   | 40   |
| Feld $3$ | 4,10      | 7.10  | 5.30        | 8.90  | 104   | 104  | 40   |
| Feld 4   | 5,10      | 9.20  | 5,00        | 5,00  | 156   | 156  | 0    |
| Feld $5$ | 9,30      | 4,70  | 5,00        | 5,00  | 204   | 204  | 0    |
| Feld 6   | 9,60      | 5.90  | 6.60        | 3,90  | 256   | 256  | 45   |
| Feld 7   | $10.00\,$ | 5.70  | 7.20        | 4.40  | 308   | 308  | 45   |

Tabelle 6: Daten für die Feldeinstellungen.  $X_1, X_2, Y_1$  und  $Y_2$  geben die Feldgröße an. Start/Stop bezeichnen die Punkte, an denen die Bestrahlung beginnen soll oder endet. (Z.B.: Sart/Stop 52/52: Bei 52◦ beginnt die Bestrahlung und endet bei 52◦ .). Coll gibt den Winkel des Collimators an.

Insgesamt wurde die Dosis für 25 Fraktionen berechnet, was eine Gesamtdosis von 500 Gy im Zielvolumen darstellt (Abb.29). Für die Planung wurden wieder die ausgewählten Modi verwendet.

### 3.8.3. Planungsparameter

• Fokus-Haut-Abstand:

Abstand zwischen Strahlaustritt und Körperoberfläche. Dieser Abstand wird

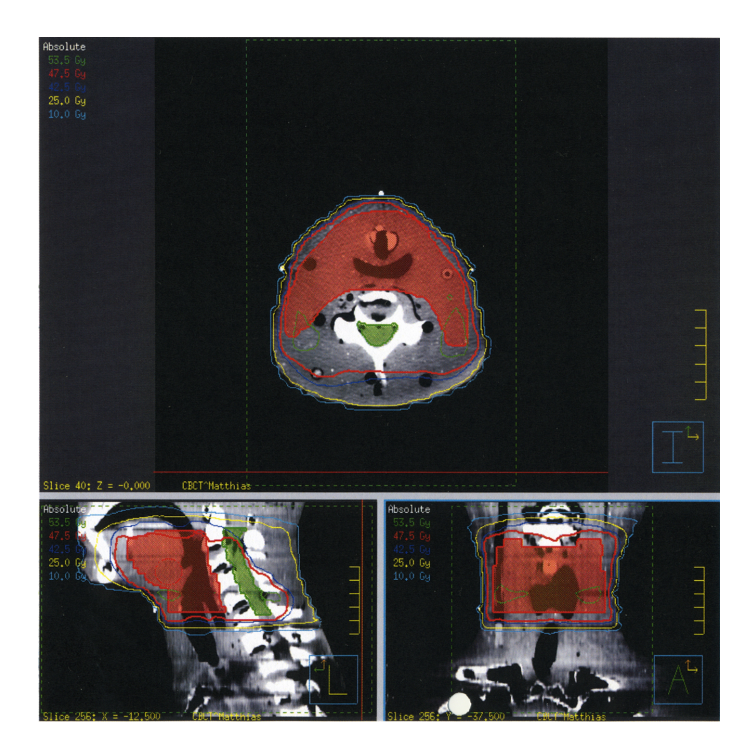

Abbildung 29: Dosisverteilung im Alderson-Phantom. Das rote Gebiet wurde als Planungszielvolumen gewählt. Der grüne Bereich stellt das Myelon dar.

im Bestrahlungsplanungssystem berechnet. Dabei verwendet das Pinnacle Planungssystem den Dichteunterschied zwischen Luft und der Grenzschicht (Oberfläche) des Körpers um den Fokus-Haut-Abstand zu berechnen.

• Monitoreinheiten:

Monitoreinheiten sind eine Messgröße für die Energieabgabe eines Linearbeschleunigers. Dabei werden Linearbeschleuniger so kalibriert, dass 100 Monitoreinheiten für eine Feldgröße von 10x10 cm in einer Tiefe von 100 cm (Isozentrum) 1 Gy Dosis bewirken.

# 3.9. Dosismessung

# 3.9.1. Aufbau und Materialien zur Dosismessung

Zur Messung der mittleren Dosis wurden die zwei Elektrometer (Unidos 10001-10747 bzw. 10021-0184, PTW Freiburg, Deutschland, Abb.31) mit 2 Ionisationskammern (Farmer 30001-650 bzw. 30010-348, PTW Freiburg, Deutschland, Abb.30) und ein zylindrisches Phantom mit einem Durchmesser von 16 cm verwendet. Dabei wurde wie in [6] beschrieben vorgegangen (siehe Kapitel 3.9.2). Das Phantom wurde im Isozentrum mit Hilfe der Raumlaser positioniert. Eine Messkammer wurde zur Messung der Dosis bei z=0 verwendet. Die andere Kammer wurde im äußeren Bereich des Zylinders eingesetzt, um Werte in der Peripherie zu erhalten.

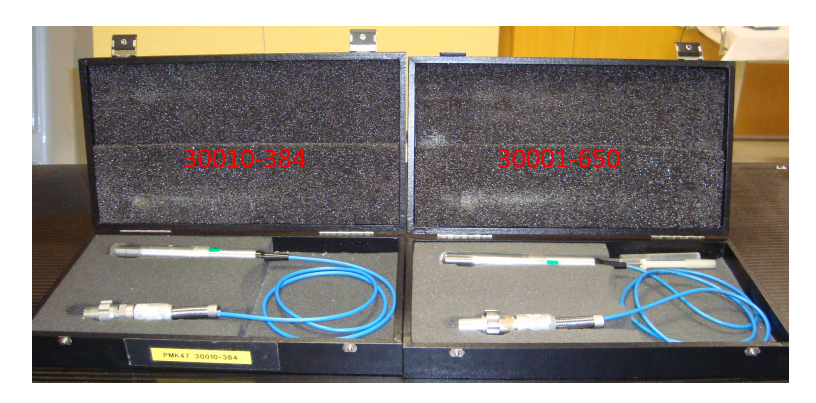

Abbildung 30: Die beiden verwendeten Ionisationskammern.

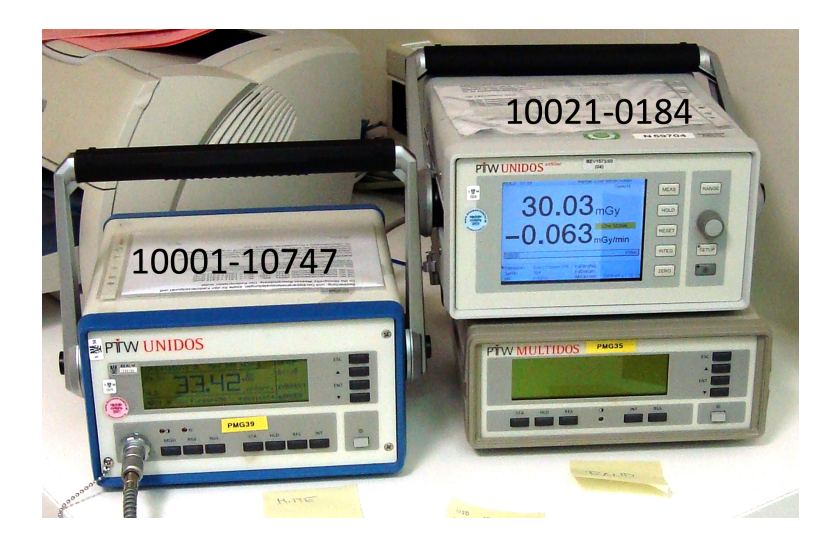

Abbildung 31: Die beiden PTW-Messgeräte zur Dosismessung.

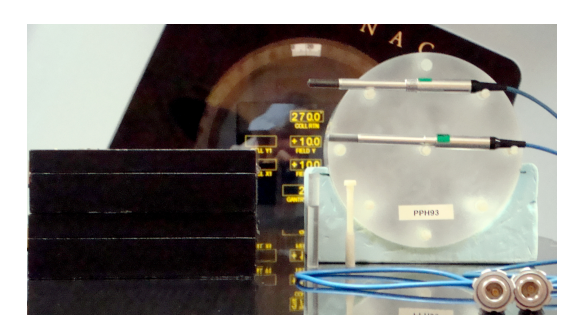

Abbildung 32: Materialien für die Durchführung der Dosismessung. Details siehe 3.9

#### 3.9.2. Dosismessung

Wie in der Arbeit [6] beschrieben, ist es für das CBCT nicht zielführend, den CDTI-Wert zu messen. Daher wurde dieser Punkt in der Aufgabenstellung umgeändert und es wurde, so wie in [6] beschrieben, jedoch mit Bowtie-Filter, die Dosismessung durchgeführt (siehe 3.9.2).

Zur Bestimmung der Dosis wurde die Ionisationskammer im Zentrum des Phantoms positioniert. Für den peripheren Messwert wurde die Kammer bei 270◦ im Phantom positioniert. Dies wurde bei den beiden Full-Scan Modi gemacht. Für den Half-Scan Modus High Quality Head wurden neben den beiden oberen Messpunkten auch noch Werte bei 0◦ und bei 135◦ aufgenommen, da durch die Teilrotation um das Phantom in den einzelnen peripheren Punkten nicht die selbe Dosis auftritt. Es wurden für jeden Messpunkt (Zentrum und Peripherie) insgesamt 5 Werte aufgenommen. Aus diesen 5 Werten wurde dann der Mittelwert für den jeweiligen Messpunkt (Zentrum und Peripherie) gebildet. Die mittlere Dosis D(0) wurde dann mit der Hilfe von Gleichung 13 berechnet.

$$
D(0) = \frac{1}{3}D_0 + \frac{2}{3}D_p[Gy]
$$
\n(13)

D(0) .......... mittlere errechnete Dosis

D<sup>0</sup> ............. mittlerer Dosiswert im zentralen Messpunkt des Phantoms

D<sup>p</sup> ............. mittlerer Dosiswert in der peripheren Messpunkt des Phantoms

Normalerweise müsste man mit einigen Korrekturfaktoren das Ergebniss noch korrigieren. Da alle anderen Korrekturfaktoren kleiner als 1% sind, reicht es aus, nur den Luftkorrektionsfaktor zu berücksichten. Dieser ist von der Lufttemperatur und

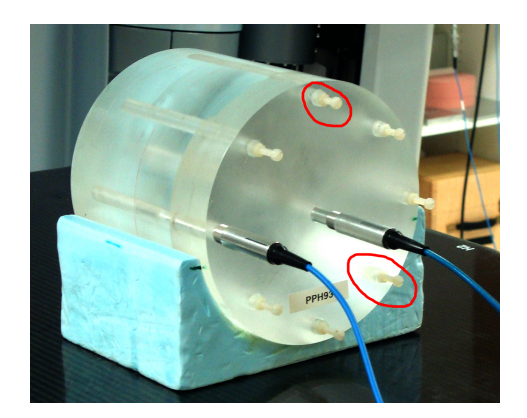

Abbildung 33: Dosismesspunkte im Phantom, um die mittleres Dosis wie in [6] zu bestimmen.

vom Luftdruck abhängig und muss berücksichtigt werden, da die Kammer bei einer Lufttemperatur (T<sub>0</sub>) von 20<sup>°</sup> Celsius und einem Luftdruck ( $p_0$ ) von 1013,25 hPa kalibriert ist. Bei der Messung lag die Lufttemperatur (T) bei 24,7◦ und es herrschte ein Luftdruck (p) von 998 hPa. Der Korrekturfaktor wurde mit diesen Daten nach 14 berechnet.

$$
k_{TP} = \frac{T * p_0}{T_0 * p} \tag{14}
$$

T............ Lufttemperatur

 $T_0$ ........... Referenztemperatur von 20 $\textdegree$  Celsius

p............ Luftdruck

p0.......... Referenzluftdruck von 1013,25 hPa

Als Referenzwert wurde der  $\text{CTDI}_{w}$ -Wert des Toshiba-Planungs-CTs verwendet. Dieser wurde mit dem selben Phantom aufgenommen. Die eingestellten Ströme und Spannungen lagen bei 200mA und 120kV. Die Messung ergab einen  $\text{CTDI}_{w}$ -Wert von 3,04 cGy.

### 3.10. Software

Im folgenden werden die verwendeten Softwarepakete erklärt. Es wurde eine Standardsoftware für die Bearbeitung der CT-Datensätze gewählt. Des weiteren wurden die Softwarepakete Pinnacle Planungssoftware und VMS.CBCT-Kontrollsoftware (Varian Medical Systems, USA) verwendet. Außerdem wurde für die statistische Auswertung die Software SPSS (SPSS Inc., USA), Excel (Microsoft, USA) Nunmbers (Mac, USA) verwendet.

#### 3.10.1. OsiriX

Das Softwarepakte OsiriX v3.5.1 32bit (Antoine Rosset, 2003-2009) (Abb.34 und Abb.35) ist eine speziell angefertigte Software, mit deren Hilfe es möglich ist, CT-Bilder zu analysieren. Mit Hilfe dieses Programmes wurden ROIs (3.6.2) vordefiniert.

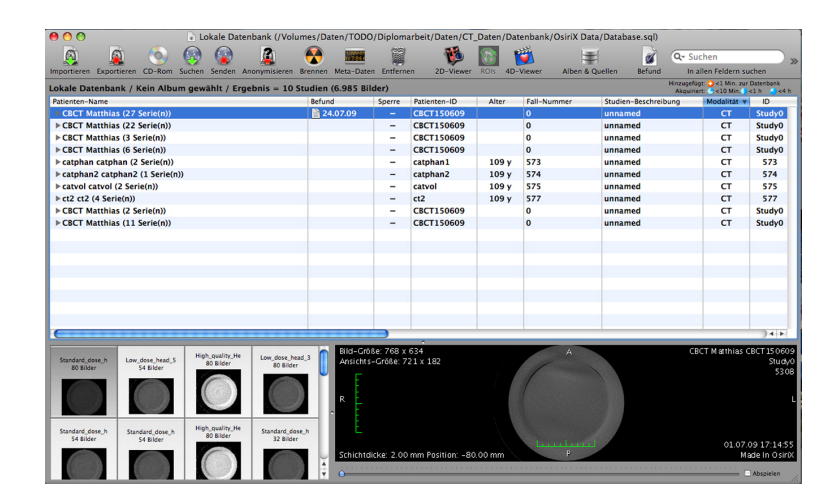

Abbildung 34: Datenbankfenster der Software OsiriX mit den Datenbankverwaltungsoptionen und allen importierten Studien.

Das Programm bietet die Option, diese ROIs zu exportieren und auf weitere Datensätze zu übertragen. Dadurch war es möglich, für alle Datensätze die gleichen ROIs zu verwenden und menschliche Fehler zu minimieren. ROIs wurden für die Messung der Homogenität, des Niedrigkontrastverhaltens, des Signal zu Rauschverhältnisses, der Dichte, der Schichtdicke und der Modulationsübertragungsfunktion vordefiniert. Um die vordefinierten ROIs zu bewerten und statistisch weiter zu verarbeiten, bie-

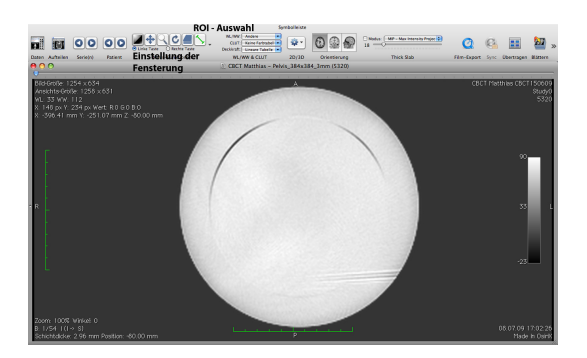

Abbildung 35: Fenster für die Bearbeitung der CT-Daten.

tet das Programm die Möglichkeit, diese Daten als .csv-Datei zu exportieren, um sie im Excel weiter zu verarbeiten. Des weiteren konnte mit OsiriX die Länge zwischen verschiedenen Punkten in den CT-Bildern gemessen werden. Dies wurde für die Auswertung der Geometrie genutzt. Das Programm kann aus den vorhandenen Daten

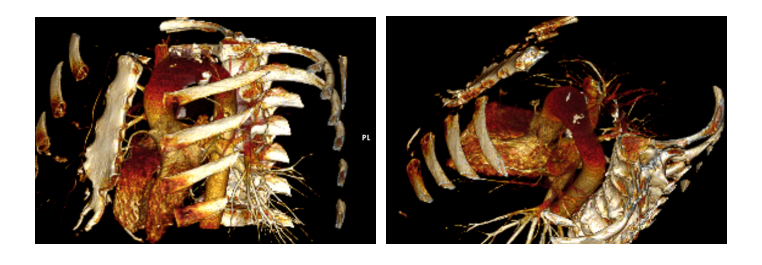

Abbildung 36: 3D-Rekonstruktion eines Thorax mit Hilfe der Software OsiriX.

3D-Rekonstruktionen anfertigen (Abb.36). Außerdem ist es möglich Einzelbilder im .jpg-Format zu exportieren. Dadurch konnten alle Messungen genau dokumentiert werden. Nachdem eine Datensatzbearbeitung abgeschlossen war, wurde der dieser als Gesamtes exportiert, um eine lückenlose Dokumentation zu gewährleisten.

#### 3.10.2. VMS.CBCT

Die Software VMS.CBCT ist für die Bedienung des CBCT's verantwortlich. Um eine Aufnahme durchzuführen, geht man auf Acquier New Scan (Abb. 37 links) und wählt einen der unter Punkt 3.3.1 bis 3.3.6 angeführten Modi. Außerdem müssen hier noch die zu rekonstruierende Schichtdicke (Abb.37 Mitte) und die Rekonstruktionsmatrix (Abb.37 rechts) eingestellt werden. Nachdem man alle Einstellungen getroffen hat und mit der Aufnahme beginnt, müssen der Detektor und die Röngtenquelle noch in

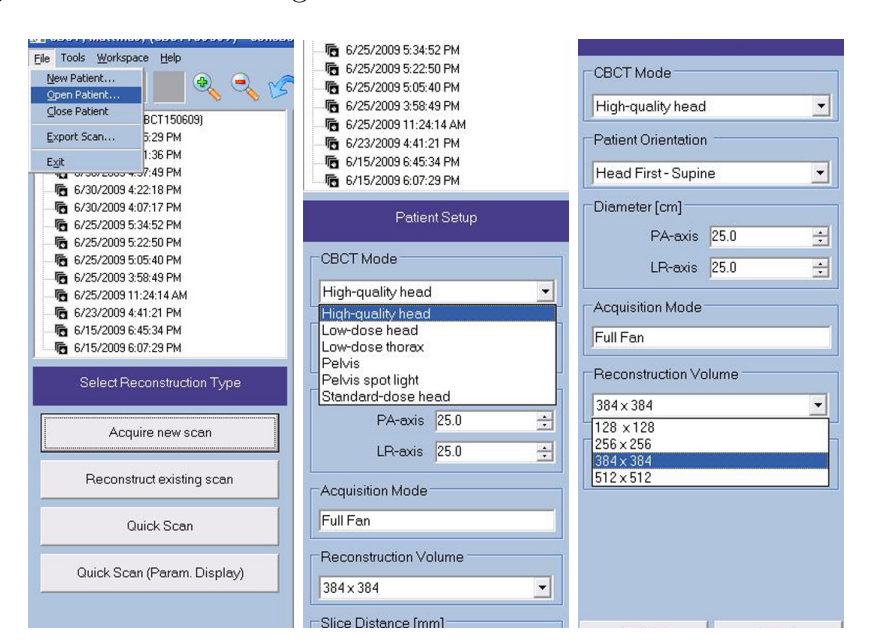

Position gebracht werden. Dies geschieht über die OBI-Kontrolleinheit. Danach wird

Abbildung 37: Kontroll- und Steuersoftware des CBCT- Systems. In der mittleren Abbildung sieht man die Auswahlmöglichkeiten der verschiedenen Modi. Im rechten Fenster wird die Größe der Rekonstruktionsmatrix gewählt.

die Kontrolle an die Clinac-Konsole übergeben, um die Gantry für den jeweiligen Modus (siehe Tab.1) an die Startposition zu bewegen. Sobald die Gantry die richtige Position (-178◦ oder 182◦ Startposition bei Half-Fan-Modus und 21◦ Startposition bei Full-Fan-Modus) erreicht hat, kann die Aufnahme gestartet werden. Nachdem die Aufnahme beendet ist, wird im Hauptfenster der Datensatz geladen. Nach Beendigung des Aufnahmeprozesses kommt man zurück ins Anfangsfenster, in welchem man die aufgenommenen Daten exportieren kann.

# 4. Ergebnisse

# 4.1. Bildparameter

### 4.1.1. Dichte/Hounsfieldunits

| Aufnahme-   | Sollwert | Standard | Low    | High    | Pelvis | Low    | Full Fan  |
|-------------|----------|----------|--------|---------|--------|--------|-----------|
| modus       |          | Dose     | Dose   | Quality |        | Dose   | Full Scan |
|             |          | Head     | Head   | Head    |        | Thorax |           |
|             | [HU]     | [HU]     | [HU]   | [HU]    | [HU]   | [HU]   | [HU]      |
| Air         | $-1000$  | 18,68    | 2,53   | 2,28    | 4,65   | 17,00  | 6,48      |
| <b>PMP</b>  | $-200$   | 17,06    | 8,95   | 11,22   | 12,85  | 76,24  | 12,33     |
| <b>LDPE</b> | $-100$   | 12,95    | 18,28  | 18,90   | 8,90   | 72,63  | 8,34      |
| Polystr     | $-35$    | 10,14    | 10,44  | 9,23    | 11,61  | 14,95  | 7,22      |
| Air         | $-1000$  | 20,63    | 2,38   | 2,69    | 3,67   | 14,95  | 3,88      |
| Acrylic     | 120      | 9,52     | 39,28  | 30,85   | 4,81   | 92,53  | 12,15     |
| Delrin      | 340      | 13,34    | 76,11  | 75,73   | 7,03   | 133,26 | 14.27     |
| Teflon      | 990      | 34,15    | 175,01 | 168,46  | 18,28  | 176,80 | 24,91     |

Maximale Abweichung zum Sollwert

Tabelle 7: Die Tabelle zeigt den maximalen Abstande der Dichte/Hounsfield-Beziehung zum Sollwert.

Durch die Hounsfieldskala gibt es einen direkten Zusammenhang zwischen der Dichte eines Materials und den CT-Zahlen. Dies ist über den Absorptionskoeffizienten gegeben, welcher wiederum von der Materialdichte abhängt. Anhand dieses Zusammenhanges ist es sehr leicht möglich, die CT-Zahlen mit den verschiedenen Materialien in Zusammenhang zu bringen. Des weiteren erhält man so für jedes beliebige Material ideale Werte. Diese Werte wurden mit den gemessen Werten aus den verschiedenen CT-Datensätzen des CBCT-Systems miteinander verglichen. Die Erfassung erfolgte durch das Programm OsiriX automatisiert. So konnten menschliche Fehler minimiert werden. Dies ist vor allem für die Reproduzierbarkeit dieser Auswertung besonders wichtig, da die Messungen in jedem Fall immer an der selben Stelle statt fanden. Dabei wurden vor allem beim Pelvis-Modus sehr geringe Abweichungen zum Idealwert festgestellt. Die Differenz zwischen den Idealwerten und den gemessenen Werten ist wie aus Tabelle 7 ersichtlich ist, ist beim Pelvis Modus maximal 18,28 HU. Beim Vergleichen der verschiedenen Ergebnisse fiel auf, dass bei drei Modi es bei den dichteren Materialien (Teflon und Delrin) zu einer größeren Abweichung als ± 40 HU kam. Bei den beiden Materialien Delrin und Teflon wurden die Werte im ersten Fall um mehr als 50 HU (maximale Abweichung bei High Quality Head bei Delrin betrug 75,73 HU) überschritten und im zweiten Fall um mehr als 120 HU (mittlere Abweichung bei High Quality Head bei Teflon betrug 168,46 HU). Dies war vor allem beim High Quality Head-Modus und beim Low Dose Head-Modus der Fall. Der Low Dose Thorax-Modus stellte die schlechtesten Ergebnisse dar, da bis auf Luft der Messwert jedesmal um mindesten ± 40 HU vom Idealwert entfernt war. Die beiden Half-Scan-Modi (High Quality Head und Low Dose Head) erreichten sehr ähnliche Werte. Bei beiden war bei den dichteren Materialien Delrin und Teflon eine größere Abweichung zu beobachten, die in etwa aber gleich groß ist. Das gleiche gilt auch für die beiden Full-Scan-Modi (Pelvis und Full-Fan Full-Scan). Sie

haben ebenfalls sehr ähnliche Werte.

Diese Unterschiede bei den jeweiligen Modi beeinflussen die Bestrahlungsplanung und Dosisberechnung im weitesten Sinne nicht. Man müsste, wie in [14] beschrieben, für den jeweiligen Modus eine Elektronendichte/Hounsfieldunit-Konversionstabelle im Bestrahlungsplanungssystem anlegen. Um genauere Aussagen über Langzeitstabilität und Konstanz der CT-Zahlen treffen zu können, müssten in einem weiteren Schritt mehr Aufnahmen (um eine statistisch signifikante Aussage treffen zu können und wie in [2] und [18] erläutert) über einen längeren Zeitraum gemacht werden, die dann mit den unter Kapitel 3 beschriebenen Methoden ausgewertet werden. Weitere Ergbnisse sind im Anhang unter Punkt A.1.1 zu finden.

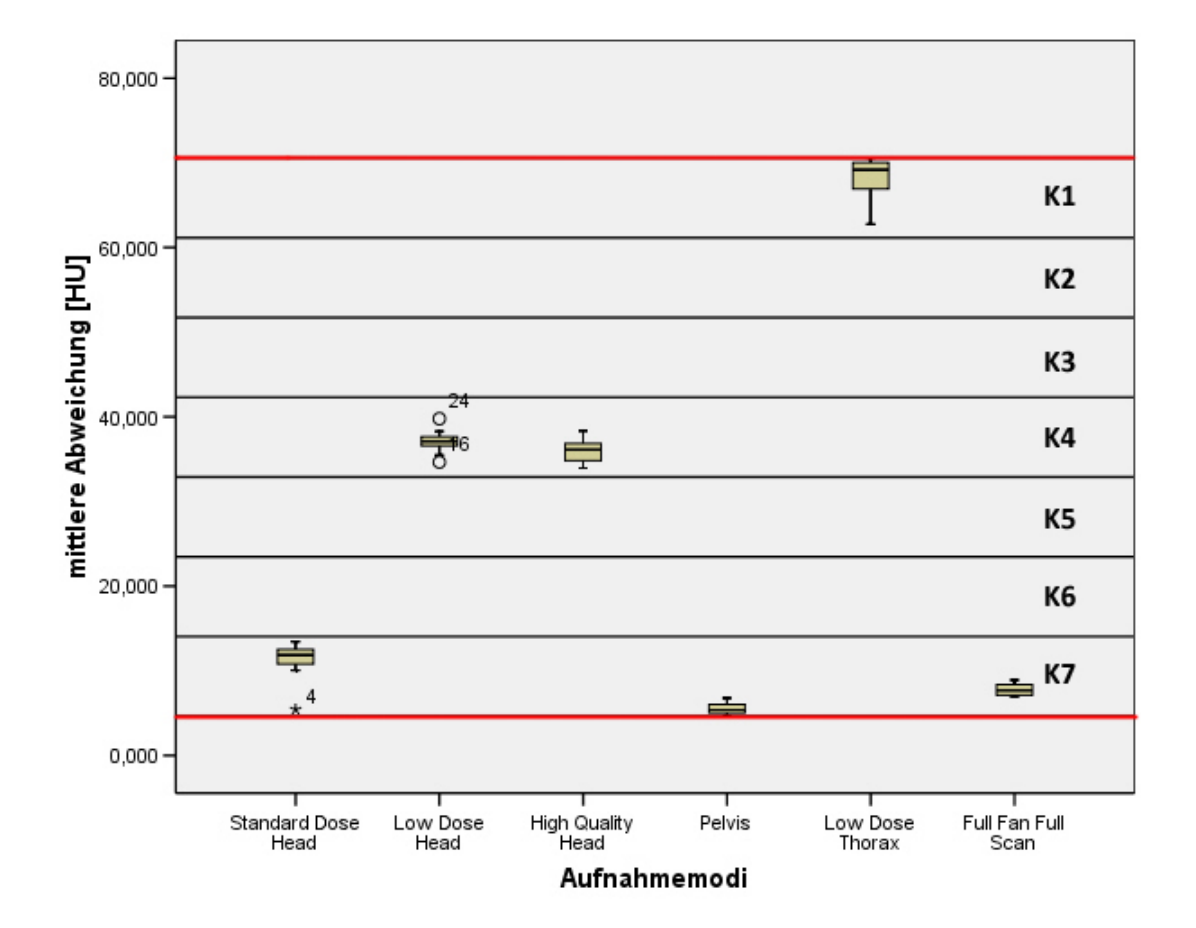

Abbildung 38: Abbildung zeigt die Klasseneinteilung nach Sturges (siehe Kapitel 3.7.3) und die mittleren Abweichungen der 12 Datensätze je Modus (72 Datensätze) zum Idealwert beim Kriterium für die Bewertung der Dichte. Die einzelnen Linien zeigen die Klassengrenzen. Die beiden roten Linien markieren die untere (4,63) und obere (70,58) Grenze der Daten. K1 bis K7 stehen für die Klassen 1 bis 7. Für diese wurden 1 bis 7 Punkte vergeben. Die Klassenbreite beträgt 9,42. Die Punkte wurden anhand der Lange des Medians vergeben. Die untere Grenze ist die Grenze zur niedrigeren Klasse und die obere Grenze ist die Grenze zur nächst höheren Klasse.

#### 4.1.2. Geometrie

Die Messung der Geometrie wurde für eine Bewertung nicht herangezogen. Durch die gewählte Methode wurde ein zu großer Fehler in das Messverfahren gebracht, da je nach Vergrößerung bzw. Einstellung der Fensterung die jeweiligen Marker unterschiedlich gut sichtbar waren. Des weiteren befinden sich die Marker in einem Bereich, in dem die Größe der Rekonstruktionsmatrix und Schichtdicke bereits einen entscheidenden Einfluss auf die Darstellungen haben. Außerdem wurde die Messung durch Artefakte und die händische Durchführung zusätzlich verfälscht.

Im Mittel aber betrug für die 5,0 cm Abstandgeometrie der Wert bei Pelvis 5,005 cm mit einer Standardabweichnung von 0,015 cm. Für die innere Geometrie betrug dieser Wert im Mittel 15,025 cm bei einer Standardabweichung von 0,031 cm.

Für die Zukunft wird empfohlen, eine geeignete Methode zur Messung von geometrischen Größen zu finden. Weitere Ergbnisse sind im Anhang unter Punkt A.1.2 zu finden.

#### 4.1.3. Homogenität

| Maximale Abweichung zum Sollwert |           |          |         |                 |          |           |  |  |
|----------------------------------|-----------|----------|---------|-----------------|----------|-----------|--|--|
| Aufnahme-                        | Standard  | Low Dose | High    | Pelvis          | Low Dose | Full Fan  |  |  |
| modus                            | Dose Head | Head     | Quality |                 | Thorax   | Full Scan |  |  |
|                                  |           |          | Head    |                 |          |           |  |  |
|                                  | [HU]      | [HU]     | [HU]    | $[\mathrm{HU}]$ | [HU]     | [HU]      |  |  |
| Homog.1                          | 7,74      | 3.08     | 4.93    | 2,64            | 76,72    | 3,19      |  |  |
| Homog.2                          | 6,96      | 8.62     | 9,26    | 5,67            | 80,68    | 2,55      |  |  |
| Homog.3                          | 1,32      | 15,09    | 15,90   | 3.19            | 77,92    | 1,97      |  |  |
| Homog.4                          | 1.19      | 9.96     | 11,19   | 5.05            | 79,52    | 2,64      |  |  |
| Homog.5                          | 18,26     | 25,52    | 26,60   | 2,75            | 81,30    | 20,59     |  |  |

Maximale Abweichung zum Sollwert

Die homogene Ebene sollte im gesamten Querschnitt einen Wert von 0 HU haben. Wie man jedoch in den Abbildung 48 exemplarisch erkennen kann, sind die Werte im Querschnitt nicht einheitlich. Bei genauerer Betrachtung der Ergebnisse fällt auf, dass alle Modi bis auf Pelvis einen ähnlichen Verlauf haben. Sie weisen alle

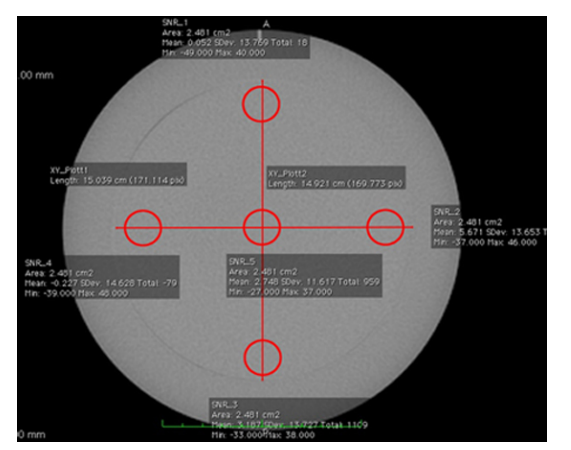

XY\_Plott1<br>Length: 15.039 cm (308.007 1.559 Total 1650

(a) Bestimmung der Homogenität beim Pelvis Modus.

(b) Bestimmung der Homogenität beim High Quality Head Modus.

Abbildung 39: Homogenität - Vergleich von Pelvis und High Quality Head

die selben Eigenschaften auf. Im Mittel steigen vom oberen Bereich her nach unten hin die CT-Zahlen kontinuierlich an. Die beiden äußeren Messpunkte in der Mitte

Tabelle 8: Die Tabelle zeigt den maximalen Abstand zum Idealwert von 0 HU für die Homogenität. Homog.1 bis Homog.5 bezeichnen die einzelnen Messpunkte. Homog.1 bis 4 verlaufen von 0◦ bis 270◦ . Homog.5 befindet sich im Zentrum des Phantoms. Weitere Ergebnisse sind unter Punkt A.1.3 aufgelistet. HU steht für Hounsfieldunit.

(Homog.2 und Homog.4) weisen ungefähr den gleichen Wert auf. Danach steigt die CT-Zahl nach unten hin weiter an. Interessanter Weise hat der Messpunkt in der Mitte (Homog.5) den höchsten Wert.

Beim Pelvis-Modus hingegen beginnt im Mittel von oben her die CT-Zahl zu steigen (siehe Abbildung 49). Dies aber nur im äußeren Bereich (Homog.1 bis Homog.4 siehe Tabelle 8) des Phantoms, denn der Wert im Zentrum (Homog.5) des Phantoms fällt wieder ab. Der niedrigste Wert liegt im oberen Bereich (Homog.1). Dies bedarf in weiterer Zukunft einer genaueren Untersuchung und geht über den Inhalt dieser Arbeit hinaus.

Im Gegensatz dazu sieht man beim Planungs-CT, dass die Werte der Homogenität nur sehr gering schwanken. Des Weiteren sind die Ergebnisse des Planungs-CTs mit den zu erwartenden Ergebnissen laut [8] übereinstimmend. Laut CatPhan-Bedienanleitung sind bei Messung der CT-Zahlen im Homogenitätsmodul Werte zwischen 5 und 18 HU zu erwarten. Weitere Ergebnisse sind unter Punkt A.1.3 aufgelistet.
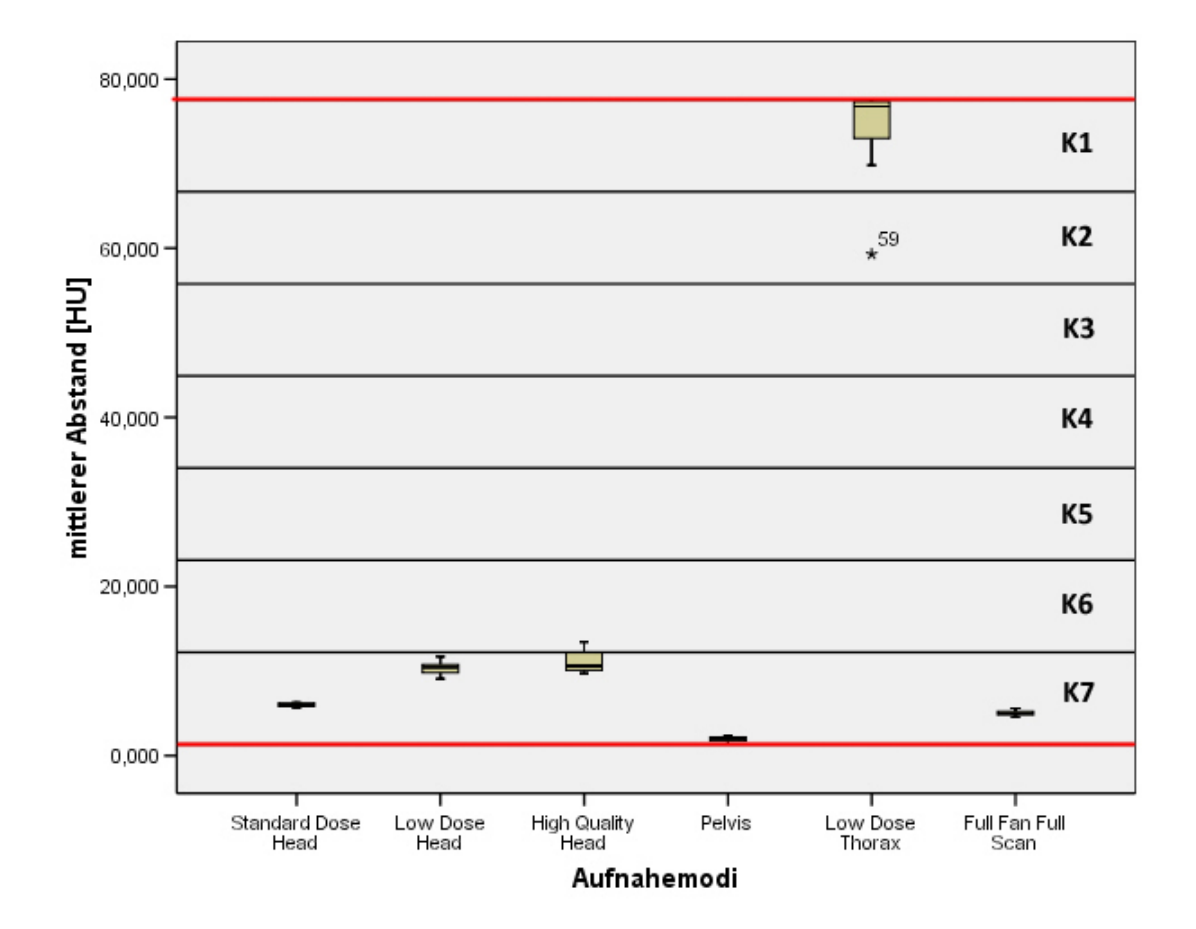

Abbildung 40: Abbildung zeigt die Klasseneinteilung nach Sturges (siehe Kapitel 3.7.3 und die mittleren Abweichungen der 12 Datensätze je Modus (72 Datensätze) der Homogenität zum Idealwert von 0 für die Bewertung nach dem ersten Kriterium. Die einzelnen Linien zeigen die Klassengrenzen. Die beiden roten Linien markieren die untere (1,34) und obere (77,59) Grenze der Daten. K1 bis K7 stehen für die Klassen 1 bis 7. Für diese wurden 1 bis 7 Punkte vergeben. Die Klassenbreite beträgt 10,89. Die Punkte wurden anhand der Lange des Medians vergeben. Die untere Grenze ist die Grenze zur niedrigeren Klasse und die obere Grenze ist die Grenze zur nächst höheren Klasse.

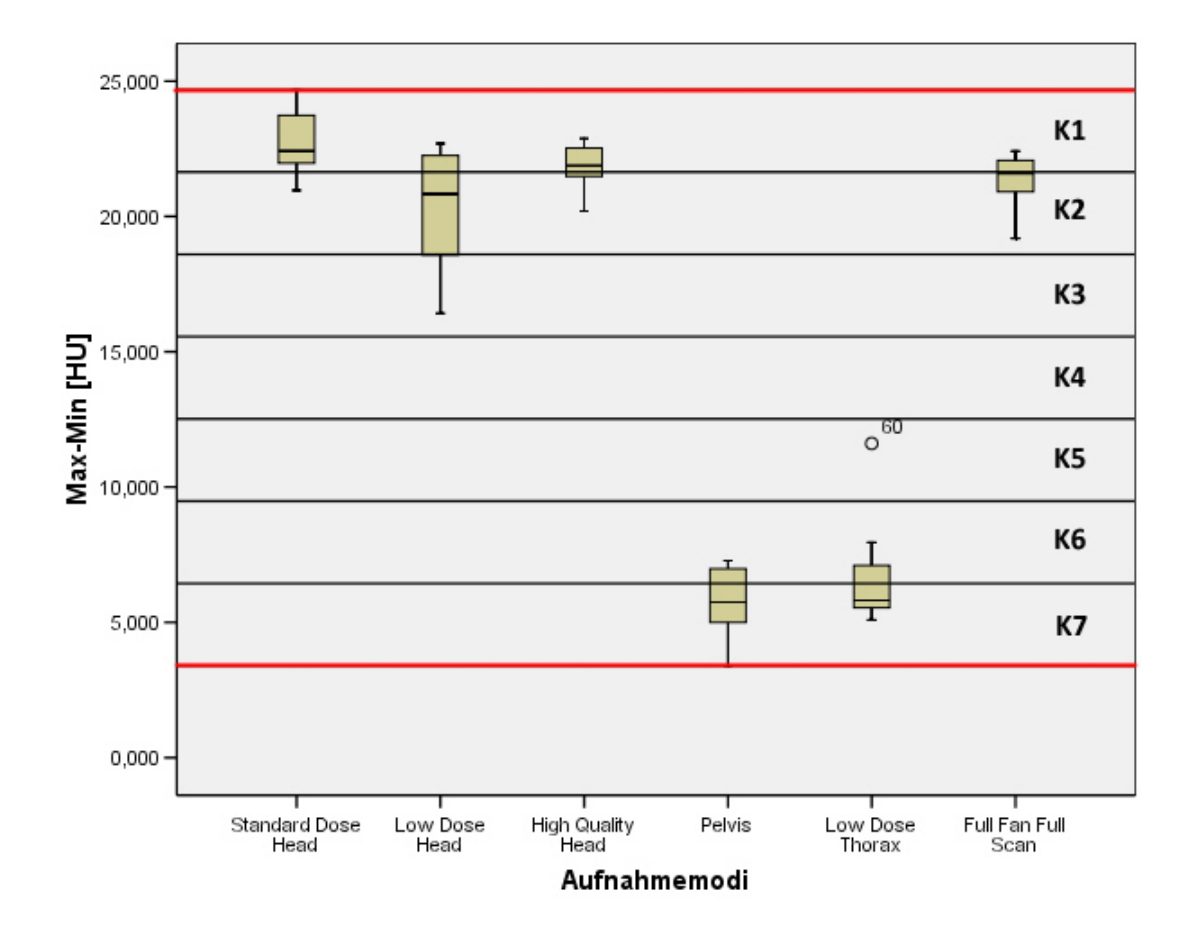

Abbildung 41: Abbildung zeigt die Klasseneinteilung nach Sturges (siehe Kapitel 3.7.3) und die Differenz zwischen minimal und maximal vorkommenden Wert der 12 Datensätze je Modus (72 Datensätze) bei der Homogenität für die Bewertung nach dem zweiten Kriterium. Die einzelnen Linien zeigen die Klassengrenzen. Die beiden roten Linien markieren die untere (3,4) und obere (24,67) Grenze der Daten. K1 bis K7 stehen für die Klassen 1 bis 7. Für diese wurden 1 bis 7 Punkte vergeben. Die Klassenbreite beträgt 3,04. Die Punkte wurden anhand der Lange des Medians vergeben. Die untere Grenze ist die Grenze zur niedrigeren Klasse und die obere Grenze ist die Grenze zur nächst höheren Klasse.

#### 4.1.4. Niedrigkontrast

| Ergebniss der visuellen Überprüfung |                                      |                              |                      |                      |  |  |  |
|-------------------------------------|--------------------------------------|------------------------------|----------------------|----------------------|--|--|--|
| Modus                               | Kriterium 1                          | Kriterium 2                  | Kriterium 3          | Kriterium 4          |  |  |  |
| Standard-Dose                       | $11$ von $12$<br>$4 \text{ von } 12$ |                              | $2 \text{ von } 12$  | $0 \text{ von } 12$  |  |  |  |
| Head                                |                                      |                              |                      |                      |  |  |  |
| Low-Dose Head                       | 6 von $12$                           | $4$ von $12$                 | $3 \text{ von } 12$  | $2 \text{ von } 12$  |  |  |  |
| Quality<br>High                     | $12 \text{ von } 12$                 | $12$ von $12$                | $6 \text{ von } 12$  | $6 \text{ von } 12$  |  |  |  |
| Head                                |                                      |                              |                      |                      |  |  |  |
| Pelvis                              | $12$ von $\overline{12}$             | $12 \text{ von } 12$         | $12 \text{ von } 12$ | $12 \text{ von } 12$ |  |  |  |
| Low-Dose Thorax                     | $12$ von $12$                        | $12$ von $12$                | $11$ von $12$        | 9 von 12             |  |  |  |
| Full<br>Full<br>Fan                 | $12$ von $12$                        | $12$ von $12$                | $10 \text{ von } 12$ | $1$ von $12$         |  |  |  |
| Scan                                |                                      |                              |                      |                      |  |  |  |
|                                     |                                      | <b>Ergebnisse in Prozent</b> |                      |                      |  |  |  |
|                                     |                                      |                              |                      |                      |  |  |  |
| Modus                               | Kriterium 1                          | Kriterium <sub>2</sub>       | Kriterium 3          | Kriterium 4          |  |  |  |
| Standard-Dose                       | 92%                                  | 33%                          | 16%                  | $0\%$                |  |  |  |
| Head                                |                                      |                              |                      |                      |  |  |  |
| Low-Dose Head                       | 58%                                  | $33\%$                       | 25%                  | 16%                  |  |  |  |
| High<br>Quality                     | 100%                                 | $100\%$                      | $50\%$               | $50\%$               |  |  |  |
| Head                                |                                      |                              |                      |                      |  |  |  |
| Pelvis                              | 100%                                 | 100%                         | 100%                 | 100%                 |  |  |  |
| Low-Dose Thorax                     | $100\%$                              | $100\%$                      | $92\%$               | $75\%$               |  |  |  |
| Full<br>Full<br>Fan                 | $100\%$                              | 100%                         | 75%                  | $8\%$                |  |  |  |

Tabelle 9: Zeigt die Ergebnisse der Bewertung der Niedrigkontrastauflösung nach den Kriterien unter Kapitel 3.7.1. Obere Tabellenhälfte zeigt die Einzelergebnisse. Für jedes Kriterium standen 12 Datensätze zur Verfügung. Untere Tabellenhälfte zeigt die obigen Ergebnisse in Prozent.

Anhand der Ergebnisse ist zu erkennen, dass vor allem die beiden Half-Fan Full-Scan Modi ein gutes Niedrigkontrastverhalten zeigen (vgl. Tabelle 9). In 100% der Fälle sind beim Pelvis-Modus jeweils bei der 1%- und der 0.5%-Ebene die ersten beiden Einsätze (15,0 mm und 9,0 mm Durchmesser) vom Hintergrund unterscheidbar. Beim Low Dose Thorax-Modus sind diese in 75% der Fälle unterscheidbar. Bei den beiden Full-Fan Half-Scan Modi Standard Dose Head und Low Dose Head wurden schlechtere Ergebnisse erzielt:

• Standard Dose Head:

1% Unterschied zum Hintergrund: 92% der 15,0 mm Einsätze, 33% der 9,0 mm Einsätze

0,5% Unterschied zum Hintergrund: 16% der 15,0 mm Einsätze, 0% der 9,0 mm Einsätze

• Low Dose Head:

1% Unterschied zum Hintergrund: 58% der 15,0 mm Einsätze, 33% der 9,0 mm Einsätze

0,5% Unterschied zum Hintergrund: 25% der 15,0 mm Einsätze, 16% der 9,0 mm Einsätze

Laut [6] sollte die Niedrigkontrastauflösung mit steigender Dosis bzw. steigender Röhrenspannung schlechter werden. Beim Pelvis Modus ist dies jedoch nicht der Fall. Zum einen hat der Pelvis Modus die höchste Röhrenspannung und zum anderen auch die größte Dosis. Es stellt sich die Frage, warum der Pelvis Modus das beste Ergebniss erzielt. Die genaue Ursache müsste man untersuchen. Wahrschein-

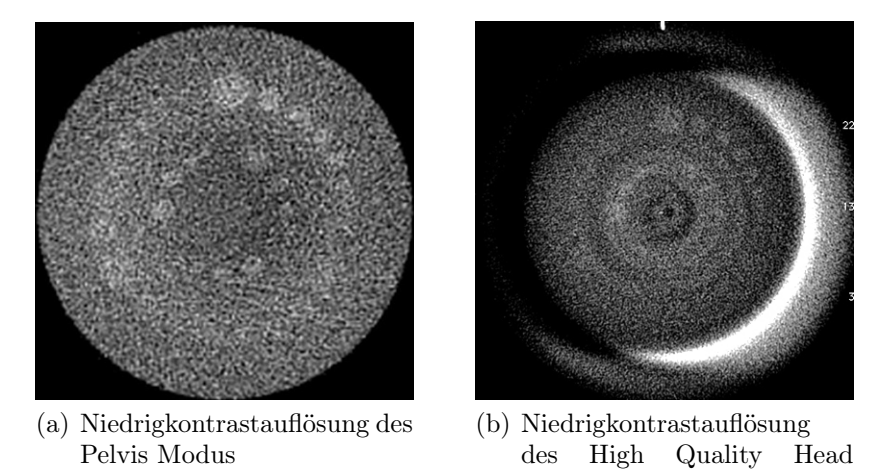

Abbildung 42: Niedrigkontrast - Vergleich von Pelvis und High Quality Head Modus

Modus

lich liegt es daran, dass beim Pelvis-Modus und beim Low Dose Thorax-Modus mehr Daten vorhanden sind (655 Projektionen siehe Tab.1) und dadurch Materialien mit geringem Unterschied zum Hintergrund besser dargstellt werden, da sich das Signal-Rausch-Verhältnis laut Definition um den Faktor  $\sqrt{n}$  verbessert.

Die beiden Full-Scan-Modi Pelvis und Low Dose Thorax haben ein ähnlich gutes Verhalten wie das Planungs-CT. Die Differenzen zwischen gemessenen CT-Werten in den einzelnen Einsätzen und den Hintergrundwerten sind relativ ähnlich und weisen außerdem eine ähnliches Verhalten auf. Die 15,0 mm und 9,0 mm Einsätze bei 1% sind sehr gut unterscheidbar mit einer Differenz von über 10 HU. Die Einsätze bei 0,5% sind auch noch unterscheidbar, jedoch ist die Differenz nur noch größer als 3 HU. Das Niedrigkontrastverhalten wurde in dieser Arbeit nur anhand der Differenz der CT-Werte zwischen den jeweiligen Gebieten beurteilt. Für weitere Arbeiten wird jedoch empfohlen, auch eine optische Überprüfung mit Versuchspersonen wie in [6], durchzuführen.

## 4.1.5. Ortsauflösung

Die nachfolgende Tabelle 10 zeigt die berechneten Werte der Modulationsübertragungsfunktion.

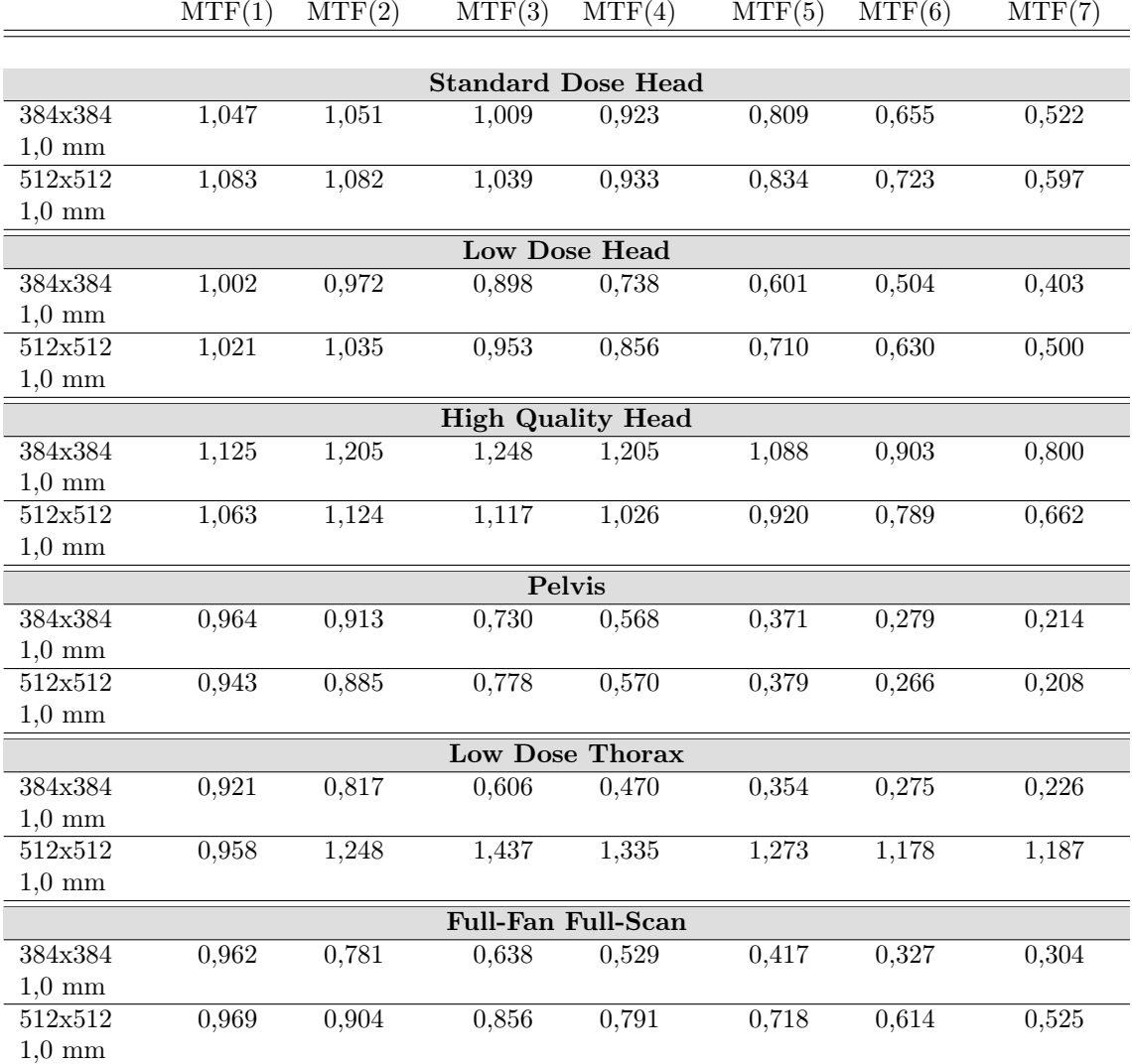

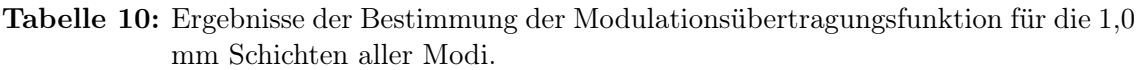

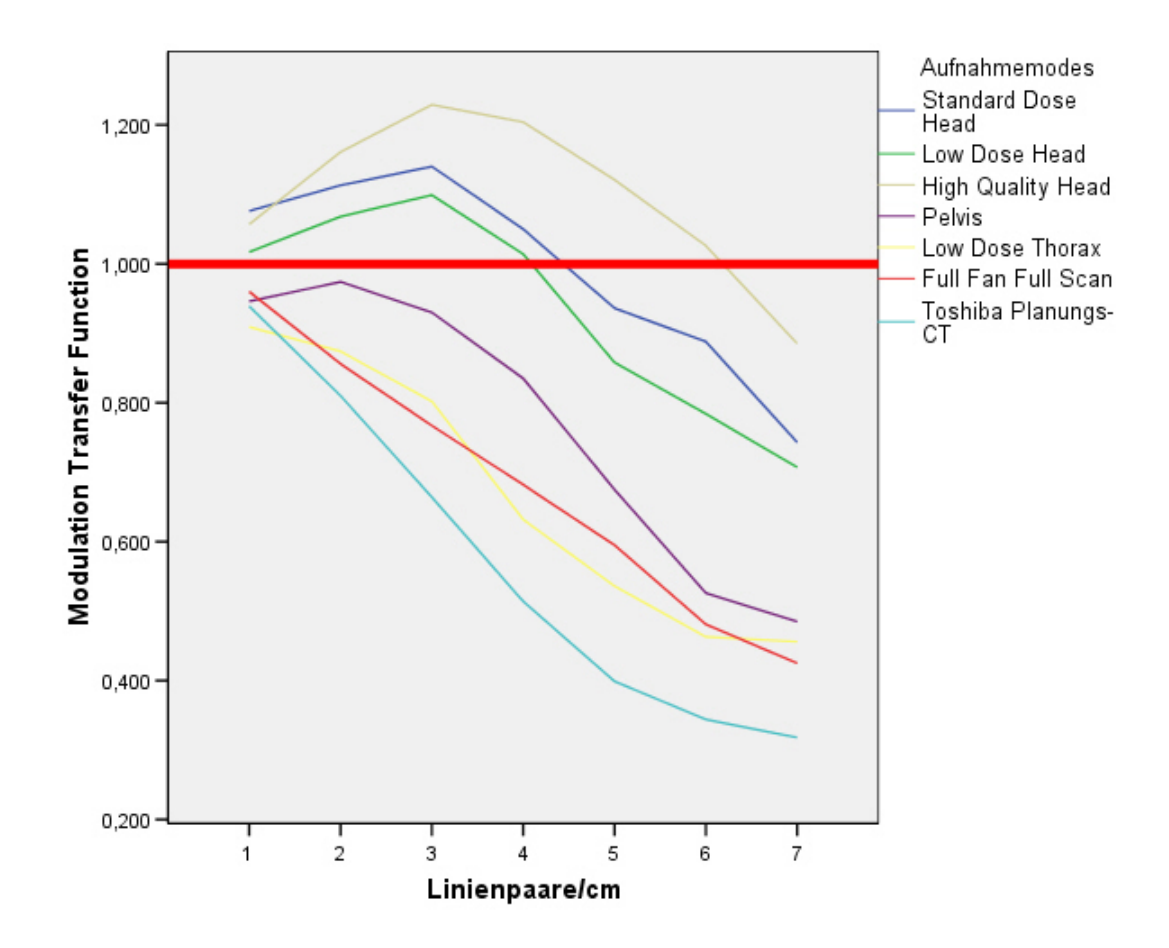

Abbildung 43: Abbildung zeigt den mittleren Verlauf der MTF aller Modi. Es wurden die Ergebnisse der 512x512 2,0 mm Aufnahmen zur exemplarischen Darstellung verwendet. Die rote Linie markiert den Maximalwert der MTF. Man sieht, dass die Werte der MTF den Maximalwert von 1 übersteigen.

Die Werte der Modulationsübertragungsfunktion sollten laut Definition nie über 1 hinaus gehen. Bei Betrachtung der Ergebnisse (vgl. Tabelle 10 und Abbildung 43 fällt auf, dass vor allem bei den Full-Fan Half-Scan Modi die Werte für die ersten 3 bis 4 Frequenzen meistens über 1 liegen. Bei den 3 Full-Scan-Modi hingegen liegen die Werte in den zu erwartenden Bereichen. Lediglich die 3,0 mm Aufnahmen beim Pelvis und beim Low Dose Thorax haben wieder Werte über 1. Außerdem sind beim Pelvis noch einmal eine 512x512 2,0 mm Aufnahme und beim Low Dose Thorax die 512x512 1,0 mm Aufnahme über 1. Dies ist durch Überlagerungen zu erklären, da die einzelnen eingegossenen Gaps nur 2 mm dick sind. Beim neu geschaffenen Full-Fan Full-Scan Modus hingegen ist die Modulationsübertragungsfunktion bis auf einen einzigen Wert, bei 384x384 2,0 mm, immer unter 1.

Warum die Werte der Modulationsübertragungsfunktion bei den anderen Modi zu hoch sind, lässt sich nur vermuten: Zum einen ist die Durchführung der Methode von Droege und Morin [4] relativ fehleranfällig, da die ROIs per Hand eingepasst wurden, und dadurch leichte Abweichungen entstehen können. Auch ist in den Ergebnissen der Elektronendichte/Hounsfieldunits (Kapitel 4.1.1) sehr gut zu erkennen, dass die dichteren Materialien beim Low Dose Head und High Quality Head zum Beispiel viel höhere Werte erreichen als sie haben sollten. Zum anderen stimmen die Werte für weniger dichte Materialien ungefähr mit den zu erwartenden überein. Da die Linienpaare im CatPhan-Phantom aus Aluminium (sehr dichtes Material) und aus Epoxy (weniger dichtes Material) bestehen, könnte dies der eigentliche Grund für den aufgetretenen Fehler sein. Die in [8] beschriebene Methode führte zu ähnlichen Ergebnissen.

Für die interne Qualitätskontrolle konnte so ein vergleichbarer Wert gefunden werden. Es empfiehlt sich jedoch für die Zukunft eine geeignete Methode zu finden, um die Modulationsübertragungsfunktion zu bestimmen und objektiv mit anderen Publikationen vergleichen zu können.

Bei einer visuellen Überprüfung (siehe Abb.44) der verschiedenen Datensätze konnte man zumindest, je nach Fensterung, bis zu einer Ortsfrequenz von 4 bis 5 Linienpaaren, die einzelenen hellen und dunklen Bereiche gut voneinander unterscheiden. Diese Überprüfung besitzt jedoch einige Fehlerquellen, da es zum einen auf die Qualität des benutzten Bildschirmes, dem Abstand zum Bildschirm, der eingestellten Fensterung und den Lichtverhältnissen am Arbeitsplatz ankommt.

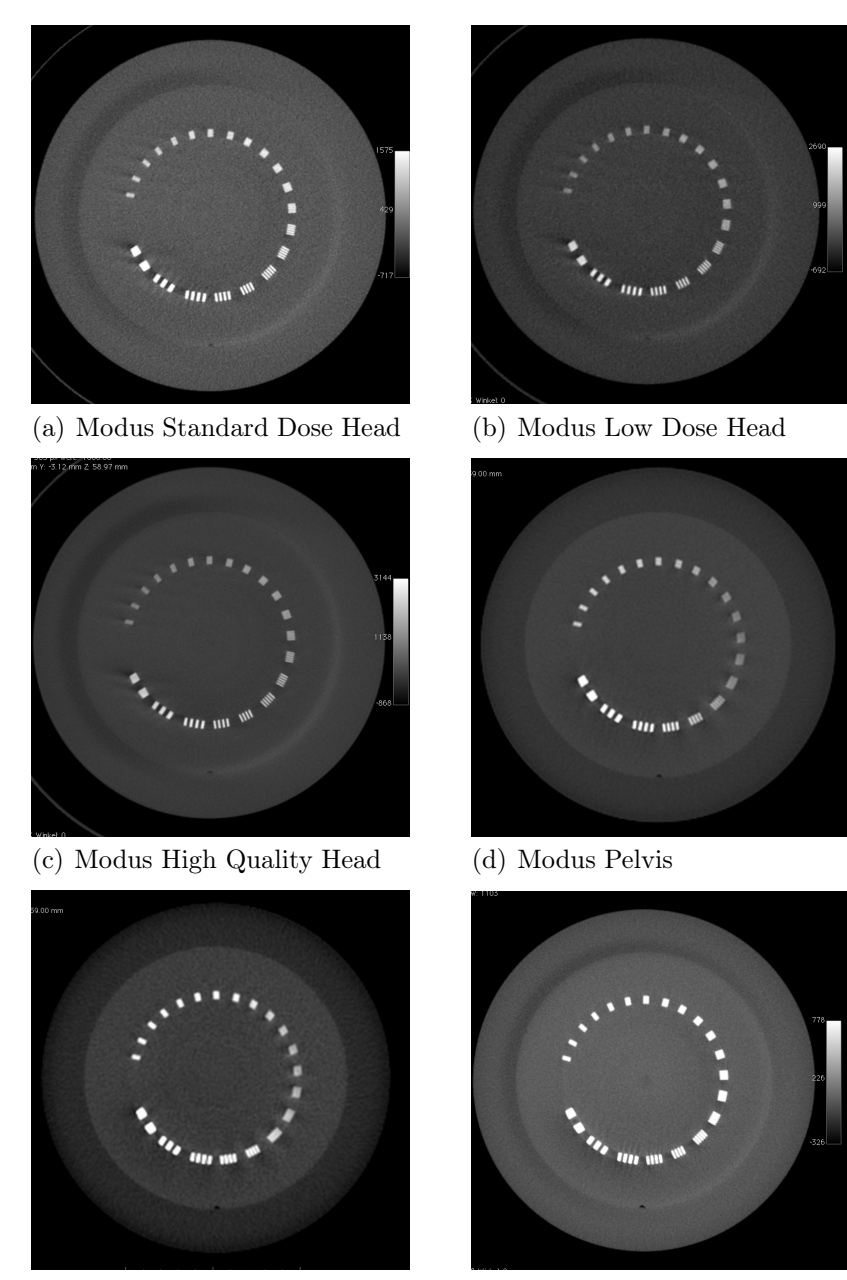

(e) Modus Low Dose Thorax (f) Modus Full Fan Full Scan

Abbildung 44: In den Abbildungen 44(a) bis 44(f) sind die CT-Daten mit einer eingestellten Schichtdicke von 1,0 mm und einer eingestellten Rekonstruktionsmatrix von 512x512 exemplarisch für die visuelle Bewertung der MTF dargestellt. Man kann in den einzelnen Abbildungen zumindest zu einer Ortsfrequenz von 4 bis 5 Linienpaar die hellen und dunklen Bereiche gut voneinander unterscheiden.

#### 4.1.6. Schichtdicke

| Destiminang der bemeindicke |           |          |         |        |          |           |  |  |
|-----------------------------|-----------|----------|---------|--------|----------|-----------|--|--|
| Aufnahme-                   | Standard  | Low Dose | High    | Pelvis | Low Dose | Full Fan  |  |  |
| modus                       | Dose Head | Head     | Quality |        | Thorax   | Full Scan |  |  |
|                             |           |          | Head    |        |          |           |  |  |
|                             | mm        | mm       | mm      | mm     | mm       | mm        |  |  |
| Schicht 1                   | 2,608     | 2.499    | 2,549   | 2,852  | 2,734    | 2,188     |  |  |
| Schicht 2                   | 2,352     | 2.121    | 2,268   | 2,360  | 2,285    | 2,306     |  |  |
| Schicht 3                   | 2,352     | 1,953    | 2,213   | 2,339  | 2,285    | 2,218     |  |  |
| Schicht 4                   | 2,642     | 2.293    | 2,482   | 2,386  | 2,260    | 2,218     |  |  |

Bestimmung der Schichtdicke

Tabelle 11: Die Tabelle zeigt die rekonstruierte Schichtdicke an den 4 einzelnen Messpunkten im Phantom so wie die mittlere rekonstruierte Schichtdicke der einzelnen Aufnahmemodi für eine eingestellte Rekonstruktionsmatrix von 384x384 und einer eingestellten Schichtdicke von 2,0 mm. Schicht 1 (0◦ ) bis Schicht 4 (270◦ ) steht für den Messort (siehe Abb.23).

Die Ergebnisse zeigen, dass die 1,0 mm, 2,0 mm und 3,0 mm Schichtdicken meistens zu groß rekonstruiert werden. Dies stellt insofern kein Problem dar, da dadurch mehr Information vorhanden ist, als notwendig wäre, und man eine Überlappung der einzelnen CT-Schichten bekommt.

Im Gegensatz dazu wird jedoch die 5,0 mm Schicht nicht mehr in der vorgegebenen Größe rekonstruiert, sondern ist immer zu klein. Dies wiederum stellt ein großes Problem dar, da es so zu einem Datenverlust zwischen den einzelnen Schichten kommt. Wenn man die Ergebnisse genauer betrachtet, sieht man, dass der mittlere Abstand zum Idealwert bis auf die 5,0 mm Schichten immer positiv ist. Dies bedeutet, dass die Schichtdicke größer rekonstruiert wurde als angegeben. Besonders gut wurden dabei die Schichtdicken des High Quality Head-Modus und des Full-Fan Full-Scan Modus rekonstruiert.

Die Qualität der Rekonstruktion liegt jedoch nicht an der Hardware zur Aufnahme selbst, also an der Bildgebungseinheit, sonder viel mehr am Algorithmus, der für die Rekonstruktion verantwortlich ist. Dieser scheint je nach Aufnahmemodus unterschiedlich zu sein. Eine Verbesserung der Rekonstruktion kann also nur durch eine Adaption des Algorithmus erfolgen.

Der Vergleichsdatensatz des Toshiba-Planungs-CTs ergab bei der Messung der Schichtdicke vier Werte zwischen 1,90 mm und 2,12. Beim 512x512 2,0 mm High Quality Head-Schicht Datensatz wurden hingegen vier Werte zwischen 2,11 mm und 2,35 mm gemessen. Diese beiden Werte lassen sich jedoch nicht direkt miteinander vergleichen, da die Schichtdicke beim CBCT-System über einen Softwarealgorythmus aus den Rohdaten gewonnen wird. Das heißt, das aufgenommene Bild wird erst nachträglich in die 2,0 mm großen Schichten "zerschnitten", wohingegen die Schichtdicke beim Planungs-CT über die Hardware gelöst wird, wo die Aufnahme in einzelnen Schichten erfolgt, die dann nachträglich zu einem Gesamtbild zusammengesetzt werden.

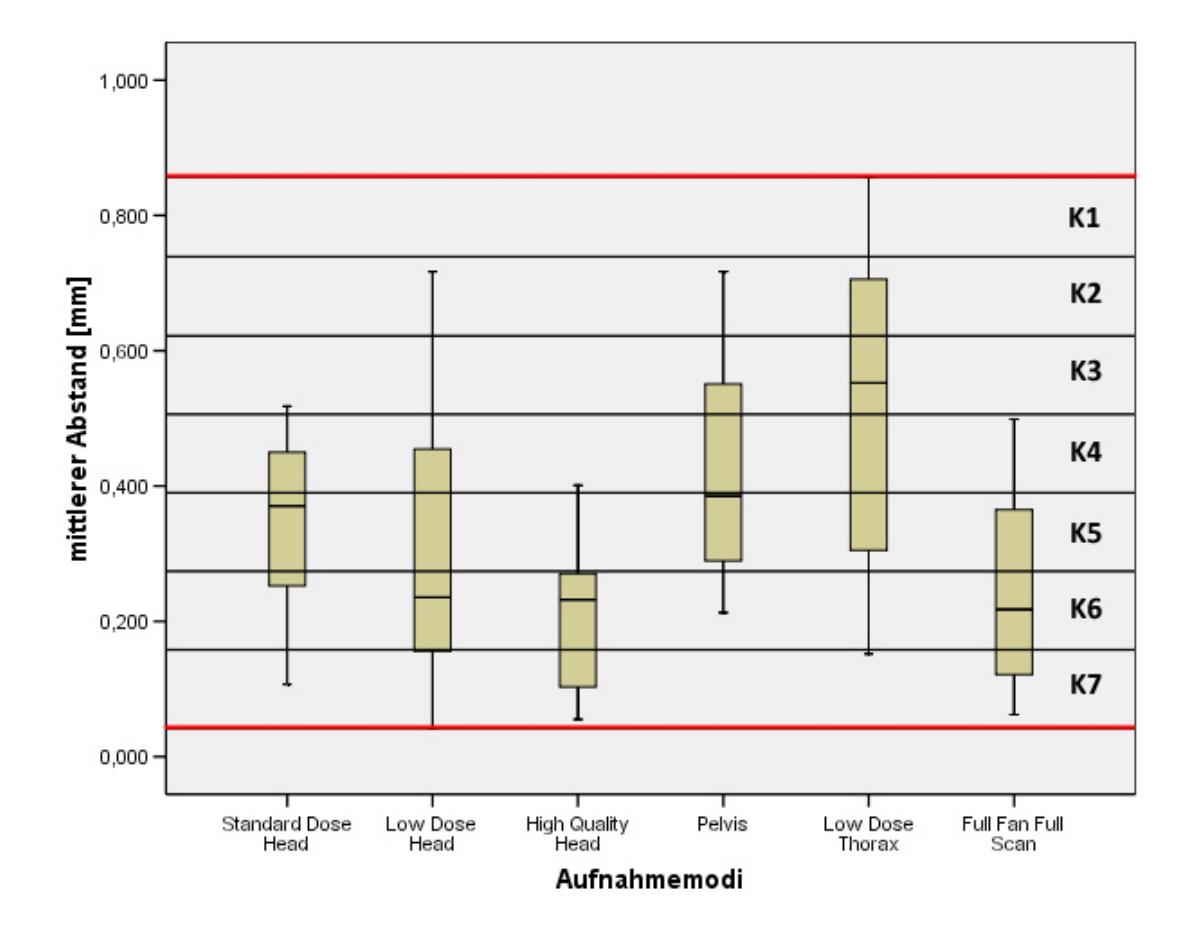

Abbildung 45: Abbildung zeigt die Klasseneinteilung nach Sturges (siehe Kapitel 3.7.3) und die mittleren Abweichungen der 12 Datensätze je Modus (72 Datensätze) zum Idealwert von 0 bei der Bewertung der Schichtdicke. Die einzelnen Linien zeigen die Klassengrenzen. Die beiden roten Linien markieren die untere (0,042 mm) und obere (0,857 mm) Grenze der Daten. K1 bis K7 stehen für die Klassen 1 bis 7. Für diese wurden 1 bis 7 Punkte vergeben. Die Klassenbreite beträgt 0,116 mm. Die Punkte wurden anhand der Lange des Medians vergeben. Die untere Grenze ist die Grenze zur niedrigeren Klasse und die obere Grenze ist die Grenze zur nächst höheren Klasse.

#### 4.1.7. Signal-Rausch-Verhältnis

Das Signal-Rausch-Verhältnis sollte so hoch wie möglich sein. Der Grund ist, dass es das Verhältnis zwischen Nutzsignal und Rauschen angibt. Je höher also das SNR ist, um so stärker ist entweder das Signal oder um so geringer das Rauschen. Wenn man sich die Ergebnisse genauer betrachtet, erkennt man, dass die Full-Scan Modi höhere SNR-Werte erreichen als die Half-Scan Modi. Dies liegt wahrscheinlich an der höheren Anzahl an Projektionsdaten, da beim Full-Scan im Gegensatz zum Half-Scan 655 statt 360 Projektionen aufgenommen werden. Dadurch sind für den Rekonstruktionsalgorythmus mehr Daten vorhanden. Das Signal-Rausch-Verhältnis dürfte sich dabei um den Faktor  $\sqrt{n}$  verbessern. Dieser Punkt kann jedoch nicht bewiesen werden, da keine Informationen über den Softwarealgorhytmus, der für die Rekonstruktion der Bildaten verantwortlich ist, vorhanden sind.

Ein weiterer Grund für das bessere Signal-Rausch-Verhältnis ist die Höhe der Dosis. Je höher die Dosis ist, desto mehr steigt auch das SNR. Wenn man jedoch die Dosis der einzelnen Modi aus Tabelle 1 vergleicht, fällt auf, dass der High Quality Head eigentlich die höchste Dosis hat und der Low Dose Thorax im Vergleich dazu eine sehr niedrige Dosis aufweist. Daher stellt sich die Frage, inwieweit es möglich ist, dass der Low Dose Thorax ein höheres SNR aufweist als der High Quality Head. Dieser Punkt bestätigt die vorher getroffene Annahme, dass mit steigender Anzahl an Projektionen auch das Signal-Rausch-Verhältnis steigt.

Trotzdem sollten für die Zukunft weitere Untersuchungen durchgeführt werden.

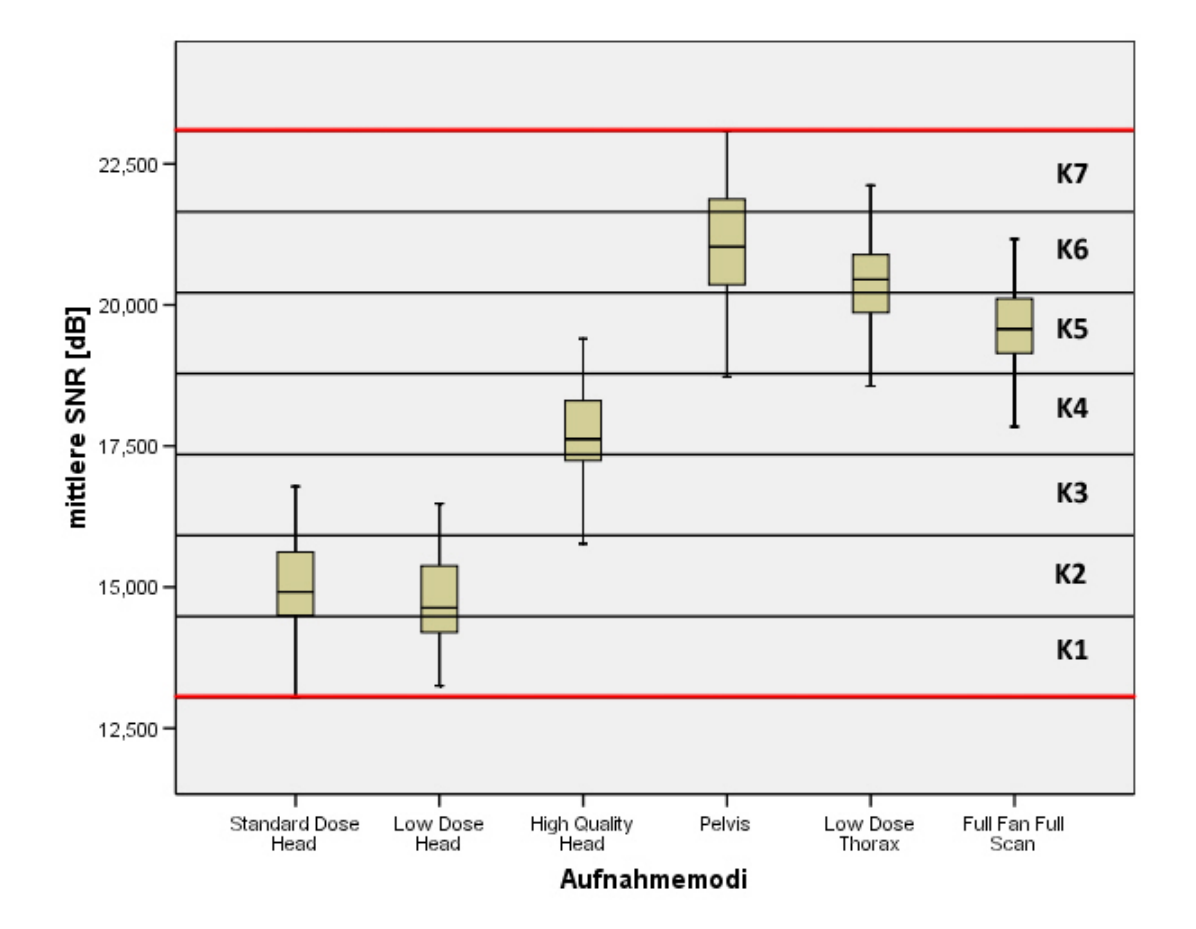

Abbildung 46: Die Abbildung zeigt die Klasseneinteilung nach Sturges (siehe Kapitel 3.7.3) und das mittlere Signal-Rausch-Verhältnis der 12 Datensätze je Aufnahemodus (72 Datensätze). Die einzelnen Linien zeigen die Klassengrenzen. Die beiden roten Linien markieren die untere (13,047 dB) und obere (23,088 dB) Grenze der Daten. K1 bis K7 stehen für die Klassen 1 bis 7. Für diese wurden 1 bis 7 Punkte vergeben. Die Klassenbreite beträgt 1,434. Die Punkte wurden anhand der Lange des Medians vergeben. Die untere Grenze ist die Grenze zur niedrigeren Klasse und die obere Grenze ist die Grenze zur nächst höheren Klasse.

## 4.2. Auswahlverfahren der Modi

Für die Verwendbarkeit von cone beam CT-Daten für die Bestrahlungsplanung und Dosisberechnung ist es wichtig, Daten mit einer sehr hohen Qualität zu erhalten. Durch die Auswertung der 5 Bildparameter wurde eine Reihung der verschiedenen Aufnahmemodi durchgeführt, um die Modi mit der höchsten Punktezahl, unter Berücksichtigung der Randbedingung, für die abschließende Bestrahlungsplanung, Dosisberechnung und Dosismessung zu verwenden.

Die Reihung der Modi beruht auf den in Kapitel 3.7 beschrieben Varianten. Dabei wurde die Auswahl der Modi nach der Reihung der Klassifizierung nach Sturges mit Gewichtung und den definierten Randbedingungen durchgeführt. Das heißt, es wurden die Modi Pelvis, High Quality Head und Full Fan Full Scan ausgewählt, wobei zu erwähnen ist, dass die Auswahl nach einer anderen Variante zu den selben drei Modi geführt hätte (siehe Tabelle 15).

Die Reihung wurde nach drei verschiedenen Varianten durchgeführt, wobei eine dieser drei die 100 Punkte Methode ist, bei der den Werten Punkte zugeteilt wurden. Diese Punktezuteilung erfolgte, inwieweit die einzelnen Modi parameterspezifische Idealwerte erreichen konnnten, abhängig von jenem Wert, der am weitesten vom Idealwert entfernt war (Näheres siehe Kapitel 3.7.2).

Diese Methode ist so aufgebaut, dass eine Rangreihung der Modi erfolgte und die Höhe der Punkte davon abhängt, in wieweit der Idealwert erreicht wurde. Das heißt, bei dem Ergebnis handelt es sich um eine Größe, die wiederspiegelt, in welchem Maß die idealen Anforderungen im Vergleich zu den anderen Modi, bzw. im Vergleich zu den jeweils am weitesten abweichenden Werten erreicht wurde.

Bei den anderen beiden Methoden wurde eine Klassifizierung nach Sturges vorgenommen. Durch die Klassenbildung wird die Lage der Ergebnisse zueinander mit berücksichtigt. Bei einer Variante wurde eine Gewichtung eingeführt, um den für das System relevanten Parametern eine stärkere Bedeutung gegenüber den anderen zukommen zu lassen.

Die Klassifizierung nach Sturges (siehe Kapitel 3.7.3) wurde verwendet, um alle 72 Datensätze in Klassen einzuteilen und anhand derer eine Reihung der einzelnen

Modi zu erstellen. Dadurch konnte die Lage der einzelnen Ergebnisse der Modi zu einander berücksichtigt. Die Gewichtung (siehe Kapitel 3.7.4) wurde gewählt, um den Einfluss der Wichtigkeit der einzelnen Parameter zu untersuchen.

Des weiteren unterscheiden sich die 100 Punkte Methode und die beiden Sturges Methoden anhand der verwendeten Daten. Bei der Klasseneinteilung nach Sturges wurden alle 12 Einzelergebnisse der verschiedenen Aufnahemodi berücksichtigt. Bei der 100 Punkte Methode wurden der Mittelwert der Ergebnisse der 12 Datensätze je Modus verwendet.

Alle drei Varianten haben zum selben Ergebnis geführt. Daher ist es eine berechtigte Entscheidung, die drei erwähnten Modi für die Bestrahlungsplanung und Dosismessung zu verwenden.

Die Abhängigkeit der verschiedenen Parameter untereinander wurde bei der Bewertung nicht berücksichtig.

#### 4.2.1. Ergebnis der 100 Punkte Methode

Die Ergebnisse der Reihung nach der 100 Punkte Methode (siehe Tabelle 12) zeigen, dass der Pelvis Modus an erster Stelle, der Full Fan Full Scan Modus an 2 Stelle gereiht ist. Bei diesem Reihungsverfahren erreicht der High Quality Head Modus den dritten Rang.

Der erreichte Prozentsatz (S(100%), siehe Tabelle 12) repräsentiert, wieviel Prozent der maximal zu erreichenden Punkte erreicht wurden. Das Erreichen von 100 Punkten bei einem Bewertungskriterium bedeutet, dass der Idealwert erreicht wurde. Die vergebenen Punkte entsprechen dem Prozentsatz, zu dem der Idealwert erreicht wurde, wenn festgelegt wird, dass der Wert mit der größten Abweichung vom Idealwert, diesen zu 0% erreicht. Diese Bewertungsmethode ist nachteilig für jene Werte mit der größten Abweichung vom Idealwert, wurde aber so durchgeführt, da das Ziel eine Reihung der Modi war und keine unteren Grenzwerte bekannt sind.

Der Idealwert ist jener Wert, der für eine optimale Erfüllung des Bewertungskriteriums erreicht werden sollte, der somit nicht in den Werten der Modi enthalten sein muss.

| Parameter                       | Einheit         | o<br>Standard    | Low Dose                | High    | Pelvis | Low Dose       | FullFan      |
|---------------------------------|-----------------|------------------|-------------------------|---------|--------|----------------|--------------|
|                                 |                 | Dose             | Head                    | Quality |        | Thorax         | Full-Scan    |
|                                 |                 | Head             |                         | Head    |        |                |              |
| Dichte                          | [HU]            | 11,29            | 37,10                   | 35,95   | 5,54   | 68,23          | 7,78         |
| Homog. 1                        | [HU]            | 6,01             | 10,36                   | 11,10   | 1,92   | 74,35          | 5,06         |
| Homog. 2                        | $[\mathrm{HU}]$ | 26               | 25,68                   | 26,16   | 8,62   | 25,18          | 23,78        |
| Niedrig. 1                      |                 | 11               | 6                       | 12      | 12     | 12             | 12           |
| Niedrig. 2                      |                 | $\overline{4}$   | 4                       | 12      | 12     | 12             | 12           |
| $\overline{\text{Niedrig}}$ . 3 |                 | $\overline{2}$   | $\overline{3}$          | 6       | 12     | 11             | 10           |
| Niedrig. 4                      |                 | $\theta$         | $\overline{2}$          | 6       | 12     | 9              | $\mathbf{1}$ |
| Schichtd.                       | mm              | 0,343            | 0,302                   | 0,215   | 0,425  | 0,514          | 0,238        |
| <b>SNR</b>                      | [dB]            | 14,97            | 14,75                   | 17,67   | 21,08  | 20,40          | 19,58        |
|                                 |                 |                  | <b>Erreichte Punkte</b> |         |        |                |              |
| Dichte                          |                 | 83,45            | 45,63                   | 47,31   | 91,88  | $\theta$       | 88,60        |
| Homog. 1                        |                 | 91,92            | 86,07                   | 85,07   | 97,42  | $\overline{0}$ | 93,19        |
| Homog. 2                        |                 | 0,61             | 1,83                    | 0,00    | 67,05  | 3,75           | 9,10         |
| Niedrig. 1                      |                 | 83,33            | $\theta$                | 100     | 100    | 100            | 100          |
| Niedrig. 2                      |                 | $\theta$         | $\Omega$                | 100     | 100    | 100            | 100          |
| Niedrig. 3                      |                 | $\boldsymbol{0}$ | 10                      | 40      | 100    | 90             | 80           |
| Niedrig. 4                      |                 | $\theta$         | 16,67                   | 50      | 100    | 75             | 8,33         |
| Schichtd.                       |                 | 33,27            | 41,25                   | 58,17   | 17,32  | 0,00           | 53,70        |
| <b>SNR</b>                      |                 | 2,85             | 0,00                    | 37,82   | 81,99  | 73,19          | 62,56        |
| Summe                           |                 | 295,43           | 201,44                  | 518,38  | 755,66 | 441,93         | 595,48       |
| $S(100\%)$                      |                 | 36,93            | 25,18                   | 64,80   | 94,46  | 55,24          | 74,44        |

Ergebnis der 100 Punkte Methode

Tabelle 12: Die Tabelle zeigt die erreichten Prozentwerte (grau hinterlegt) bezogen auf die maximal erreibaren Punkten (900 Punkte) und die jeweils erreichten Punkte. Die Punkte wurden nach der 100 Punkte Methode vergeben (siehe Kapitel 3.7.2). Für den Parameter Dichte/Hounsfieldunit und für den Parameter Homogenität 1 (Homog.1) wird der mittlere Abstand zum Idealwert angegeben. Beim Parameter Homogenität 2 (Homog.2) wird die Differenz zwischen maximalem Wert und minimalem Wert angegeben. Niedrigkontrast 1 bis Niedrigkontrast 4 (Niedrig. 1 bis Niedrig. 4) zeigen, wieviele der Einlässe die jeweiligen Kriterien (Kapitel 3.7) erfüllen. Der Parameter Schichtdicke (Schichtd.) ist der mittlere Abstand zum Sollwert. SNR ist das mittlere SNR der jeweiligen Modi.

Der Idealwert für den mittleren Abstand zum Sollwert der Dichte/Hounsfieldunit-Beziehung, zum Sollwert der Schichtdicke und die Differenz zwischen maximal vorkommenden Wert und minimal vorkommenden Wert bei der Homogenität ist 0. Der Idealwert für das Bewertungskriterium bei der Niedrigkontrastauflösung ist 12. Weiters wurde das Signal-Rausch-Verhältnis des Toshiba Planungs-CTs als Idealwert für die Bewertung des SNR herangezogen, da das CBCT-System mit dem Planungs-CT verglichen werden soll.

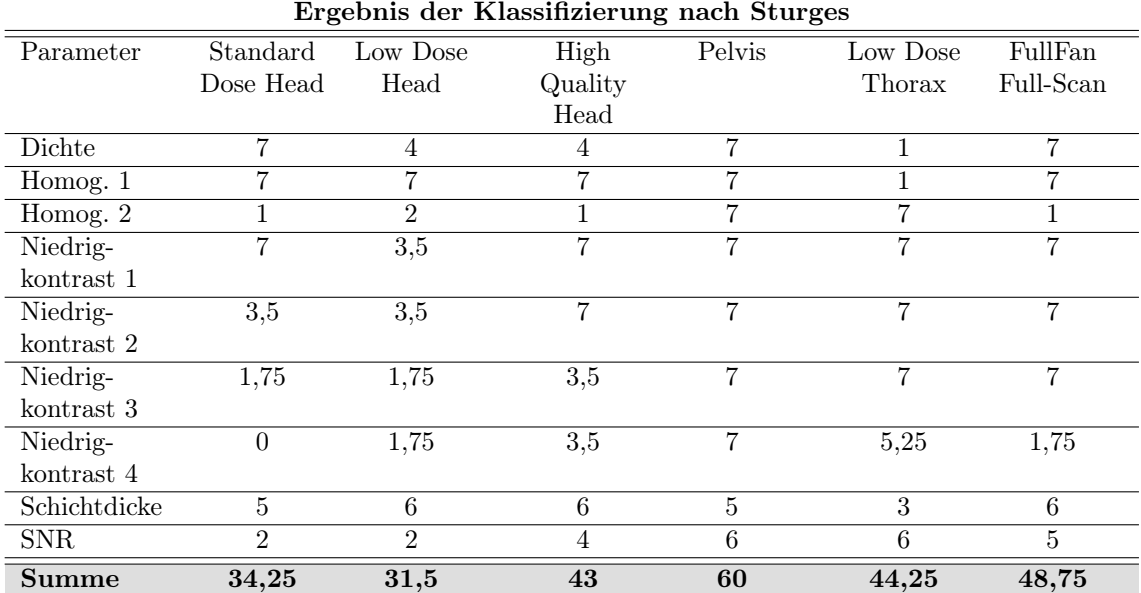

## 4.2.2. Reihung der Modi durch die Klassifizierung nach Sturges

Tabelle 13: In der Tabelle sind die Ergebnisse der Punktevergabe für die einzelnen Aufnahmemodi nach der Klassifizierung nach Sturges. Die Punkte wurden anhand der Lage des Medians in den verschiedenen Klassen vergeben (siehe Abbildung 38, 40, 41, 45, 46). Für den Parameter Dichte/Hounsfieldunit wird der mittlere Abstand zum Sollwert angegeben. Beim Parameter Homogenität 1 (Homog.1 ) wird die mittlere Abweichung zum Idealwert und bei Homogenität 2 (Homog.2) wird die Differenz zwischen maximalem Wert und minimalem Wert angegeben. Niedrigkontrast 1 bis Niedrigkontrast 4 zeigen, wieviele der Einlässe die jeweiligen Kriterien (Kapitel 3.7) erfüllen. Der Parameter Schichtdicke ist der mittlere Abstand zum Sollwert. SNR ist das mittlere SNR der jeweiligen Modi. Die grau hinterlegten und fett gedruckten Werte stellen die Endergebnisse dar.

Die Ergebnisse der Klassifizierung mit der Methode von Sturges zeigt, dass der Pelvis Modus an erster Stelle liegt. Der Full Fan Full Scan Modus erreicht die zweitmeisten Punkte und der Low Dose Thorax Modus liegt an dritter Stelle.

Bei den Parametern Dichte, Homogenität, Schichtdicke und SNR wurde der Median zur Punktevergabe herangezogen (siehe Abbildungen 38, 40, 41, 45, 46). Dieser Wert ist gegenüber Ausreißern robust. Weiters sind die Hälfte der Messwerte kleiner als dieser, sowie die Hälfte der Messwerte größer als dieser.

Bei der Niedrigkontrastauflösung wurde die Lage der Werte zur Punktevergabe herangezogen. Bei der Niedrigkontrastauflösung handelt es sich um eine andere Art von Daten.

Die Daten bei der Niedrigkontrastauflösung entsprechen den Ergebnissen der Auswertung anhand der Kriterien. Dieses Ergebnis der Auswertung gibt an, wieviele von 12 Daten die Kriterien erfüllt haben. Daher können die Werte beim Niedrigkontrast nur ganzzahlige Werte von 0 bis 12 annehmen. Die Klassen wurden für alle Niedrigkontrastauflösungskriterien so gewählt, dass sie alle Werte von 0 bis 12 umfassen, unabhängig von der Spannweite der Werte. Bei den anderen Parametern wurde die Klassifizierung anhand der Spannweite durchgeführt.

Bei kritischer Betrachtung dieser Methode erkennt man, dass, wenn die Spannweite einen deutlich geringeren Bereich als 0 bis 12 umfasst, ein Wert wie zum Beispiel 10 bei der Klasseneinteilung basierend auf der Spannweite eine niedrigere Punktezahl erreichen würde als bei dieser Methode. Dieser Punkt wirkt sich jedoch nur beim ersten Kriterium aus, da die Spannweite bei den anderen Kriterien nicht mehr deutlich kleiner als 12 ist.

Diese Klasseneinteilung wurde trotzdem verwendet, da zum einen dieser kritische Punkt nur beim ersten Kriterium zur Bewertung der Niedrigkontrastauflösung einen Einfluss hat und zum anderen, da es aus einer subjektiven Betrachtung heraus in Ordnung ist, dass ein Modus, der mehr als 9 Punkte des Kriteriums erreicht hat, in der höchsten Klasse unabhängig von der Spannweite der Werte ist.

# 4.2.3. Reihung der Modi durch die Klassifizierung nach Sturges mit Gewichtungsfaktor

Die verschiedenen Parameter, die zur Reihung herangezogen wurden, unterscheiden sich in ihrer Bedeutung für die Bildgebung. Die drei Parameter Homogenität, Niedrigkontrastauflösung und das Signal-Rausch-Verhältnis sind von entscheidender Bedeutung für das CBCT-System.

|              | - 0               |                | っ        | ----- ---- --   |                |                |                |
|--------------|-------------------|----------------|----------|-----------------|----------------|----------------|----------------|
| Parameter    | $Gewicht-$        | Standard       | Low Dose | High            | Pelvis         | Low Dose       | FullFan        |
|              | $ungsfak-$        | Dose           | Head     | Quality         |                | Thorax         | Full-Scan      |
|              | tor               | Head           |          | Head            |                |                |                |
| Dichte/HU    | 2                 | 14             | 8        | 8               | 14             | $\overline{2}$ | 14             |
| Homog. 1     | $\mathcal{S}$     | 21             | 21       | 21              | 21             | 3              | 21             |
| Homog. 2     | $\mathcal{S}_{0}$ | 3              | 6        | 3               | 21             | 21             | 3              |
| Niedrig-     | $\mathcal{S}$     | 21             | 10,5     | 21              | 21             | 21             | 21             |
| kontrast 1   |                   |                |          |                 |                |                |                |
| Niedrig-     |                   | 3,5            | 3,5      | 7               | 7              | $\overline{7}$ | 7              |
| kontrast 2   |                   |                |          |                 |                |                |                |
| Niedrig-     |                   | 1,75           | 1,75     | 3,5             | 7              | $\overline{7}$ | $\overline{7}$ |
| kontrast 3   |                   |                |          |                 |                |                |                |
| Niedrig-     |                   | $\theta$       | 1,75     | 3,5             | 7              | 5,25           | 1,75           |
| kontrast 4   |                   |                |          |                 |                |                |                |
| Schichtdicke |                   | $\overline{5}$ | 6        | $6\phantom{.}6$ | $\overline{5}$ | 3              | 6              |
| <b>SNR</b>   | 3                 | 6              | 6        | 12              | 18             | 18             | 15             |
| Summe        |                   | 75,25          | 64,5     | 85              | 121            | 87,25          | 95,75          |

Ergebnis der Klassifizierung nach Sturges mit Gewichtungsfaktor

Tabelle 14: In der Tabelle sind die Ergebnisse der Punktevergabe für die einzelnen Aufnahmemodi mit der Gewichtung der einzelnen Parameter. Es wurden die Ergebnisse aus der Bewertung mit der Klassenbildung nach Sturges herangezogen (Kapitel 4.2.2). Die vergebenen Punkte wurden mit Gewichtungsfaktoren (3 sehr wichtig, 2 wichtig, 1 nicht so wichtig) multipliziert. Die grau hinterlegten und fett gedruckten Werte stellen die Endergebnisse dar. Für den Parameter Dichte/Hounsfieldunit wird der mittlere Abstand zum Sollwert angegeben. Beim Parameter Homogenität 1 (Homog.1 ) wird die mittlere Abweichung zum Idealwert und bei Homogenität 2 (Homog.2) wird die Differenz zwischen maximalem Wert und minimalem Wert angegeben. Niedrigkontrast 1 bis Niedrigkontrast 4 zeigen, wieviele der Einlässe die jeweiligen Kriterien (Kapitel 3.7) erfüllen. Der Parameter Schichtdicke ist der mittlere Abstand zum Sollwert. SNR ist das mittlere SNR der jeweiligen Modi. Die grau hinterlegten und fett gedruckten Werte stellen die Endergebnisse dar.

Der Dichte/Hounsfieldunit-Zusammenhang ist von der Wichtigkeit an zweiter Stelle, da auftretende Abweichungen zu den Sollwerten durch die Anpassung der Elektronendichte/Hounsfieldunit-Konversionstabellen im Bestrahlungsplungssystem ausgeglichen werden können. Die Schichtdicke ist von der Wichtigkeit an dritter Stelle. m Falle des CBCT-Systems ist vor allem das Rauschen eine sehr entscheidende Größe. Durch den Strahlenkegel kommt es zu einer Erhöhung der Streustrahlung gegenüber dem konventionellen fanbeam CT. Des weiteren wird dieser negative Ef-

fekt durch den Flächendetektor zusätzlich verstärkt. Dadurch ist das Signal-Rausch-

Verhältnis des CBCT-Systems von entscheidender Rolle.

Weiters ist die Niedrigkontrastauflösung für die Verwendung in der Strahlentherapie ein weiterer wichtiger Faktor. Dabei ist es entscheidend, dass Gewebearten, die von ihrer Dichte nur sehr geringe Unterschiede aufweisen, gut von einander unterschieden werden können, um das Zielgebiet in der Bestrahlungsplanung richtig zu bestimmen. Die Darstellung und visuelle Beurteilung dieses Parameters hängt aber von vielen weiteren Faktoren, wie etwa der Wahl des Bildschirmes zur Darstellung, Entfernung zum Bildschirm und die Lichtverhältnisse am Arbeitsplatz ab. Die einzelnen Teilkriterien (siehe Kapitel 3.7.1) unterscheiden sich in ihrer Wichtigkeit. Für die Beurteilung der Niedrigkontrastauflösung ist es besonders wichtig, dass Kriterium 1 erfüllt ist. Kann man die Einsätze mit einem Durchmesser von 15,0 mm mit einem Unterschied von 1,0% zum Hintergrund nicht mehr vom Hintergrund unterscheiden, kann man Einsätze mit einem geringeren Durchmesser und einem geringeren Unterschied zum Hintergrund ebensowenig unterscheiden. Dadurch ist dieses Kriterium gegenüber den anderen drei Kriterien besonders wichtig und wird mit einem Gewichtungsfaktor von 3 beurteilt. Die anderen drei Kriterien werden nur mit einem Gewichtungsfaktor von 1 versehen, da Kriterium 1 das entscheidende ist. Bezüglich der Homogenität ist zu erwähnen, dass die homogene Darstellung einheitlicher Bereiche mit der Strahlenqualität des Systems zusammenhängt, welche vom Bowtiefilter beeinflusst wird. Die Kriterien der Homogenität wurden mit einem Faktor von 3 gewichtet.

Wie bereits erwähnt, sind Abweichungen beim Elektronendichte/Hounsfieldunit-Zusammenhang nicht so gravierend, da man durch die Anpassung der Elektronendichte/Hounsfieldunit-Konversionstabellen im Bestrahlungsplanungssystem die Abweichungen berücksichtigen kann. Das Anlegen dieser Konversionstabellen ist ein entscheidender Punkt für die Verwendung des CBCT-Systems, da die verschiedenen Abweichungen bei der Darstellung der Materialien ausgeglichen werden (siehe Tab.16,17,18, Abweichungen liegen innerhalb in den für die Bestrahlungsplanung geforderten Toleranzen).

Fügt man eine Gewichtung der unterschiedlichen Kriterien bei den Ergebissen nach

Variante 2 (siehe Kapitel 4.2.2), sehr wichtig mit einem Gewichtungsfaktor von 3, wichtig mit einem Gewichtungsfaktor von 2 und nicht so wichtig mit einem Gewichtungsfaktor von 1 ein, verändert sich die Reihung der Modi nicht (siehe Tab.14).

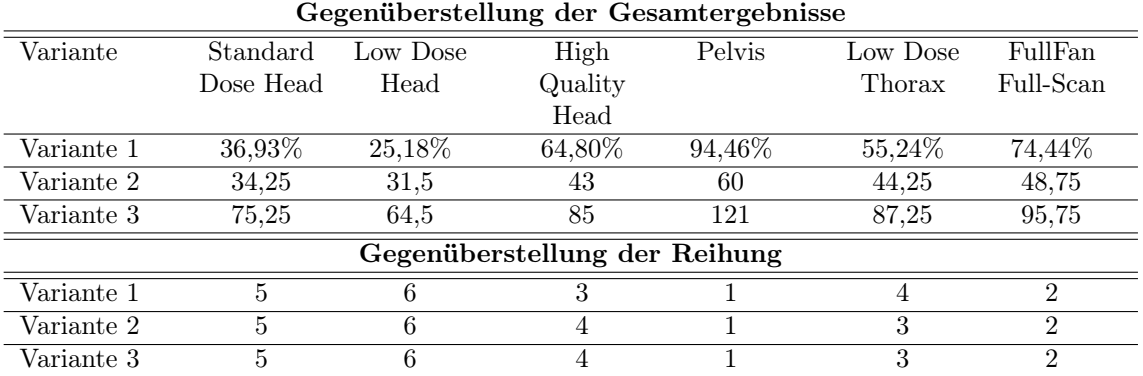

#### 4.2.4. Gegenüberstellung der 3 Reihungsvarianten

Tabelle 15: In der oberen Tabellenhälfte sind die Ergebnisse der Punktevergabe für die einzelnen Aufnahmemodi der 3 Bewertungsvarianten (siehe Kapitel 3.7) miteinander vergleichend dargestellt. Bei Variante 1 sind die Ergebnisse in Prozent zum maximal erreichbaren Wert (900 Punkt) angegeben. Bei der zweiten und dritten Variante sind die erreichten Punkte angegeben. In der unteren Tabellenhälfte sind die erreichten Ränge der einzelnen Modi der unterschiedlichen Bewertungsvarianten vergleichend dargestellt. Man sieht, dass der High Quality Head bei der ersten Variante ein besseres Ergebnis erziehlt als der Low Dose Thorax Modus.

Beim direkten Vergleich der verschiedenen Bewertungsmethoden für die verschiedenen Bildparameter ist ersichtlich, dass die Wahl der drei Aufnahmemodi für die Bestrahlungsplanung und Dosismessung sich nicht ändert. Der High Quality Head Modus erreicht bei der ersten Variante die dritte Position. Bei den anderen beiden Varianten erreicht der Low Dose Thorax Modus den dritten Rang und der High Quality Head Modus den vierten Rang. Dieser Unterschied in der Reihung wirkt sich auf das weitere Vorgehen nicht aus. Der Full Fan Full Scan Modus erreicht immer den zweiten Rang. Durch die Randbedingungen werden der Pelvis Modus, der gleichzeitig die besten Ergebnisse erzielt, der Full Fan Full Scan Modus und der High Quality Head Modus für die Bestrahlungsplanung und Dosismessung herangezogen.

#### 4.3. Planung

Die Ergebnisse der Planung und Berechnung der Dosisverteilungen im CatPhan-Phantom so wie im Alderson-Phantom befinden sich innerhalb der Grenzen für die Bestrahlungsplanung von ±3%. Anhand dieser Ergebnisse kann man rückschließen, dass die Dichte/Hounsfieldunits-Konversiontabellen für die jeweiligen Modi korrekt angepasst wurden und dass die CBCT-Modi für die Bestrahlungsplanung geeignet sind. Die Abbildungen 47(a) bis 47(d) wurden im Bestrahlungsplanungssystem Pin-

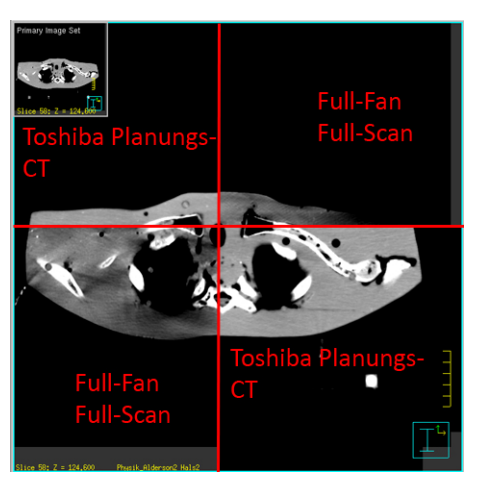

(a) Planungs-CT und Full-Fan Full-Scan Modus

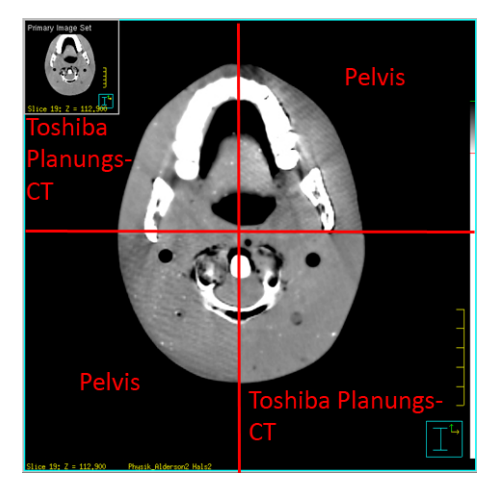

(b) Planungs-CT und Pelvis Modus

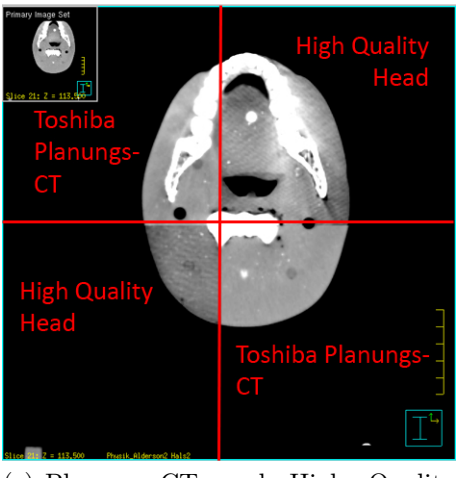

(c) Planungs-CT und High Quality Head Modus

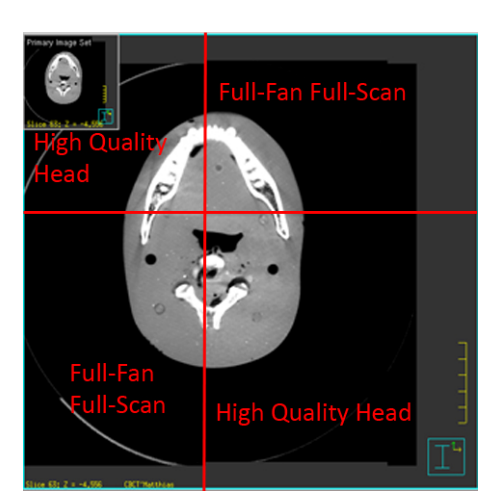

(d) High Quality Head Modus und Full-Fan Full-Scan Modus

Abbildung 47: Bildfusion der einzelnen Modi mit den Daten des Planungs-CTs (47(a)- 47(c)) und Bildfusion zwischen High Quality Head und Full-Fan Full-Scan Modus  $(47(d))$ .

nacle angefertigt. Dabei werden 2 CT-Datensätze geladen und überlagert. Durch ein

Schachbrettmuster, dessen Größe man beliebig wählen kann, kann man dann in der einen Fläche sich den einen und in der anderen Fläche den zweiten Datensatz anzeigen lassen. Wie man in der Abbildung 47(b) und 47(c) erkennen kann, weisen die Aufnahmen des CBCT-Systems einige Artefakte auf. So kann man bei diesen Aufnahmen sehen, dass Querstreifen (Fischgräten ähnlich) in den Aufnahmedaten deutlich sichtbar sind. Weiters sieht man an den Ergebnissen (Tabelle 29 und 30), dass die jeweiligen geometrischen Größen wie radiologische Tiefe, geometrische Tiefe und Fokus-Haut-Abstand für die einzelnen Bestrahlungsfelder über die 4 Aufnahmetechniken hinweg gesehen geringere Abweichung als die von der Bestrahlungsplanung vorgesehenen ±3% aufweisen. Die Abweichungen beruhen darauf, dass der geometrische Aufpunkt der Bestrahlungsfelder nicht ganz exakt bei allen gleich positioniert werden konnte, da die unterschiedlichen Aufnahmetechniken (Full-Fan, Half-Fan und Toshiba) unterschiedliche Koordinatenursprünge besitzen.

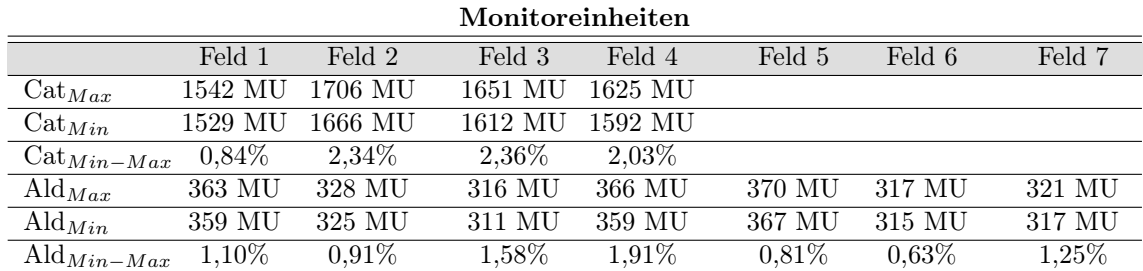

#### 4.3.1. Monitoreinheiten

Die Tabelle 16 zeigt die erhaltenen Werte für die Bestrahlungsplanung des CatPhan-Phantoms und des Alderson-Phantoms.

Die Ergebnisse liegen innerhalb der Grenzen für die Bestrahlungsplanung von ±3%.

Tabelle 16: Monitoreinheiten laut Planungssoftware. Cat steht für CatPhan und Ald für Alderson. Cat<sub>Max</sub> steht für maximalen Wert im CatPhan-Phantom und  $Cat_{Min}$  steht für minimalen Wert im CatPhan-Phantom. Ald<sub>Max</sub> steht für maximalen Wert im Alderson-Phantom und  $Ald_{Min}$  steht für minimalen Wert im Alderson-Phantom. Cat<sub>Min−Max</sub> und Ald<sub>Min−Max</sub> geben die Differenz zwischen maximalen und minimalen Wert in Prozent an. MU steht für Monitoreinheiten.

Das Feld 1 hat einen Mittelwert von 1535,00 MU bei einer Standardabweichung von 5,72 MU. Man sieht, dass die Abweichung zwischen größtem Wert und kleinstem Wert 0,84% beträgt. Für Feld 2, Feld 3 und Feld 4 beträgt der Mittelwert 1690,75 MU, 1632,25 MU und 1606,25 MU mit den Standardabweichungen von 18,89 MU, 18,30 MU und 13,74 MU. Dabei betragen die Abstände zwischen dem größten und dem kleinsten Wert bei diesen 2,34%, 2,36% und 2,03%. Man sieht, dass die Ergebnisse in den Vorgaben der Bestrahlungsplanung von ±3% liegen. Beim Alderson-Phantom gab es insgesamt 7 Felder. Die Abweichungen zwischen größtem und niedrigstem Wert der einzelnen Beams liegen ebenfalls im Bereich von ±3%. Die größte Abweichung war bei Feld 4 mit 1,91%. Anhand der Ergebnisse kann man sehr schön erkennen, dass die Monitoreinheiten über die 4 miteinander verglichenen Aufnahmetechniken sehr nahe beieinander liegen und es daher ebenfalls prinzipiell möglich ist, CBCT-Daten für die Bestrahlungsplanung und Dosisberechnung zu verwenden.

#### 4.3.2. Mittlere Dosisverteilung im CatPhan-Phantom

Die Abweichung der mittlere Dosis (vgl. Tabelle 17) zwischen minimalem und maximalem Wert in den jeweiligen ROIs, die in dem Catphan-Phantom verteilt waren, ist unter den von der Bestrahlungsplanung vorgesehenen Grenzen von  $\pm 3\%$ . Wenn man sich die Ergebnisse genauer ansieht, kann man erkennen, dass der Wert des Planungs-CTs gegenüber den 3 Werten des CBCT-Systems beim expandierten Planungs-Ziel-Volumen ( $PTV_{exp}$ ) um ca. 2 Gy höher ist (vgl. Tabelle 17).

Es lässt sich jedoch anhand dieser Ergebnisse sehen, dass die vorher angelegten Elektronendichte/HU-Konversionstabellen im Bestrahlungsplanungssystem mit den Ergebnissen der Dichte-Messung für die jeweiligen Modi korrekt sind, da sie zu annähernd gleichen Dosiswerten führen.

|               | $CatP.$ FF. | $CatP.-P.$ | $CatP-HiQ.$ | CatP.-ToH. | Min-Max $%$ |
|---------------|-------------|------------|-------------|------------|-------------|
| PTV           | 39,9851     | 40,0014    | 39,9913     | 40,3075    | 0.80        |
| <b>PTVexp</b> | 38,8651     | 38,8912    | 38,9346     | 40,5037    | 4,05        |
| AIR           | 14,847      | 14,7404    | 14,8246     | 14,6697    | 1,19        |
| <b>PMP</b>    | 7,1559      | 7,2073     | 7,1403      | 7,1976     | 0,93        |
| <b>LDPE</b>   | 15,5778     | 15,3191    | 15,4514     | 15,3878    | 1,66        |
| Polystr       | 7,1362      | 7,1349     | 7,1660      | 7,2190     | 1.16        |
| Air2          | 7,0864      | 7,2511     | 7.1736      | 7,1115     | 2,27        |
| Acrylic       | 15,8162     | 15,619     | 15,7708     | 15,5594    | 1,62        |
| Delrin        | 6,8658      | 6,7614     | 6,8278      | 6,8776     | 1,69        |
| Teflon        | 15,2915     | 15,2207    | 15,335      | 15,3827    | 1,05        |

Mittlere Dosis im CatPhan-Phantom

Tabelle 17: mittlere Dosis im CatPhan-Phantomen. CatP steht für CatPhan. FF steht für den Full Fan Full Scan Modus, HiQ steht für den High Quality Head Modus und ToH steht für das Toshiba Planungs CT mit Head Protokoll. Min-Max gibt die Differenz zwischen kleinsten und größten Wert in Prozent an.

#### 4.3.3. Mittlere Dosisverteilung im Alderson-Phantom

Die Ergebnisse der mittleren Dosisverteilung in den definierten Regionen liegen bei allen 4 Aufnahmemodi im Bereich von ±3%. Innerhalb des Zielvolumens (vgl. Tabelle 18 Planungszielvolumen (PTV)) gibt es eine Abweichung vom minimalen zum maximalen Dosiswert von 0,25%. Man kann sehr gut erkennen, dass die Planung anhand des Aldersonphantoms keine nennenswerten Unterschiede zwischen den einzelnen Aufnahmetechniken ergibt.

|                           | Alders.-H. | Alders.-P. | Alders.-FF. | Alders.-To. | $Min-Max$ % |
|---------------------------|------------|------------|-------------|-------------|-------------|
| <b>PTV</b>                | 511,0440   | 512.3026   | 511.2536    | 511.0526    | 0.25        |
| Mvelon                    | 493.5165   | 495.7737   | 492.9313    | 497.1472    | 0.85        |
| Unterkiefer               | 464.7603   | 464.9501   | 462.8179    | 460.7415    | 0.91        |
| Unterkiefer <sub>re</sub> | 467.7603   | 466.0437   | 464.4776    | 459.7504    | 1.71        |

Mittlere Dosis im Alderson-Phantom

Tabelle 18: mittlere Dosis im Alderson-Phantomen. Alders steht für Alderson-Phantom. FF steht für den Full Fan Full Scan Modus, HiQ steht für den High Quality Head Modus und ToH steht für das Toshiba Planungs CT mit Head Protokoll. Min-Max gibt die Differenz zwischen kleinsten und größten Wert in Prozent an.

#### 4.4. Dosismessung

| Ergebnisse der Dosismessung |             |                         |             |  |  |  |  |
|-----------------------------|-------------|-------------------------|-------------|--|--|--|--|
| High Quality Head           | Pelvis      | Full Fan Full Scan      | Planungs-CT |  |  |  |  |
| $2,889$ cGy                 | $6,030$ cGy | $5,385$ cG <sub>V</sub> | $3,040$ cGy |  |  |  |  |

Tabelle 19: mittlere Dosis aller drei Modi. Berechnung erfolgte mit Hilfe von Gleichung 13. Ergebnisse des Planung-CT aus der Bestimmung des  $\text{CTDI}_{w}$ -Wertes.

Die Ergebnisse der Dosismessung spiegeln die in der Literatur zu findenden Werte wieder. In der Arbeit von Islam et al. [9] wird gezeigt, dass bei einer Aufnahme von 360◦ mit 330 Projektionen und einer Exposition von 2mAs/Projektion die Dosiswerte zwischen 1.8 cGy und 2,3 cGy bei 120 kVp und zwischen 2,8 cGy und 3,5 cGy bei 140 kVp, für ein Körperphantom lagen. Für ein Kopfphantom lagen die Dosiswerte bei 100 kVp zwischen 1,5 cGy und 2,0 cGy und bei 120 kVp zwischen 2,6 cGy und 3,4 cGy.

Im Report of the AAPM Task Group 75 (Murphy et al. [12]) werden verschiedene Ergebnisse von unterschiedlichen Forschungsgruppen wiedergegeben. So gibt die Gruppe rund um Cossmann et al. [3] eine Dosis von 30 bis 80 mGy für das Varian OBI-System bei 900 Projektionen an. Messungen an der Virginia Commonwealth University mit Bowtie Filter, 125 kVp und einer Low Dose Aufnahmetechnik mit 616 Projektionen, zeigen eine Oberflächendosis von 15 mGy für ein 16 cm Zylinderkopfphantom. Für die Standardaufnahmetechnik betrug die Dosis für das Kopfphantom 74 mGy im Zentrum und 72 mGy an der Oberfläche.

Erwartungsgemäß war die Dosis beim Pelvis Modus am höchsten. Dies kommt zum einen durch den relativ hohen Strom (80 mA) und zum anderen durch die hohe Anzahl an Projektionen zustande. Wenn man sich die Dosis pro Projektion betrachtet, ergibt das einen Wert von 0,92 mGy. Der niedrigste Dosiswert ergibt sich beim High Quality Head Modus (2,89 cGy). Der Full-Fan Full-Scan Modus kam auf eine Dosis von 5,39 cGy. Bei genauerer Betrachtung der Dosiswerte und bei Rückrechnung auf die Dosis pro Projektion fällt auf, dass der Full-Fan Full-Scan Modus ein um die Full Scan (360◦ Rotation statt 200◦ Rotation) erweiteter High Quality Head Modus

ist. Beide Aufnahmemodi haben die selben Grundeinstellungen (vgl. Tabelle 1). Die Dosis hat einen linearen Verlauf und ist nur von der Anzahl der Projektionen abhängig. Durch das Zurückrechnen auf die Dosis pro Projektion erhält man annähernd den gleichen Wert. Im Fall des High Quality Head betrug dieser Wert 0,80 mGy und im Fall des Full-Fan Full-Scan Modus betrug dieser Wert 0,82 mGy.

Der CTDIw-Wert des Planungs-CTs betrug 3,04 cGy. Beim Vergleich sieht man, dass bis auf den High Quality Head die anderen beiden Modi eine deutlich höhere Dosis gegenüber dem Planungs-CT aufweisen. Der große Vorteil des cone beam CTs gegenüber des Planungs-CTs ist die Möglichkeit, den Patienten direkt bei der Therapie zu scannen. Weiters könnte man statt den Projektionsdaten gleich die CBCT-Daten aufnehmen. Bei diesen Aufnahmen wäre der Patient dann bereits für die Aufnahme bzw. Behandlung richtig gelagert und fixiert.

# 5. Schlussfolgerung

Durch die vorgenommene Überprüfung des cone beam CT-System konnte festgestellt werden, dass das System auf Grund der Vorgaben durch die Strahlentherapie mit maximalen Abweichungen von  $\pm 3\%$  (Monitoreinheiten, Dosisverteilungen) prinzipiell für die Bestrahlungsplanung und Dosisberechnung verwendet werden kann. Anhand der Auswertung von 5 Bildparametern konnte eine Reihung der verschiedenen Modi gemacht werden. Es wurden die 3 Modi Pelvis, High Quality Head und Full Fan Full Scan zu einem Vergleich mit den Daten des Toshiba-Planungs-CTs herangezogen. Wie man an den Ergebnissen und den Vorgaben erkennen kann, sind die 3 CBCT-Modi prinzipiell für die Bestrahlungsplanung und Dosisberechnung geeignet.

Ein besonders wichtiger Punkt, der beachtet werden muss, um CBCT Daten für die Bestrahlungsplanung und Dosisberechnung zu verwenden, ist, dass für die jeweiligen Modi eigene Elektronendichte/Hounsfieldunits-Konversionstabellen im Bestrahlungsplanungssystem angelegt werden müssen. Nach Anlegen dieser Tabellen ist es möglich, die Daten aus der Aufnahme einer der drei Aufnahmemodi (High Quality Head, Pelvis oder Full Fan Full Scan) zur Bestrahlungsplanung heranzuziehen. Aus den Ergebnissen der Planung erkennt man, dass nach Anlegen der Konversionstabellen für die einzelnen Aufnahmemodi die Abweichungen in den für die Strahlentherapie zulässigen Bereich von ±3% beim Vergleich mit dem Toshiba-Planungs-CT lagen. Daher kann von dieser Seite das CBCT-System prinzipiell eingesetzt werden. Die Strahlenbelastung gegenüber dem Planungs-CT (ca 3,0 cGy) ist nur beim High Quality Head Modus (ca 2,9 cGy) geringer. Die anderen beiden Aufnahmemodi erreichen fast doppelt so hohe Dosen wie das Planungs-CT. Aus Sicht des Strahlenschutzes sollte die Dosis für den Patienten so gering wie möglich gehalten und daher die Verwendung des High Quality Head Modus bevorzugt werden.

Durch die Möglichkeit, die CBCT-Daten auch für die Repositionierung des Patienten vor der Bestrahlung zu verwenden, fällt die zusätzliche Dosis durch die Aufnahme der Projektionsdaten weg. Die Gesamtdosis aus Planungs-CT und Projektionsdaten wird um den Betrag der Projektionsdatendosis gesenkt. Dies kann als entscheidender Vorteil für den Pelvis-Modus und den Full Fan Full Scan Modus gegenüber dem Planungs-CT gewertet werden.

Das CBCT-System kann in weiterer Folge für die adaptive Bestrahlungsplanung im HNO-Bereich eingesetzt werden. Der HNO-Bereich hat eine Größe, die den maximalen Field-of-View Bereich (25,0 cm) des High Quality Head Modus nicht überschreitet.

Die Verwendung des CBCT-Systems mit dem High Quality Head Modus ist sinnvoll, da die Dosisbelastung für den Patienten gegenüber dem Planungs-CT geringer ist. Weiters ist der Patient nach der Behandlung bereits vor Ort und richtig gelagert und fixiert. Dadurch spart man zusätzliche Termine, was nicht nur mit einem geringeren zeitlichen Aufwand verbunden ist, sondern auch zusätzliche psychische Belastungen für den Patienten durch die erneute Lagerung und Fixierung minimiert.

# A. Weitere Informationen

# A.1. Ergebnisse

## A.1.1. Dichte/Hounsfieldunits

In der folgenden Tabelle 20 finden sich die Ergebnisse der Dichtemessung. Die Vergleichsdaten sind die idealen Werte der jeweiligen Materialien. Die Werte wurden aus [8] entnommen. Die Ergebnisse sind alle in Hounsfieldunit (HU) angegeben. In der Tabelle 20 ist der maximale Abstand zum Idealwert (Sollwert) der aus [8] entommen wurde eingetragen.

|               |               |                  |                  | mgu wuanty meau  |                  |                      |                     |             |
|---------------|---------------|------------------|------------------|------------------|------------------|----------------------|---------------------|-------------|
| Matrix        | $\mathrm{sG}$ | 384x384          | 384x384          | 384x384          | 384x384          | $512 \mathrm{x} 512$ | 512x512             | 512x512     |
| ${\rm SD}$    |               | $1,0 \text{ mm}$ | $2,0$ mm         | $3,0 \text{ mm}$ | $5,0 \text{ mm}$ | $1,0 \text{ mm}$     | $2,0$ mm            | $3,0_{rec}$ |
| Air           | 0,000         | $-999,020$       | $-999,42$        | $-998,26$        | $-998,93$        | $-997,720$           | $-998,01$           | $-998,44$   |
| PMP           | 0,830         | $-190,250$       | $-194,21$        | $-189,63$        | $-190,03$        | $-199,510$           | $-190,78$           | $-190,07$   |
| <b>LDPE</b>   | 0,920         | $-81,100$        | $-82,97$         | $-82,94$         | $-85,28$         | $-83,840$            | $\overline{-83,66}$ | $-84,35$    |
| Polystr       | 1,000         | $-27,410$        | $-25,77$         | $-26,39$         | $-27,46$         | $-32,330$            | $-28,06$            | $-28,59$    |
| Air           | 1,050         | $-997,310$       | $-997,91$        | $-998,40$        | $-998, 81$       | $-997,650$           | $-997,83$           | $-998,31$   |
| Acrylic       | 1,180         | 139,290          | 138,44           | 145,76           | 145,79           | 141,800              | 150,85              | 148,57      |
| Delrin        | 1,410         | 407,510          | 403,44           | 406,76           | 406,78           | 407,880              | 414,36              | 408,79      |
| <b>Teflon</b> | 2,160         | 1152,490         | 1.149,75         | 1.147,04         | 1.144,38         | 1157,100             | 1.149,18            | 1.147,35    |
| Matrix        | $\mathrm{sG}$ | 512x512          | 512x512          | 512x512          | 512x512          | 512x512              | VD                  | Max.        |
| ${\rm SD}$    |               | $3,0$ mm         | $5,0 \text{ mm}$ | $2,0$ mm         | $2,0$ mm         | $2,0$ mm             |                     | Abw.        |
| WH            |               |                  |                  | $\overline{2}$   | 3                | 4                    |                     |             |
| Air           | 0,000         | $-998,53$        | $-999,110$       | $-998,13$        | $-998,71$        | $-999,10$            | $-1.000,00$         | 2,28        |
| PMP           | 0,830         | $-197,30$        | $-193,820$       | $-192,58$        | $-193,52$        | $-188,78$            | $-200,00$           | 11,22       |
| <b>LDPE</b>   | 0,920         | $-87,17$         | $-87,280$        | $-82,87$         | $-83,86$         | $-86,05$             | $-100,00$           | 18,90       |
| Polystr       | 1,000         | $-27,36$         | $-29,890$        | $-30,31$         | $-26,29$         | $-29,15$             | $-35,00$            | 9,23        |
| Air           | 1,050         | $-998,16$        | $-998,650$       | $-997,26$        | $-998,18$        | $-997,84$            | $-1.000,00$         | 2,69        |
| Acrylic       | 1,180         | 140,10           | 144,610          | 148,79           | 144,23           | 147,84               | 120,00              | 30,85       |
| Delrin        | 1,410         | 406,48           | 406,910          | 415,73           | 410,31           | 410,23               | 340,00              | 75,73       |
| <b>Teflon</b> | 2,160         | 1.152,41         | 1143,920         | 1.158,46         | 1.157,13         | 1.151,52             | 990,00              | 168,46      |
|               |               |                  |                  | Pelvis           |                  |                      |                     |             |
| Matrix        | $\mathrm{sG}$ | 384x384          | 384x384          | 384x384          | 384x384          | 512x512              | 512x512             | 512x512     |
| ${\rm SD}$    |               | $1,0 \text{ mm}$ | $2,0$ mm         | $3,0 \text{ mm}$ | $5,0 \text{ mm}$ | $1,0 \text{ mm}$     | $2,0$ mm            | $3,0_{rec}$ |
| Air           | 0,000         | $-996,21$        | $-995,97$        | $-997,92$        | $-998,22$        | $-995,87$            | $-997,09$           | $-997,93$   |
| <b>PMP</b>    | 0,830         | $-188,71$        | $-189,63$        | $-187,73$        | $-189,82$        | $-189,69$            | $-187,15$           | $-187,15$   |
| <b>LDPE</b>   | 0,920         | $-96,85$         | $-98,38$         | $-93,97$         | $-96,67$         | $-96,26$             | $-91,10$            | $-92,36$    |
| Polystr       | 1,000         | $-39,63$         | $-42,13$         | $-43,71$         | $-46,61$         | $-40,37$             | $-44,14$            | $-44,02$    |
| Air           | 1,050         | $-996,83$        | $-998,29$        | $-997,61$        | $-997,56$        | $-996,33$            | $-996,39$           | $-997,38$   |
| Acrylic       | 1,180         | 121,12           | 120,07           | 123,86           | 121,00           | 122,36               | 124,59              | 124,81      |
| Delrin        | 1,410         | 345,26           | 346,16           | 338,62           | 334,44           | 346,49               | 339,69              | 338,69      |
| Teflon        | 2,160         | 1.006,31         | 1.001,36         | 993,74           | 988,87           | 1.008,28             | 998,66              | 997,70      |
| Matrix        | sG            | 512x512          | 512x512          | 512x512          | 512x512          | 512x512              | VD                  | Max.        |
| ${\rm SD}$    |               | $3,0 \text{ mm}$ | $5,0 \text{ mm}$ | $2,0$ mm         | $2,0$ mm         | $2,0$ mm             |                     | Abw.        |
| WH            |               |                  |                  | $\overline{2}$   | $\sqrt{3}$       | $\overline{4}$       |                     |             |
| Air           | 0,000         | $-997,92$        | $-997,83$        | $-996,85$        | $-997,00$        | $-995,35$            | $-1.000,00$         | 4,65        |
| PMP           | 0,830         | $-187,73$        | $-189,40$        | $-190,49$        | $-191,24$        | $-189,71$            | $-200,00$           | 12,85       |
| <b>LDPE</b>   | 0,920         | $-93,97$         | $-97,78$         | $-100,14$        | $-95,52$         | $-97,26$             | $-100,00$           | 8,90        |
| Polystr       | 1,000         | $-43,71$         | $-45,94$         | $-42,55$         | $-45,00$         | $-42,08$             | $-35,00$            | 11,61       |
| Air           | 1,050         | $-997,61$        | $-997,02$        | $-997,17$        | $-997,08$        | $-998,15$            | $-1.000,00$         | 3,67        |
| Acrylic       | 1,180         | 123,86           | 122,40           | 121,35           | 124,41           | 120,88               | 120,00              | 4,81        |
| Delrin        | 1,410         | 338,62           | 334,35           | 344,49           | 339,08           | 347,03               | 340,00              | 7,03        |
|               |               |                  |                  |                  |                  |                      |                     |             |
| Teflon        | 2,160         | 993,74           | 989,06           | 1.004,67         | 997,75           | 1.001,27             | 990,00              | 18,28       |

High Quality Head

Tabelle 20: Messdaten High Quality Head und Pelvis - Elektronendichte zu Hounsfieldunits. Ergebnisse in Hounsfieldunits (HU). Vergleichsdaten aus [8] entnommen. Matrix steht für die eingestellte Rekonstruktionsmatrix. SD steht für die eingestellte Schichtdicke. WH steht für Wiederholung. sG steht für spezifisches Gewicht des jeweiligen Materials. VD steht für Vergleichsdaten die aus [8] entnommen wurden. Die Messdaten mit rec. sind jene Daten, die aus bereits vorhandenen Daten rekonstruiert wurden. Max. Abw. steht für maximale Abweichung.

Die nachfolgenden Tabellen 21 und 22. zeigen die Ergebnisse der Messung dreier verschiedener geometrischen Größen des CatPhan-Phantoms. Die Bezeichnungen Geomet.1 bis Geomet.4 stehen für die jeweiligen Messpunkte im Phantom. Geomet.1 steht bei den 5 cm Messpunkten für den oberen (bei 0◦ ) Abstand (siehe Abbildung 16). Das selbe gilt auch für die Messung des äußeren Abstandes (Geomet.1 verläuft von 0◦ nach 180◦ siehe Abbildung 15). Die weiteren Punkte bis Geomet.4 verlaufen dann im Uhrzeigersinn. Die Idealwerte (Sollwerte) für die Innengeometrie betragen 5,0 cm, für die Außengeometrie 15,0 cm und für die Längsgeometrie 11,0 cm. Ergebnisse sind in cm angegeben.

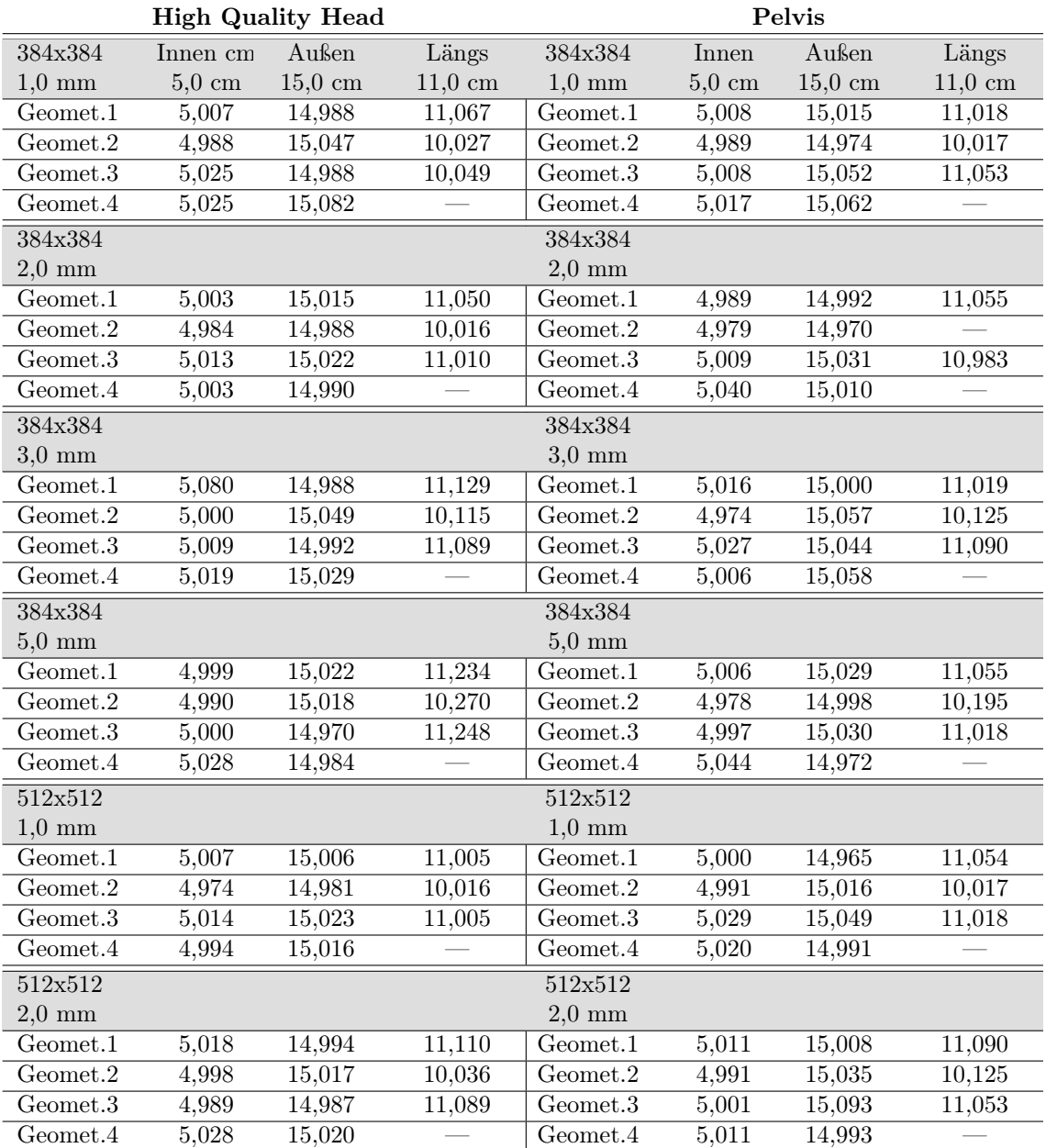

Tabelle 21: Ergebnisse der Messung der verschiedenen geometrischen Größen im CatPhan-Phantom für den High Quality Head Modus und den Pelvis Modus als exemplarische Darstellung. Geomet.1 bis Geomet.4 bezeichnen die Messpunkte im Phantom. Bei der Messung der Längsgeometrie standen nur drei verschiedene Messpunkte zur Verfügung. Die Sollwerte betragen für die Innengeometrie (Innen) 5,0 cm, für die Außengeometrie (Außen) 15,0 cm und für die Längsgeometrie (Längs) 11,0 cm. Die Messdaten mit rec. sind jene Daten, die aus bereits vorhandenen Daten rekonstruiert wurden.

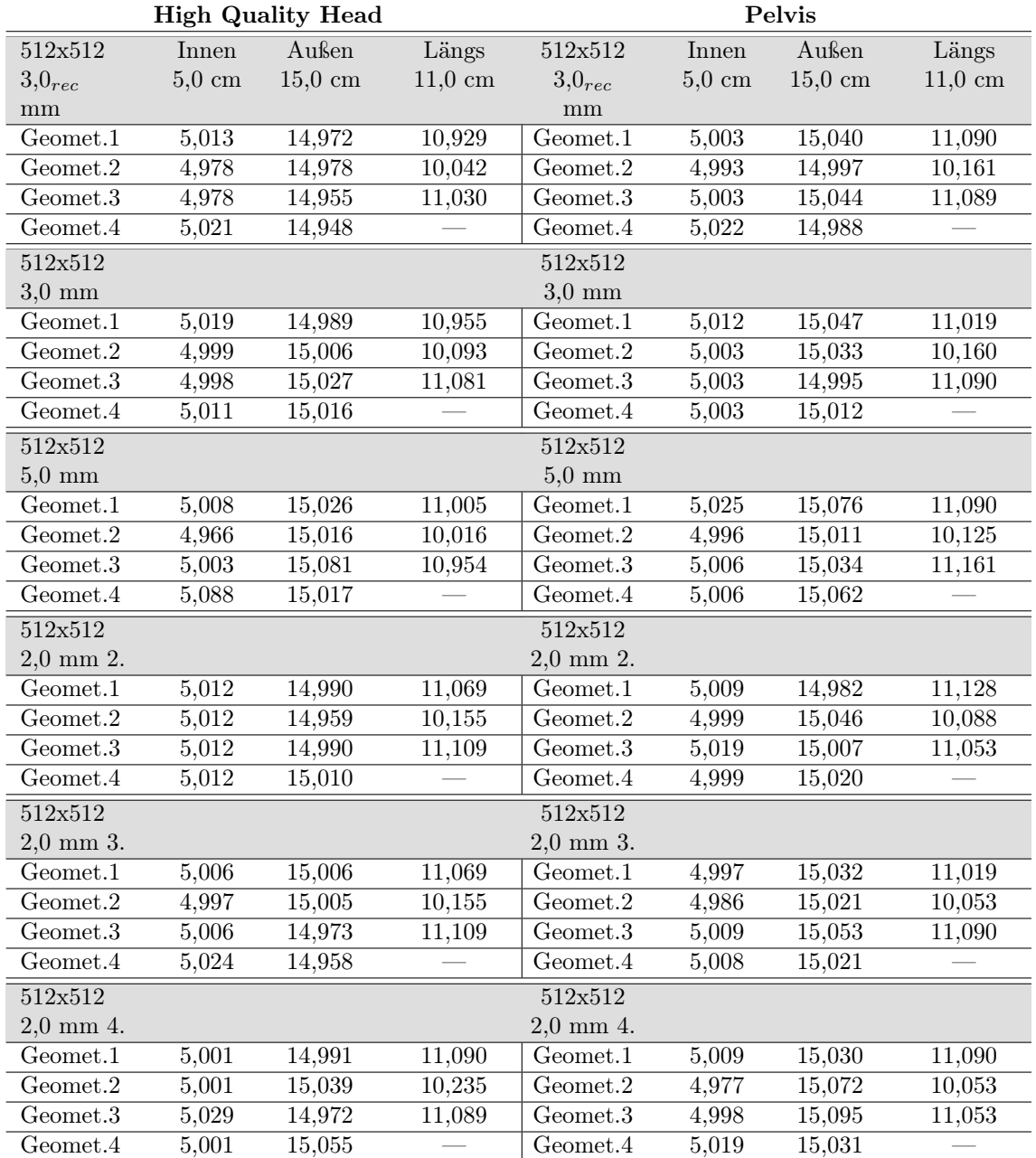

Tabelle 22: Ergebnisse der Messung der verschiedenen geometrischen Größen im CatPhan-Phantom für den High Quality Head Modus und den Pelvis Modus als exemplarische Darstellung.. Geomet.1 bis Geomet.4 bezeichnen die Messpunkte im Phantom. Bei der Messung der Längsgeometrie standen nur drei verschiedene Messpunkte zur Verfügung. Die Sollwerte betragen für die Innengeometrie (Innen) 5,0 cm, für die Außengeometrie (Außen) 15,0 cm und für die Längsgeometrie (Längs) 11,0 cm. Die Messdaten mit rec. sind jene Daten, die aus bereits vorhandenen Daten rekonstruiert wurden.

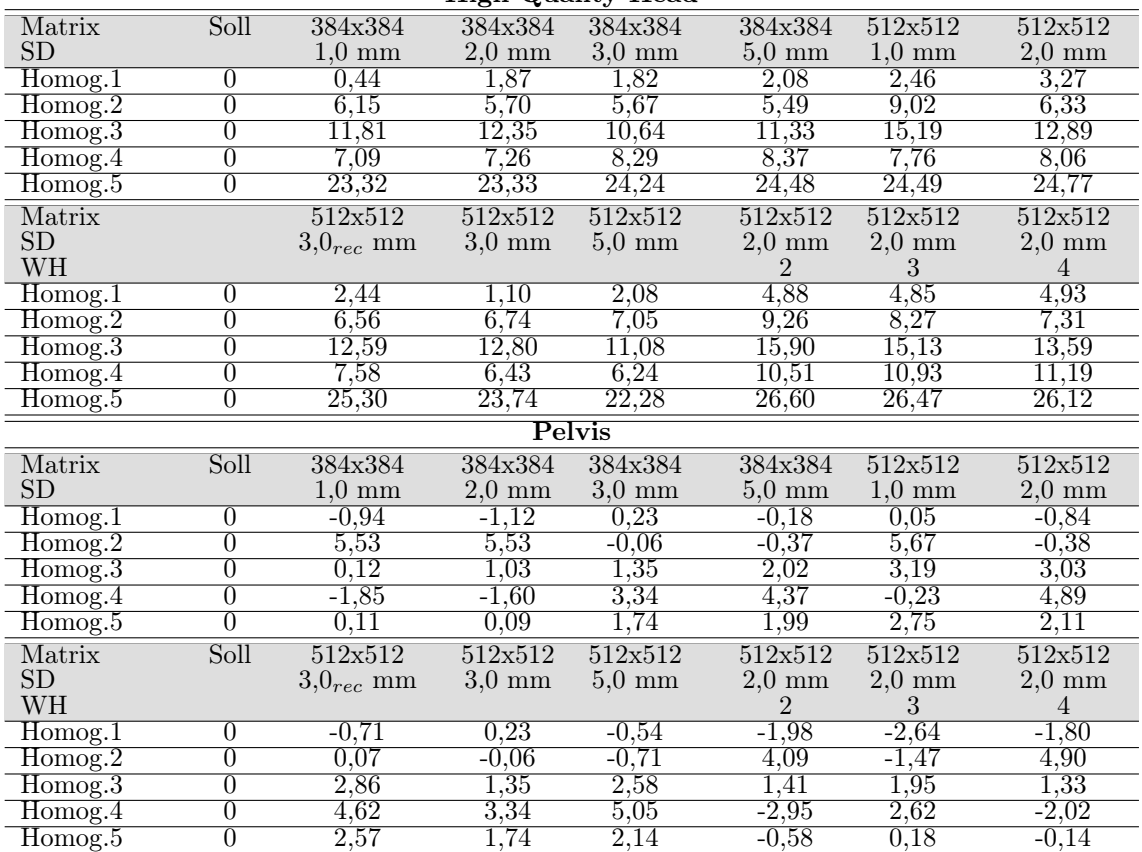

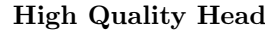

Tabelle 23: Ergebnisse der Messung der Homogenität für den High Quality Head Modus und den Pelvis Modus. Homog.1 bis Homog.5 bezeichnen die einzelnen Messpunkte. Homog.1 bis 4 verlaufen von 0◦ bis 270◦ . Homog.5 befindet sich im Zentrum des Phantoms. Alle Messwerte in Hounsfieldunits (HU). Matrix steht für die eingestellte Rekonstruktionsmatrix. SD steht für die eingestellte Schichtdicke. WH steht für Wiederholung. Die Messdaten mit rec. sind jene Daten, die aus bereits vorhandenen Daten rekonstruiert wurden. Soll ist der Idealwert (0 HU) in der homogenen Ebene.
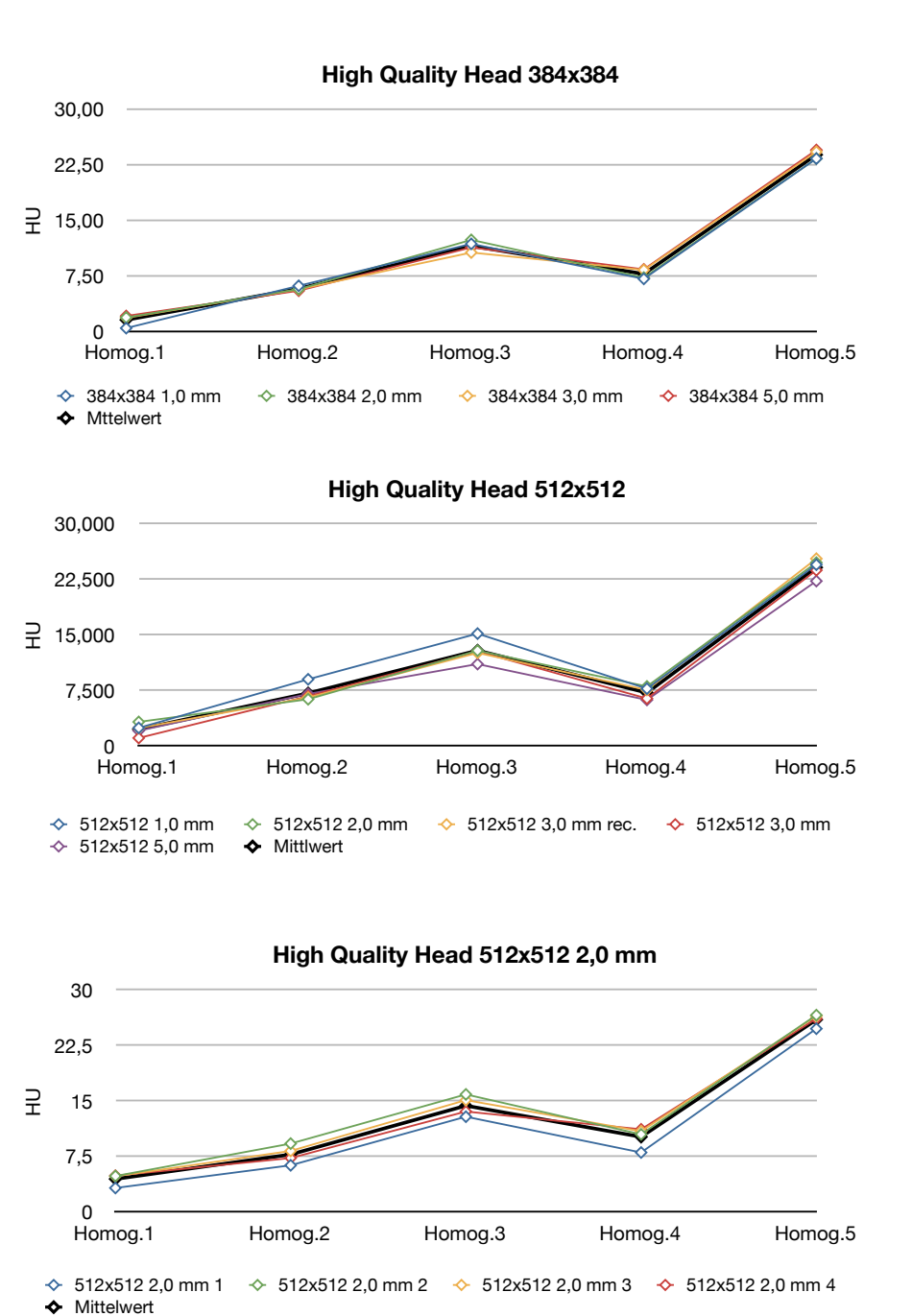

Abbildung 48: Das Diagramm zeigt den Verlauf der Homogenität der 5 Messpunkte für den High Quality Head Modus mit den verschiedenen Rekonstruktionsmatrizen und Schichtdicken. Es zeigt, dass die Werte der Homogenität von oben nach unten langsam ansteigen. Im unteren Bereich des Phantoms fallen die Werte jedoch wieder ab. Weiters ist ersichtlich, dass die Homogenität im Zentrum den höchsten Wert erreicht.

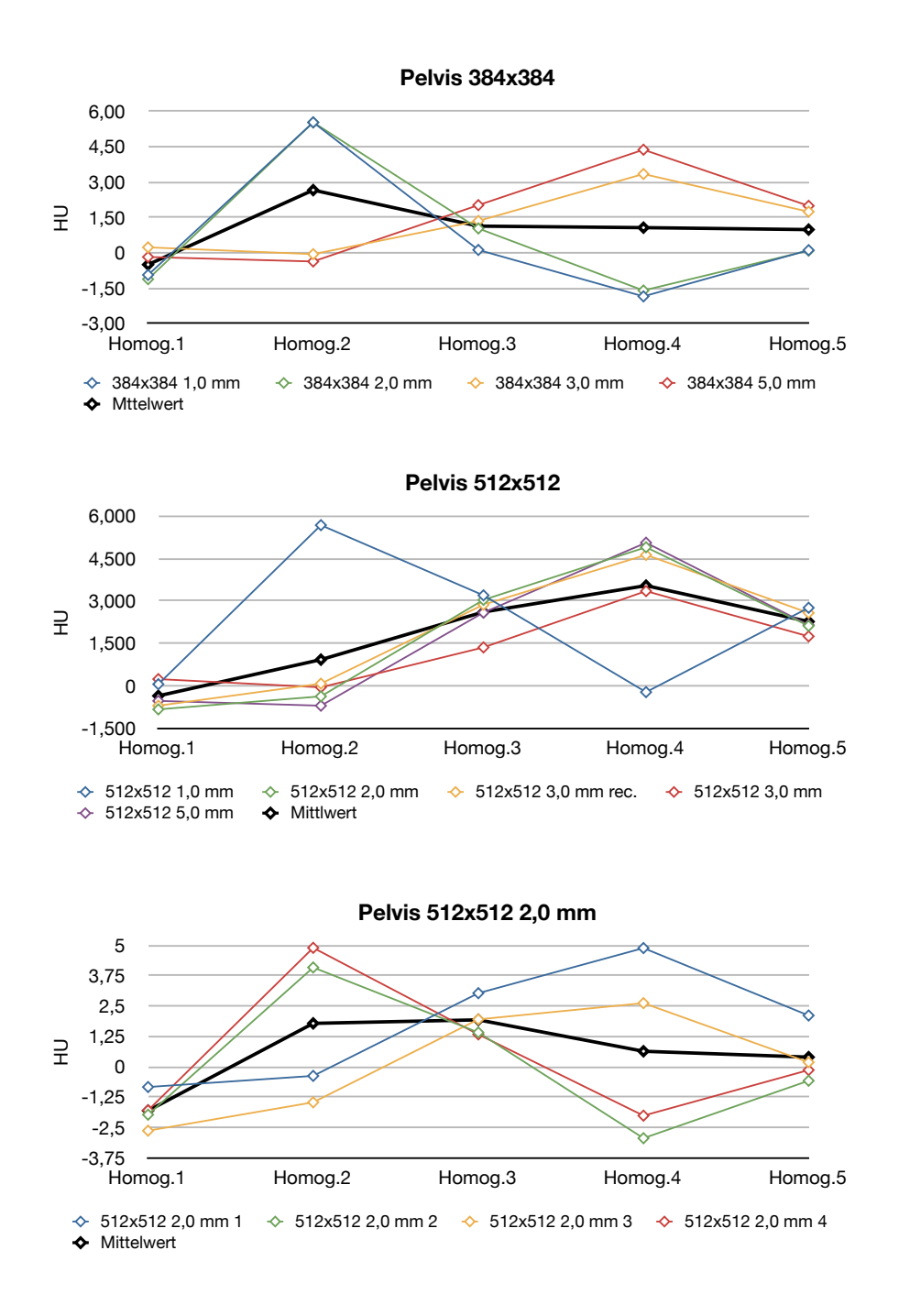

Abbildung 49: Das Diagramm zeigt den Verlauf der Homogenität der 5 Messpunkte für den Pelvis Modus mit den verschiedenen Rekonstruktionsmatrizen und Schichtdicken. Bei Betrachtung des Mittelwertes (schwarze Kurve) sieht man, dass die Werte einen relativ homogenen Verlauf aufweisen.

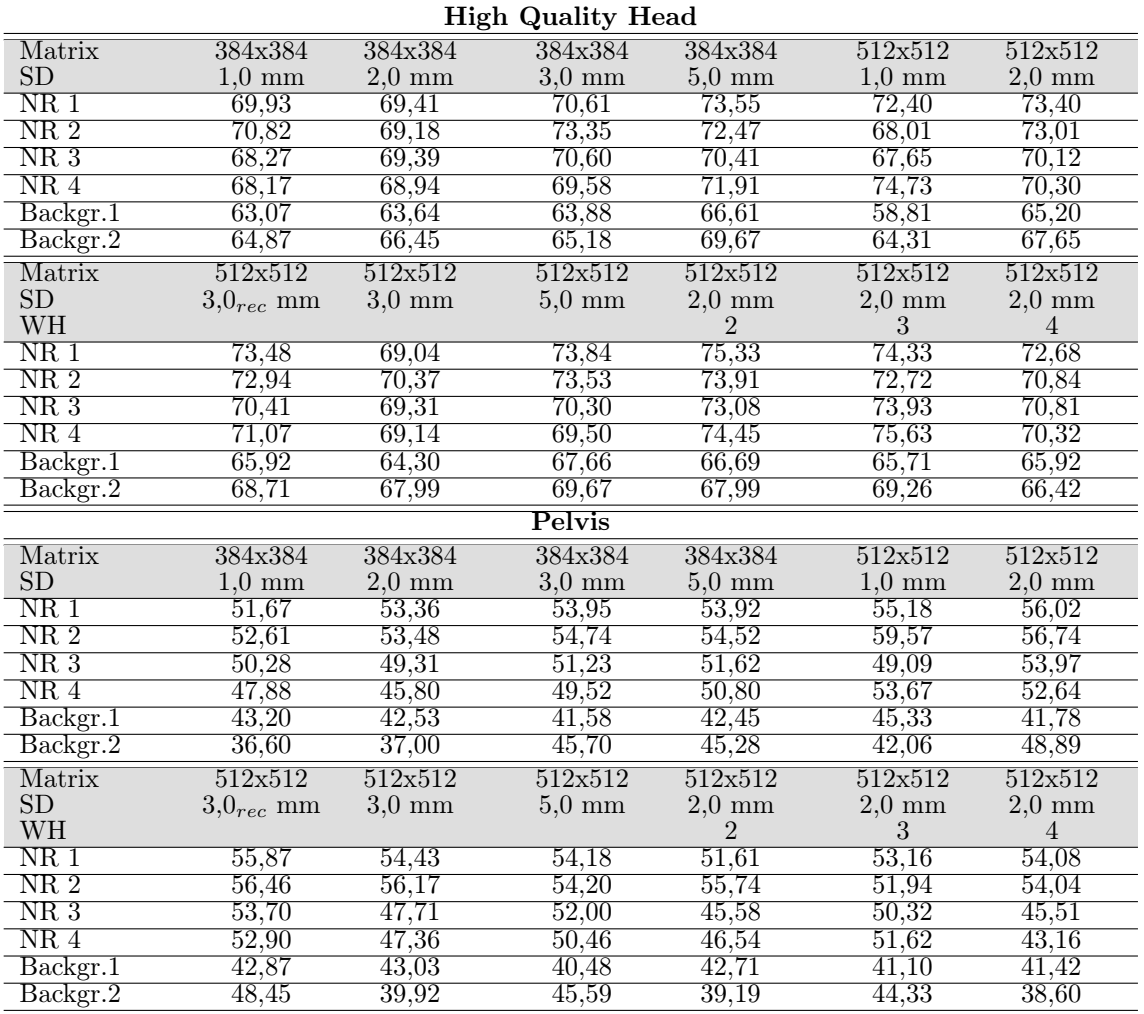

#### A.1.4. Niedrigkontrastauflösung

Tabelle 24: Ergebnisse der Messung der Niedrigkontrastauflösung für den High Quality Head Modus und den Pelvis Modus. NR 1 und NR 2 stehen für die 15,0 bzw. 9,0 mm Kugeln bei 1% Unterschied und NR 3 und NR 4 für die 15,0 mm und 9,0 mm Kugeln bei 0,5% Unterschied. Background 1 ist der gemessene Hintergrund in der Nähe von NR 1 und NR 2. Background 2 ist der Hintergrund in der Nähe von NR 3 und NR 4. Alle Ergebnisse in Hounsfieldunits (HU). Matrix steht für die eingestellte Rekonstruktionsmatrix. SD steht für die eingestellte Schichtdicke. WH steht für Wiederholung. Die Messdaten mit rec. sind jene Daten, die aus bereits vorhandenen Daten rekonstruiert wurden.

#### A.1.5. Ortsauflösung

Die nachfolgende Tabelle 25 zeigt die berechneten Werte der Modulationsübertragungsfunktion.

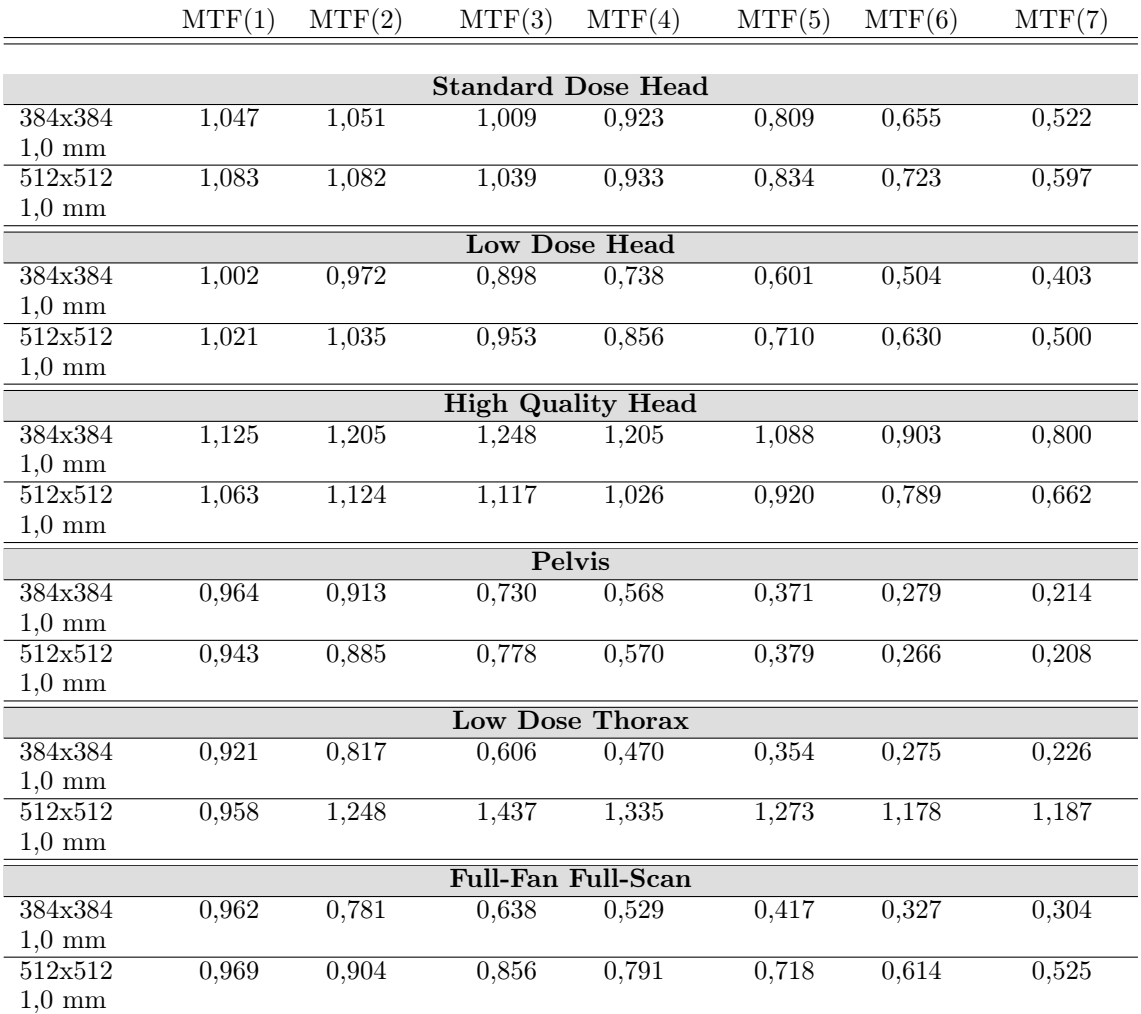

Tabelle 25: Ergebnisse der Messung der Modulationsübertragungsfunktion für die 1,0 mm Schichten aller Modi.

0,800

0,600

 $\ddot{\bullet}$ 

Mittelwert

1,100

1,400

0,250

 $\hat{\mathbf{v}}$  $\hat{\mathbf{v}}$ 

Mittelwert

0,563

0,875

Modulation Transfer Function

Modulation Transfer Function

1,188

1,500

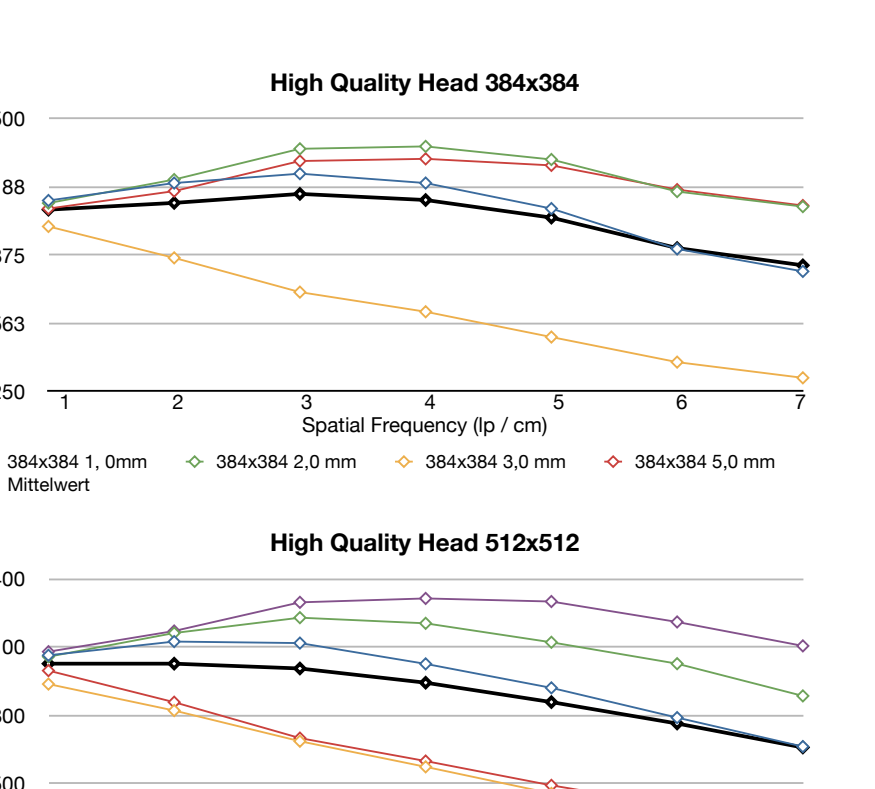

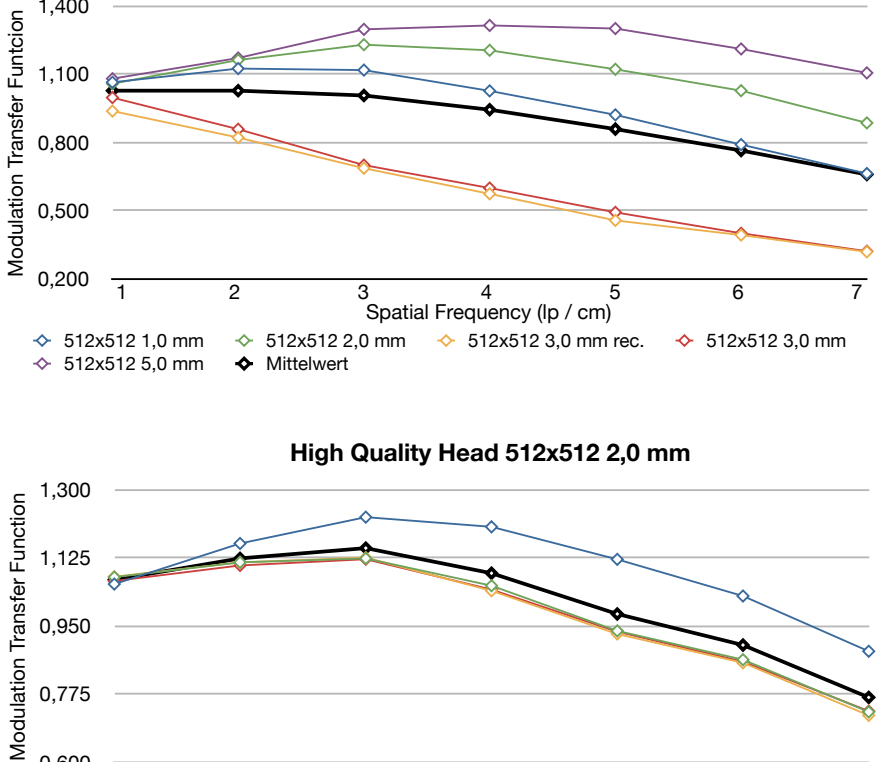

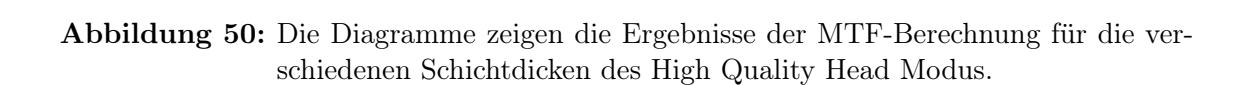

 $\leftrightarrow$  512x512 2,0 mm  $\leftrightarrow$  512x512 2,0 mm 2  $\leftrightarrow$  512x512 2,0mm 3  $\leftrightarrow$  512x512 2,0 mm 4

Spatial Frequency (lp / cm)<br>0 mm 2  $\leftrightarrow$  512x512 2,0mm 3

1 2 3 4 5 6 7

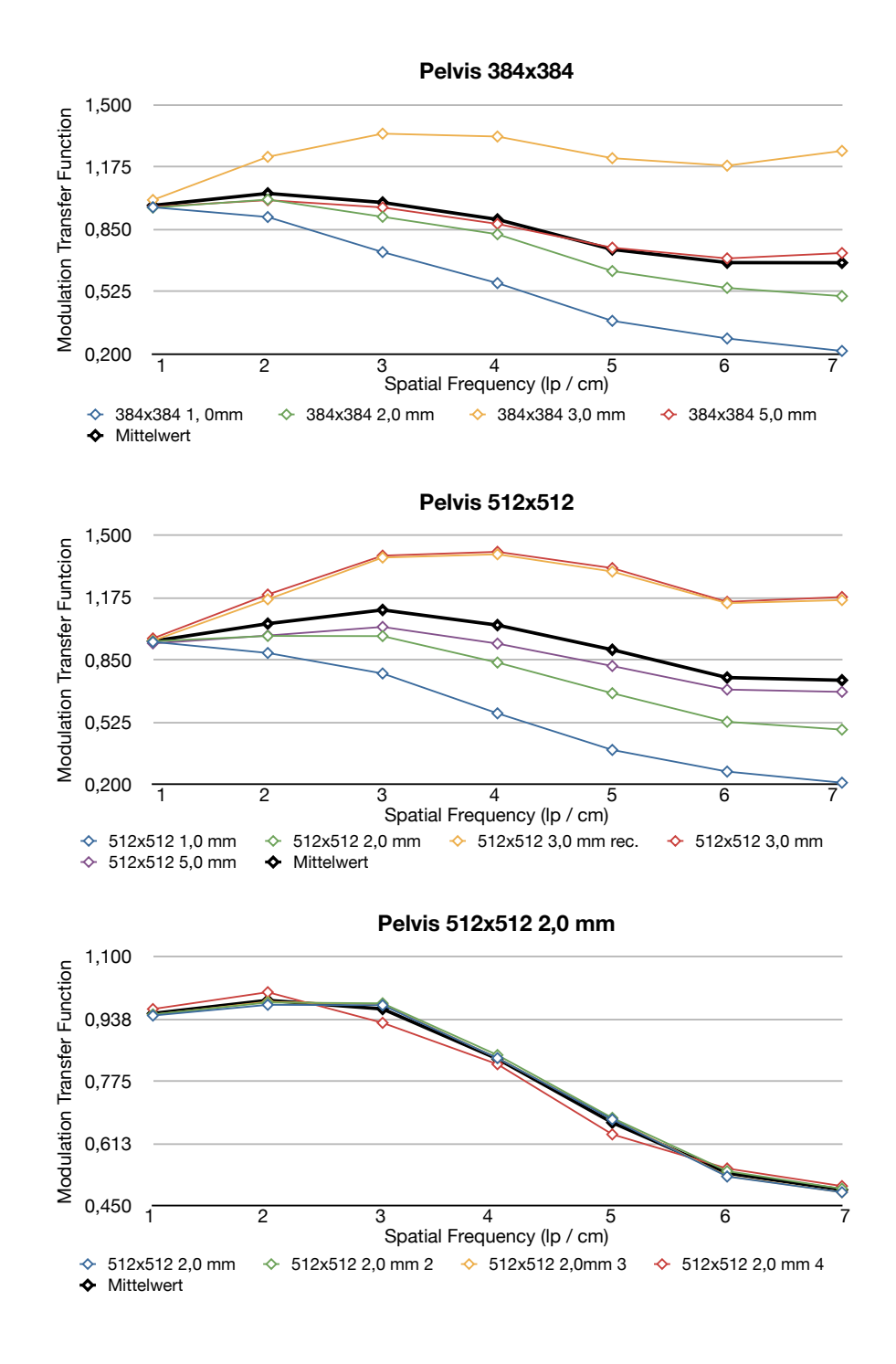

Abbildung 51: Die Diagramme zeigen die Ergebnisse der MTF-Berechnung für die verschiedenen Schichtdicken des Pelvis Modus.

#### A.1.6. Schichtdicke

In der folgenden Tabelle 27 finden sich die berechneten Werte der Schichtdicke. Die Ergebnisse sind in mm.

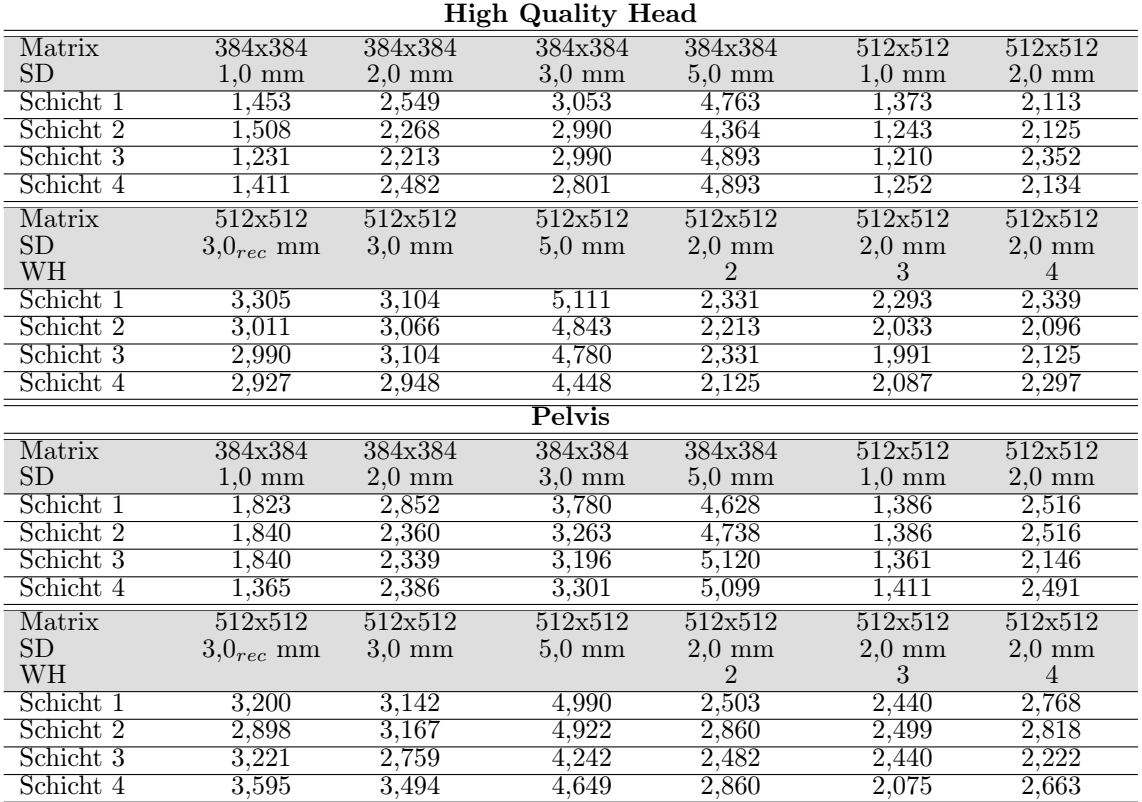

Tabelle 26: Die Ergebnisse zeigen die berechneten Werte für den High Quality Head Modus und den Pelvis Modus. Schicht 1 (0◦ ) bis Schicht 4 (270◦ ) steht für den Messort (siehe Abb.23). Matrix steht für die eingestellte Rekonstruktionsmatrix. SD steht für die eingestellte Schichtdicke und stellt gleichzeitig den Sollwert dar. WH steht für Wiederholung. Ergebnisse in mm. Die Messdaten mit rec. sind jene Daten, die aus bereits vorhandenen Daten rekonstruiert wurden.

| <b>High Quality Head</b> |                  |                  |                  |                  |                  |                  |  |  |
|--------------------------|------------------|------------------|------------------|------------------|------------------|------------------|--|--|
| Matrix                   | 384x384          | 384x384          | 384x384          | 384x384          | 512x512          | 512x512          |  |  |
| SD                       | $1,0 \text{ mm}$ | $2,0$ mm         | $3,0 \text{ mm}$ | $5,0 \text{ mm}$ | $1.0 \text{ mm}$ | $2,0$ mm         |  |  |
| Schicht 1                | 0,453            | 0,549            | 0,053            | $-0,237$         | 0,373            | 0,113            |  |  |
| Schicht 2                | 0,508            | 0,268            | $-0,010$         | $-0,636$         | 0,243            | 0,125            |  |  |
| Schicht 3                | 0,231            | 0,213            | $-0,010$         | $-0,107$         | 0,210            | 0,352            |  |  |
| Schicht 4                | 0,411            | 0,482            | $-0,199$         | $-0,107$         | 0,252            | 0,134            |  |  |
| Matrix                   | 512x512          | 512x512          | 512x512          | 512x512          | 512x512          | 512x512          |  |  |
| SD                       | $3.0_{rec}$ mm   | $3,0 \text{ mm}$ | $5,0 \text{ mm}$ | $2,0$ mm         | $2,0 \text{ mm}$ | $2,0$ mm         |  |  |
| WH                       |                  |                  |                  | $\mathfrak{D}$   | 3                | 4                |  |  |
| Schicht 1                | 0,305            | 0,104            | 0,111            | 0,331            | 0,293            | 0,339            |  |  |
| Schicht 2                | 0.011            | 0.066            | $-0,157$         | 0,213            | 0,033            | 0,096            |  |  |
| Schicht 3                | $-0,010$         | 0,104            | $-0,220$         | 0,331            | $-0,009$         | 0,125            |  |  |
| Schicht 4                | $-0.073$         | $-0.052$         | $-0,552$         | 0.125            | 0.087            | 0.297            |  |  |
|                          |                  |                  | Pelvis           |                  |                  |                  |  |  |
| Matrix                   | 384x384          | 384x384          | 384x384          | 384x384          | 512x512          | 512x512          |  |  |
| SD                       | $1,0 \text{ mm}$ | $2.0 \text{ mm}$ | $3.0 \text{ mm}$ | $5.0 \text{ mm}$ | $1.0 \text{ mm}$ | $2,0$ mm         |  |  |
| Schicht 1                | 0,823            | 0,852            | 0,780            | $-0,372$         | 0,386            | 0,516            |  |  |
| Schicht 2                | 0,840            | 0,360            | 0,263            | $-0,262$         | 0,386            | 0,516            |  |  |
| Schicht 3                | 0,840            | 0,339            | 0,196            | 0,120            | ${0,361}$        | 0,146            |  |  |
| Schicht 4                | 0,365            | 0,386            | 0,301            | 0,099            | 0,411            | 0,491            |  |  |
| Matrix                   | 512x512          | 512x512          | 512x512          | 512x512          | 512x512          | 512x512          |  |  |
| SD                       | $3.0_{rec}$ mm   | $3,0 \text{ mm}$ | $5.0 \text{ mm}$ | $2,0 \text{ mm}$ | $2,0 \text{ mm}$ | $2.0 \text{ mm}$ |  |  |
| WH.                      |                  |                  |                  | 2                | 3                | 4                |  |  |
| Schicht 1                | 0,200            | 0,142            | $-0,010$         | 0,503            | 0,440            | 0,768            |  |  |
| Schicht 2                | $-0,102$         | 0,167            | $-0,078$         | 0,860            | 0,499            | 0,818            |  |  |
| Schicht 3                | 0,221            | $-0,241$         | $-0,758$         | 0,482            | 0,440            | 0,222            |  |  |
| Schicht 4                | 0,595            | 0,494            | $-0,351$         | 0,860            | 0,075            | 0,663            |  |  |

Differenz zwischen Sollwert und berechnetem Wert

Tabelle 27: Die Tabelle zeigt die Differenz zwischen berechneten Werte und Idealwerten (Sollwerte) für den High Quality Head Modus und den Pelvis Modus. Eine negative Differenz bedeutet, dass die Schicht zu klein rekonstruiert wurde und daher ein Datenverlust auftritt. Schicht 1 (0◦ ) bis Schicht 4 (270◦ ) steht für den Messort (siehe Abb.23). Matrix steht für die eingestellte Rekonstruktionsmatrix. SD steht für die eingestellte Schichtdicke und stellt gleichzeitig den Sollwert dar. WH steht für Wiederholung. Ergebnisse in mm. Die Messdaten mit rec. sind jene Daten, die aus bereits vorhandenen Daten rekonstruiert wurden.

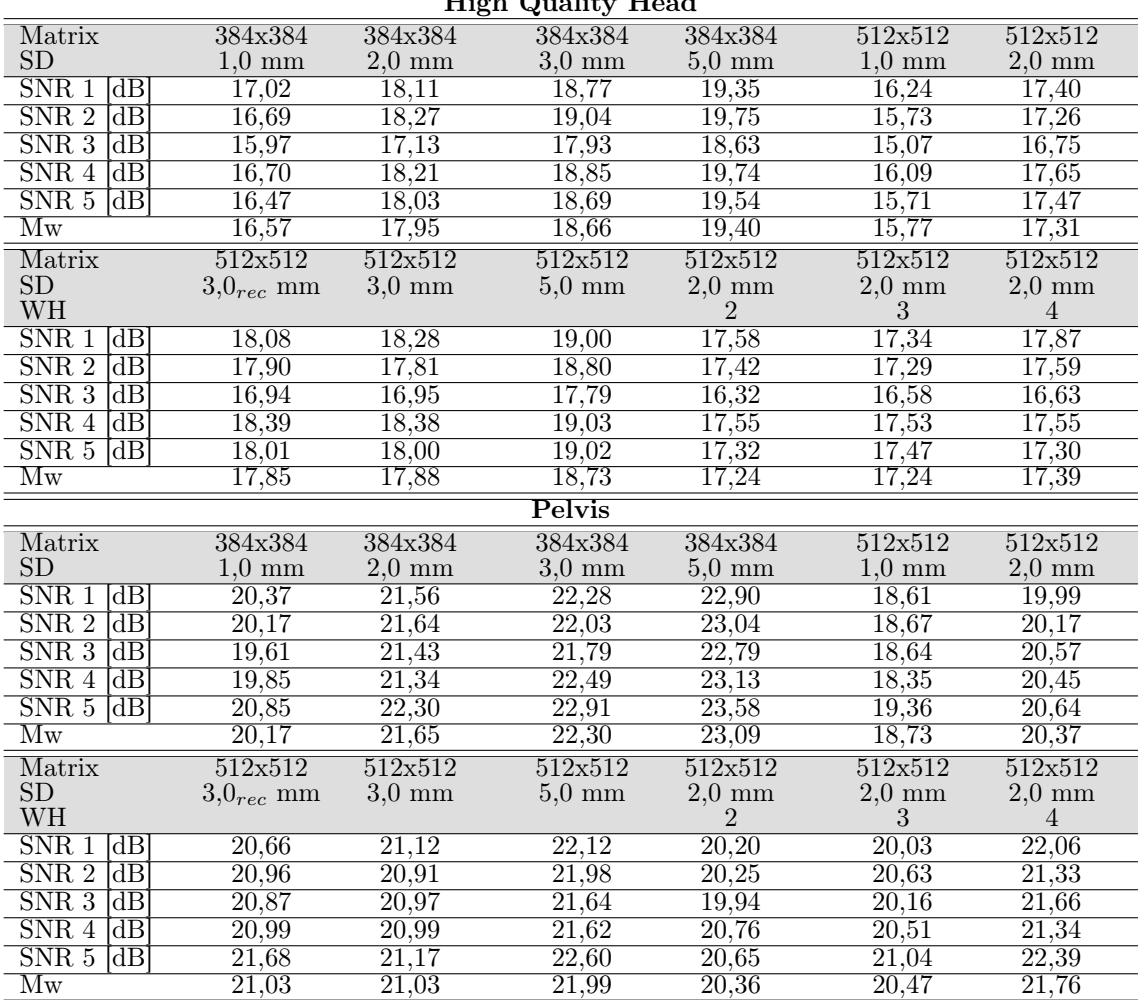

 $H^*$   $\Omega$   $\Omega$ 

#### A.1.7. Signal-Rausch-Verhältnis

Tabelle 28: Messergebnisse des Signal-Rausch-Verhältnisses für den High Quality Head Modus und den Pelvis Modus. SNR 1 bis SNR 5 stehen für den Messort. SNR 1 bis 4 verlaufen im Uhrzeigersinn von 0◦ bis 270◦ . SNR 5 befindet sich im Zentrum des Phantoms. Ergebnisse in dB. Matrix steht für die eingestellte Rekonstruktionsmatrix. SD steht für die eingestellte Schichtdicke. WH steht für Wiederholung. Ergebnisse in mm. Die Messdaten mit rec. sind jene Daten, die aus bereits vorhandenen Daten rekonstruiert wurden. Mw steht für Mittelwert, und ist jener Wert, der für die Klassifizierung nach Sturges (siehe Kapitel 3.7.3 verwendet wird.

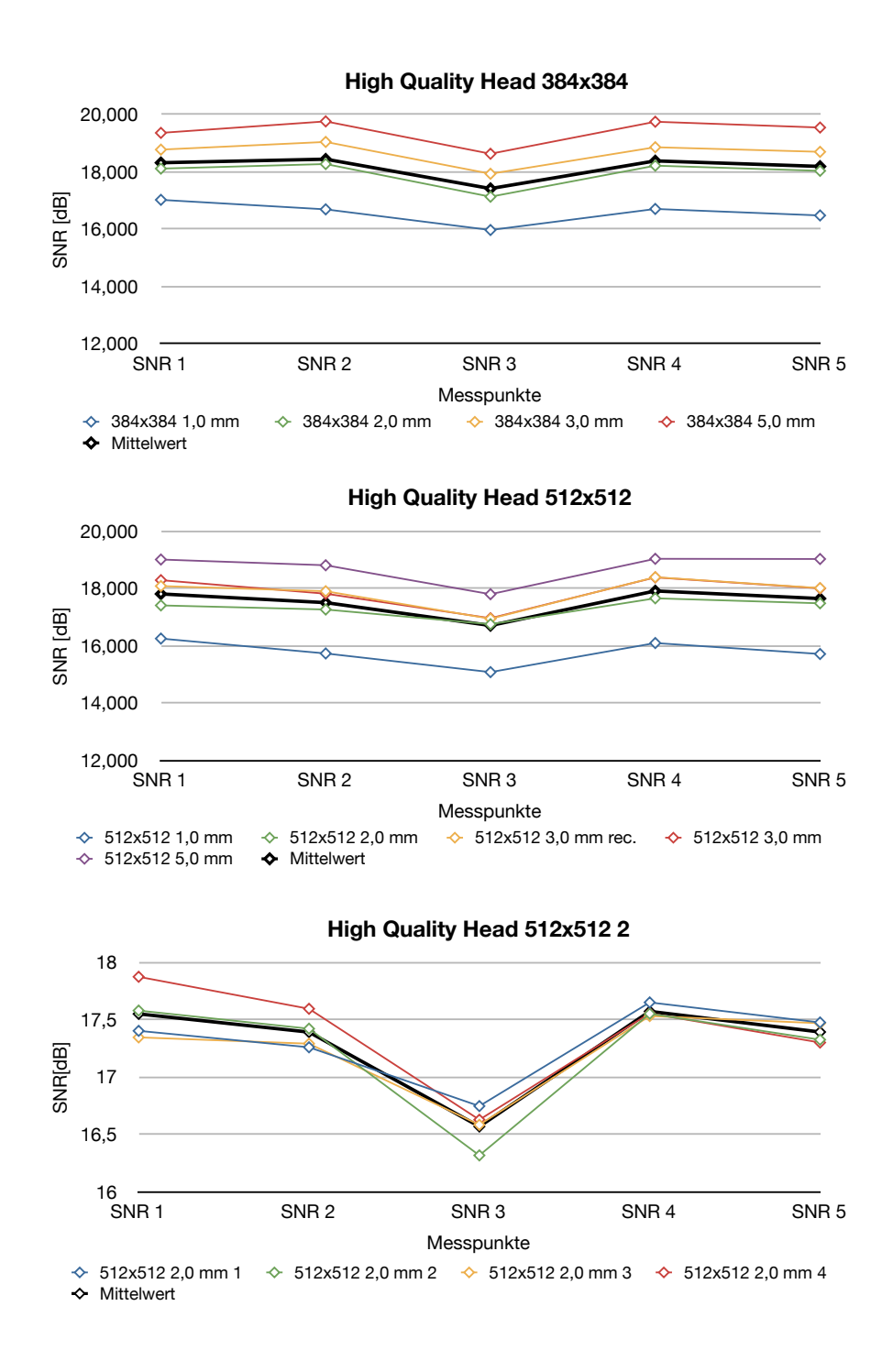

Abbildung 52: Das Diagramm zeigt den Verlauf des Signal-Rausch-Verhältnises des High Quality Head Modus an.

SNR [dB]

SNR [dB]

21

22

23

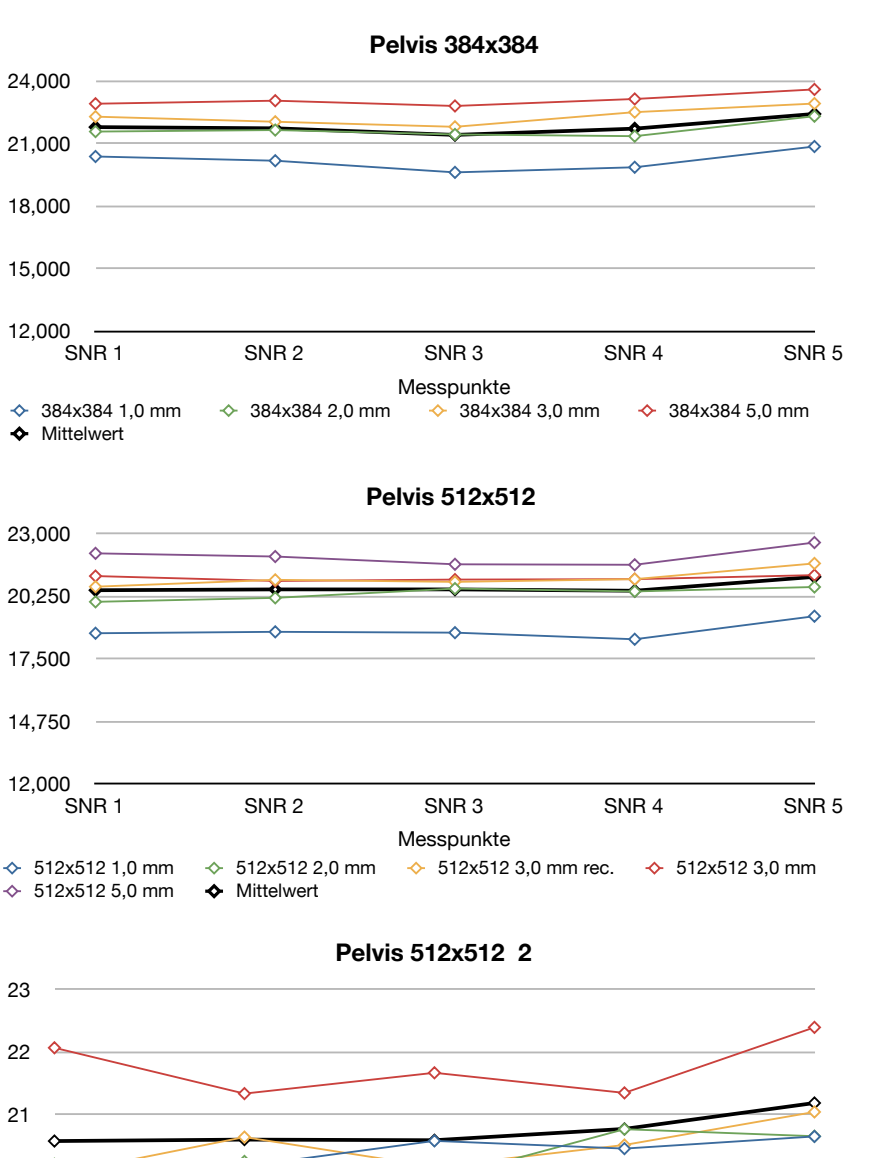

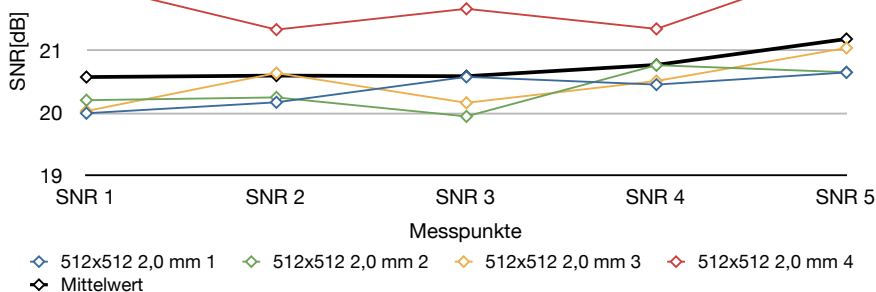

Abbildung 53: Das Diagramm zeigt den Verlauf des Signal-Rausch-Verhältnises des Pelvis Modus an.

#### A.1.8. Planung

Die nachfolgenden Tabellen 29., 30. und 31 zeigen die Ergbnisse der Bestrahlungsplanung mit der Planungssoftware Pinnacle für das CatPhan-Phantom und das Alderson-Pantom.

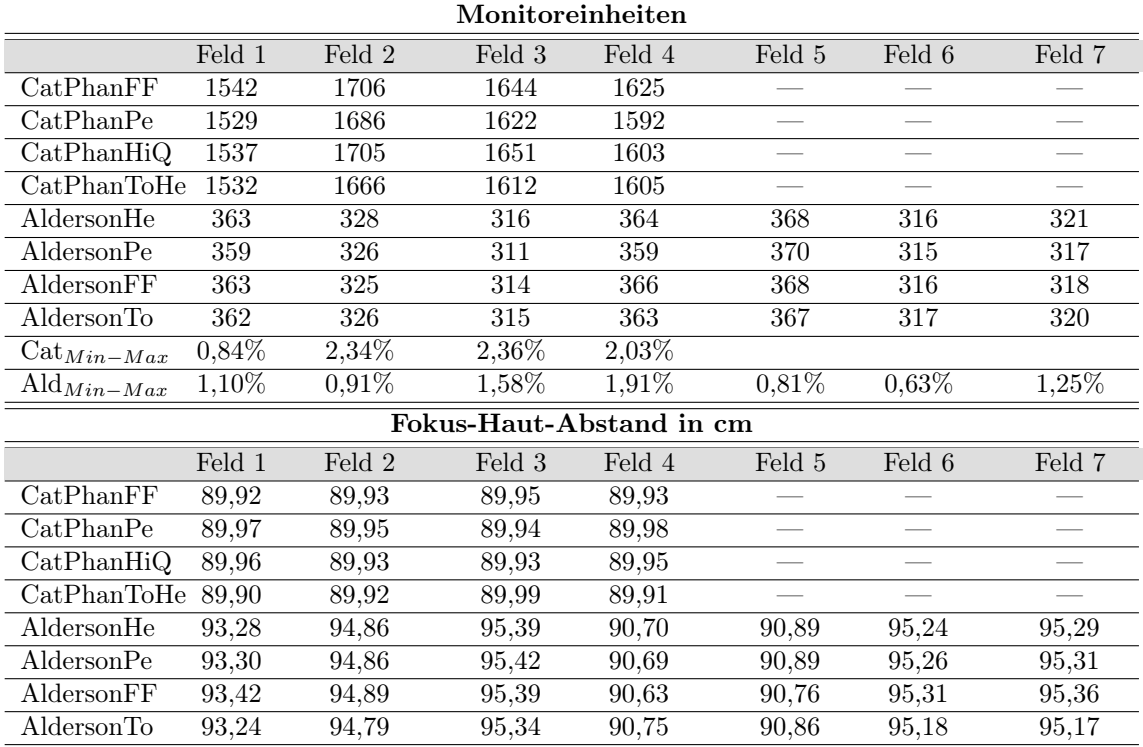

Tabelle 29: Monitoreinheiten und Fokus-Haut-Abstand laut Planungssoftware. FF steht für den Full Fan Full Scane Modus, Pe steht für den Pelvis Modus, HiQ steht für den High Quality Head Modus, ToHe für Toshiba Planungs CT mit Headprotokoll. Weiters steht He für High Quality Head Modus und To ebenfalls für das Toshiba Planungs CT mit Headprotokoll. Cat steht für CatPhan und Ald für Alderson. Cat<sub>Min−Max</sub> und Ald<sub>Min−Max</sub> geben die Differenz zwischen maximalen und minimalen Wert in Prozent an.

 $A$ lderson $H$ 

 $CatPhanFF$  9,86 12,13 11,26 10,99

 $CatPhanToVol$  9,87  $12,06$   $11,19$   $10,94$ 

CatPhanToB 9,83 12 11,13 10,89

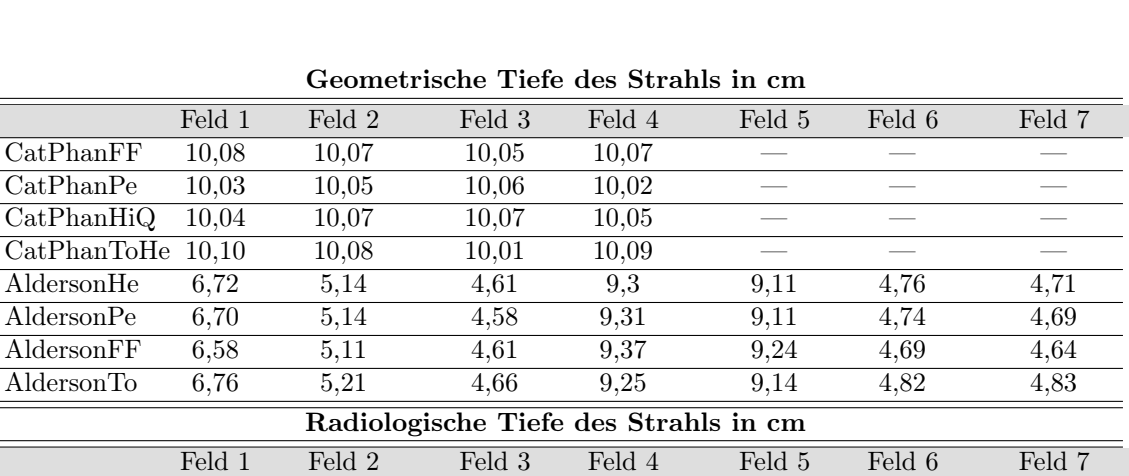

Tabelle 30: geometrische und radiologische Tiefe laut Planungssoftware. FF steht für den Full Fan Full Scane Modus, Pe steht für den Pelvis Modus, HiQ steht für den High Quality Head Modus, ToHe für Toshiba Planungs CT mit Headprotokoll. Weiters steht He für High Quality Head Modus und To ebenfalls für das Toshiba Planungs CT mit Headprotokoll. Cat steht für CatPhan und Ald für Alderson.

 $\text{CatPhanPe}$  9,63 11,91 11,04 10,74 - - - $\overline{\text{CatPhanHiQ}}$  9,72 12,13 11,35 10,81 - - -

 $CatPhanToHe$  9,85 12,01 11,08 10,94 — —

AldersonHe 7,68 5,58 4,79 8,49 9,31 4,97 5,06 AldersonPe 7,6 5,48 4,47 8,11 9,07 4,85 4,70 AldersonFF 7,59 5,69 4,68 8,50 9,04 4,81 4,85 AldersonTo 7,68 5,92 4,88 8,49 8,91 5,06 5,25

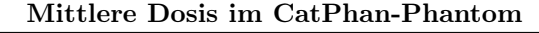

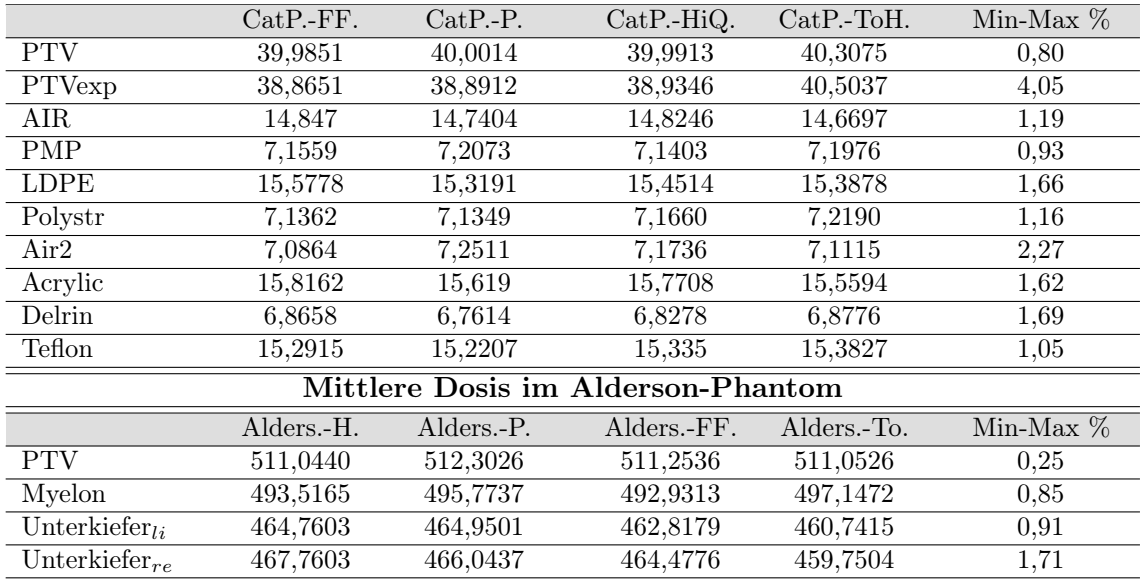

Tabelle 31: mittlere Dosis in den Phantomen. CatP steht für CatPhan. FF steht für den Full Fan Full Scan Modus, HiQ steht für den High Quality Head Modus und ToH steht für das Toshiba Planungs CT mit Head Protokoll. Min-Max gibt die Differenz zwischen kleinsten und größten Wert in Prozent an.

#### A.1.9. Dosismessung

| Messpunkt  | $\operatorname{Center}$ | Peripherie $270^{\circ}$ | Peripherie $0^{\circ}$ | Peripherie 135°     |  |  |  |  |  |
|------------|-------------------------|--------------------------|------------------------|---------------------|--|--|--|--|--|
|            | $3,454$ cGy             | $3,102$ cGy              | $3,848$ cGy            | $0,980$ cGy         |  |  |  |  |  |
|            | $3,389$ cGy             | $3.064$ cGv              | $3,869$ cGy            | $0.990 \text{ cGy}$ |  |  |  |  |  |
| $\Omega$   | $3,426$ cGy             | $3,086$ cGy              | $3,874$ cGy            | $0,987$ cGy         |  |  |  |  |  |
|            | $3,401$ cGy             | $3,079$ cGy              | $3,608$ cGy            | $1,050$ cGy         |  |  |  |  |  |
|            | $3,447$ cGy             | $3,100 \text{ cGy}$      | $3,636$ cGy            | $1,065$ cGy         |  |  |  |  |  |
| Mittelwert | $3.423$ cGv             | $3,086$ cGy              | $3.767$ cGv            | $1,014$ cGy         |  |  |  |  |  |

High Quality Head

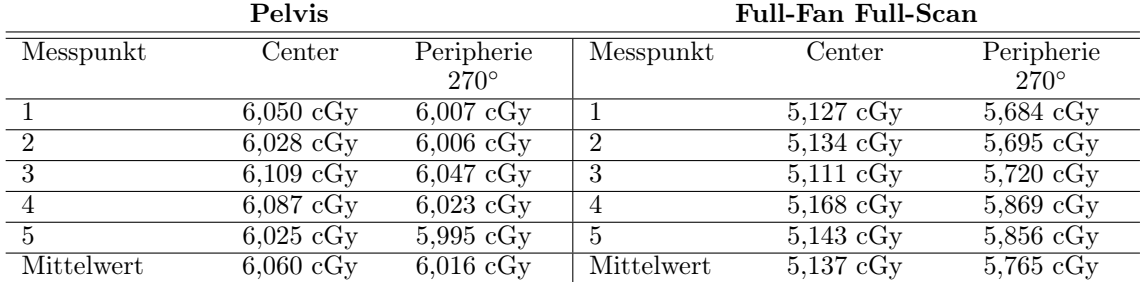

Tabelle 33: Ergebnisse der Dosismessung für Pelvis und Full-Fan Full-Scan. Mit dem Mittelwert in der Peripherie und dem Mittelwert im Center wurde die mittlere Dosis nach Gleichung 13 berechnet. Ergbenisse siehe Tabelle 34.

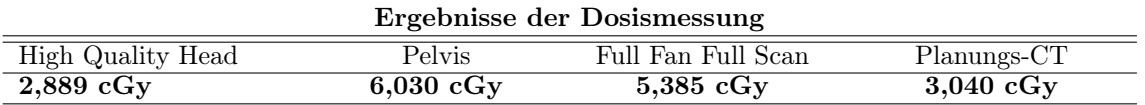

Tabelle 34: mittlere Dosis aller drei Modi. Berechnung erfolgte mit Hilfe von Gleichung 13. Ergebnisse des Planung-CT aus der Bestimmung des  $\text{CTDI}_{w}$ -Wertes.

Tabelle 32: Ergebnisse der Dosismessung für High Quality Head. Mit dem Mittelwert in der Peripherie und dem Mittelwert im Center wurde die mittlere Dosis nach Gleichung 13 berechnet. Ergbenisse siehe Tabelle 34.

## A.2. Datenblätter

Auf den nächsten Seiten befinden sich Datenblätter zu den Ionisationskammern und Messgeräten.

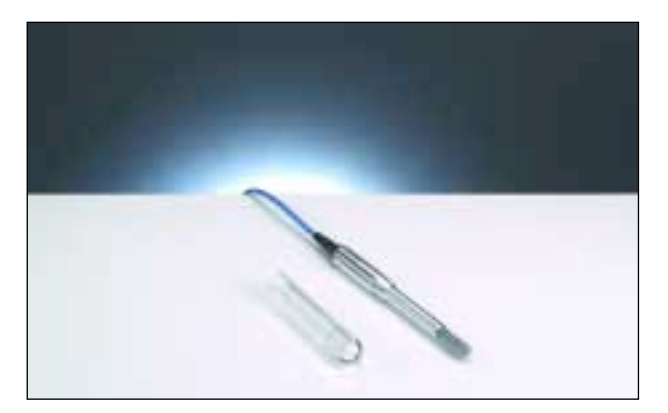

#### **Features**

- Fully guarded chamber
- ▶ Sensitive volume 0.6 cm<sup>3</sup>, vented to air
- Acrylic wall, graphited
- Aluminum central electrode
- Radioactive check device (option)

The 30010 Farmer chamber is a wide spread ionization chamber for absolute dose measurements in radiation therapy. Correction factors needed to determine absorbed dose to water or air kerma are published in the pertinent dosimetry protocols. The acrylic chamber wall ensures the ruggedness of the chamber. The chamber is designed for the use in solid state phantoms and therefore not waterproof.

#### **Specification**

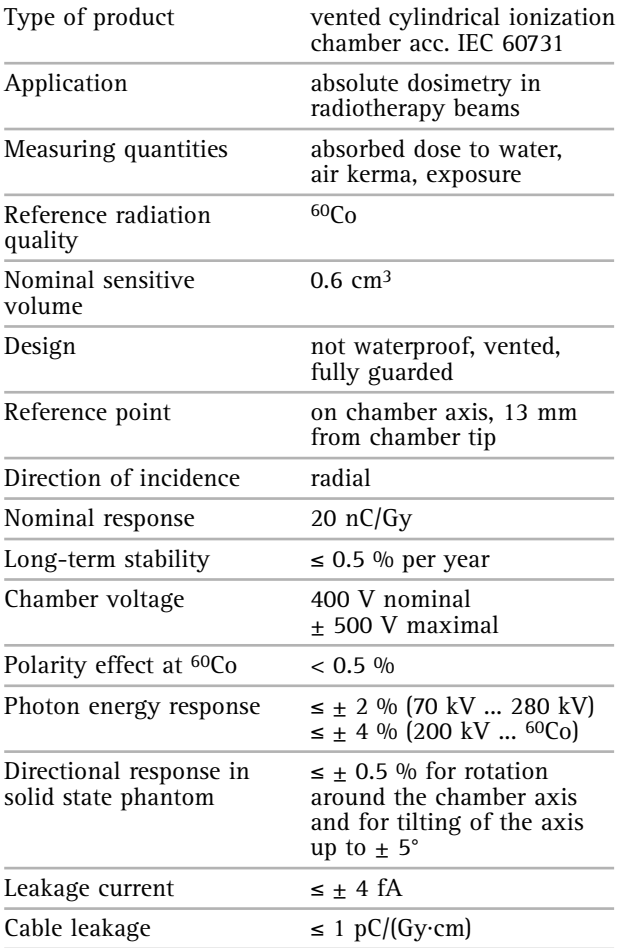

# Farmer Chamber Type 30010

*Classical therapy chamber for absolute dosimetry in high-energy photon, electron and proton beams*

#### **Materials and measures:**

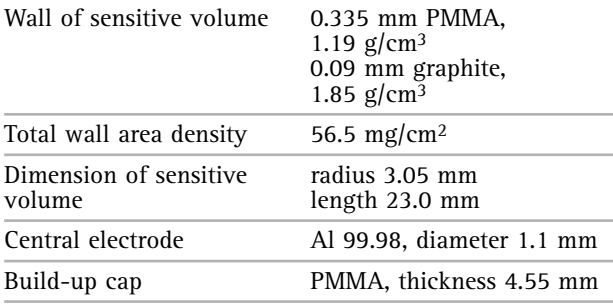

#### **Ion collection efficiency at nominal voltage:**

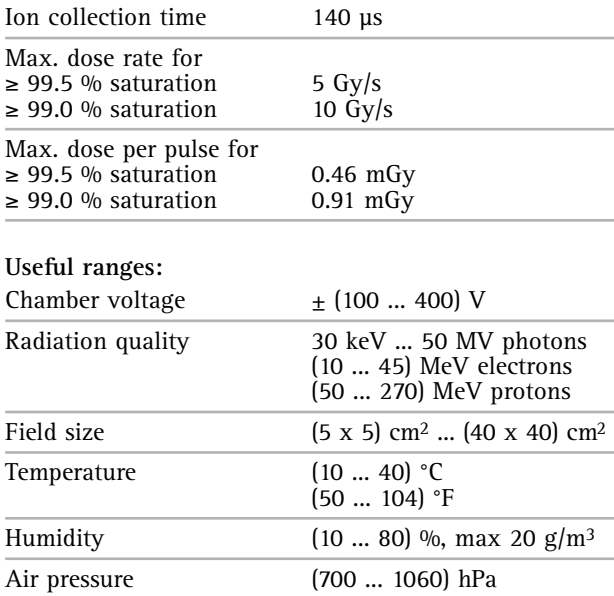

#### **Ordering Information**

- TN30010-1 Farmer type chamber 0.6 cm3, PMMA/Al, connecting system BNT
- TW30010-1 Farmer type chamber 0.6 cm<sup>3</sup>, PMMA/Al, connecting system TNC
- TM30010-1 Farmer type chamber 0.6 cm3, PMMA/Al, connecting system M

#### **Options**

T48012 Radioactive check device 90Sr

T48002.3.003 Chamber holding device for check device

# UNIDOS® Universal Dosemeter

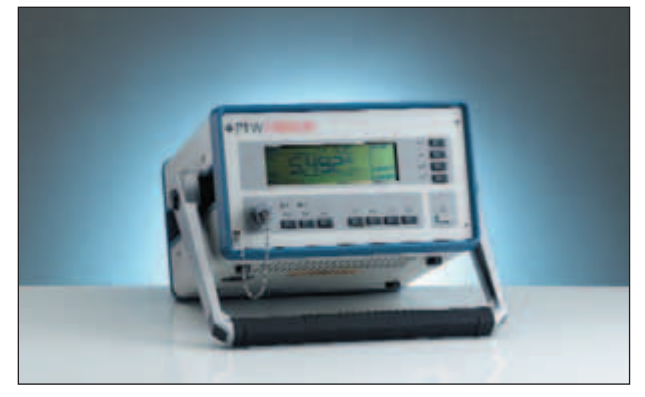

*High performance secondary standard High performance health physics doseand reference class dosemeter / electro-meter with dose threshold relay output meter for universal use*

#### **Features Features**

- Suitable for universal dosimetry in radiation therapy, diagnostic radiology and health physics
- Suitable for monitor calibration and patient dosimetry
- High accuracy, excellent resolution (1 fA) and wide dynamic measuring ranges
- Exceeds requirements of calibration labs for leakage, linearity, reproducibility and stability
- Measures integrated dose (or charge) and dose rate (or current) simultaneously

UNIDOS is a high precision reference class therapy dosemeter according to IEC 60731, a secondary standard dosemeter according to IPEM guidelines, an in-vivo dosemeter for patient contact measurement according to IEC 60601-2-9, an X-ray diagnostic imaging dosemeter according to IEC 61674, and a health physics dosemeter. It fulfills the general requirements for safety of medical electrical equipment according to IEC 60601-1. Ion chambers and solid-state detectors can be connected. A comprehensive chamber library makes it possible to store calibration data of up to 30 chambers. Air density corrections are done by keying in air pressure and temperature, or by means of radioactive check devices. UNIDOS displays the measured values of dose and dose rate in Gy, Sv, R,  $\rm Gy/min$ , Sv/h, R/min or Gy·m. The electrical values of charge and current are displayed in C or A. The device includes automatic leakage compensation, an automatic built-in system test and an RS232 interface. It features both mains and battery operation.

#### **Ordering Information**

T10005 UNIDOS, connecting system BNT, 115/230 V **Ordering Information** T10002 UNIDOS, connecting system TNC, 115/230 V T10002 UNIDOS, connecting system TNC, 115/230 V<br>T10001 UNIDOS, connecting system M, 115/230 V  $T_{10001}$  cmb objecting and  $T_{10001}$   $T_{10001}$   $T_{10001}$   $T_{10001}$ 

#### **Options**

S100002 UniSet Software for computer communication L522021 UNIDOS Carrying case  $\mathcal{S}$  Units Software for computer computer computer computer computer computer computer computer computer computer computer computer computer computer computer computer computer computer computer computer computer comp

- **UNITEST Electric Test Device page 28**
- Radiation Detectors *pages 16 to 22*

# UNIDOS<sup>webline</sup> Dosemeter for Health Physics

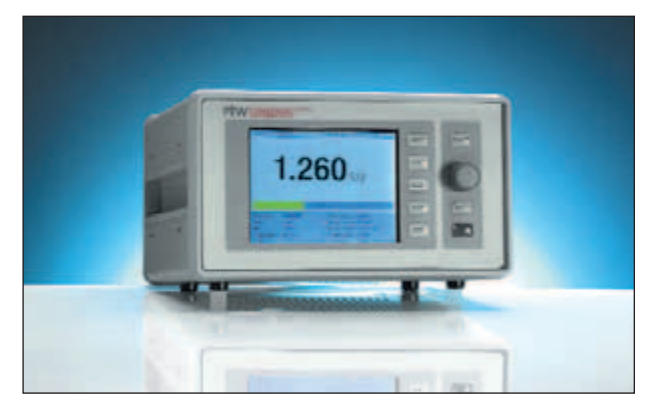

*High performance health physics dosedosemeter/electrometer for routine meter with trip output and integrated dosimetry network features*

#### **Features Features**

- Health Physics dosemeter for simultaneous dose and dose rate measurement
- Integration in a LAN with the internet standard TCP/IP
- Remote access functionality
- Trip output and data logging function
- IPEM guydelines on dosimetry transfer instruments as the second transfer instruments as  $\frac{1}{2}$ Active, configurable TFT display with wide viewing angles
- Easy and fast menu-driven handling with navigation knob and help system

The Ethernet interface based on the TCP/IP protocol makes it possible to integrate the UNIDOS<sup>webline</sup> in a LAN for remote access and e-mail capability, e.g. to initiate self tests and to send a status report. Its large, user-configurable TFT display guarantices visibility from wide angles. GND63<sup>336</sup>86.<br>tures a easy to use menue-prompting system with help texts. Important settings can be password protected (different levels). A comprehensive statistic and data logging function is implemented. Up to 100 measuring values are stored in a list. The data can be reviewed and exported. Mean value and relative standard deviation are displayed on the measuring ing in air pressure and temperature. Units the method is a set of the set of the set of the set of the set of the set of the set of the set of the set of the set of the set of the set of the set of the set of the set of th guarantees visibility from wide angles. UNIDOS*webline* feascreen.

Chamber data are stored in a comprehensive chamber library. Air density is corrected by keying in air pressure and temperature or by means of radioactive check devices. The check device data are stored in a database. An internal clock calculates the isotope radioactivity decay. It features both mains and battery operation.

UNIDOS<sup>webline</sup> surpasses the requirements for reference class dosemeters according to *IEC*<sub>00</sub>/31, the fi EM secondary standard dosemeter guidelines, IEC 61674 for diagnostic radiol- $\frac{1}{2}$  or  $\frac{1}{2}$  and IEC 60846 for health physics ogy and IEC 60846 for health physics. dosemeters according to IEC60731, the IPEM secondary stan-

#### **Ordering Information**

**Options** T10023 UNIDOS*webline*, connecting system BNT, THOUZZ UNIDOS THE REFERENCE SYSTEM IN T10021 UNIDOS<sup>webline</sup>, connection system M T10022 UNIDOS*webline*, connection system TNC

UNITEST Electric Test Device *page 28* L522021 UNIDOS Carrying case **Option**

## Abkürzungsverzeichnis

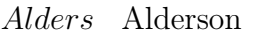

- $CatP$  CatPhan
- CBCT Cone Beam Computer Thomography
- CT Cumpter Thomography
- $FF$  Full-Fan Full-Scan
- HiQ High Quality Head
- $HU$  Hounsfieldunits
- $lp$  line pairs, Linienpaare
- $m t f$  Modulationsübertragungsfunktion
- $PE$  Pelvis
- PTV Planungszielvolumen
- ROI Region of interest
- SNR Signal-to-Noise-ratio, Singal-Rausch-Verhältnis
- $ToHe$  Toshiba Head

### B. Literatur

### Literatur

- [1] C. Arsenault, J.-P. Bissonnette, P. Dunscobe, G. Mawko, and J. Seuntjens. Standards for Quality Control at Canadian Radiation Treatmet Centres. Canadian Association of Provincial Cancer Agencies, August 2007.
- [2] J.-P. Bissonnette, D. J. Moseley, and D. A. Jaffray. A quality assurance program for image quality of cone-beam CT guidance in radiation therapy. Medical Physics, 35:1807–1811, 2008.
- [3] P.H. Cossmann, A. Stuessl, and C. von Briel. Cone-beam ct experience in aarau. In ESTRO Workshop on Image-Guided Radiotheraphy, page 9, 2005.
- [4] R. T. Droege and R. L. Morin. A practical method to measure the MTF of CT scanners. Medical Physics, 9:758–760, September 1982.
- [5] Angelika Erhardt. Einfrührung in die Digitale Bildverarbeitung. Vieweg+Teubner, 2008.
- [6] Rebecca Fahrig, Robert Dixon, Thomas Payne, Richard L Morin, Arundhuti Ganguly, and Norbert Strobel. Dose and image quality for a cone-beam c-arm ct system. Med Phys, 33(12):4541–4550, Dec 2006.
- [7] Jürgen. Freyschmidt and Theodor Schmidt. Handbuch diagnostische Radiologie - Strahlenphysik, Strahlenbiologie, Strahlenschutz. Jürgen Freyschmidt, 2003.
- [8] The Phantom Laboratory Incorporated. Catphan 500 and 600 Manuale. The Phantom Laboratory Incorporated, 2009.
- [9] Mohammad K. Islam, Thomas G. Purdie, Bernhard D. Norrlinger, Hamideh Alasti, Douglas J. Moseley, Michael B. Sharpe, Jeffrey H. Siewerdsen, and David A. Jaffray. Patient dose from kilovoltage cone beam computed tomography imaging in radiation therapy. Medical Physics, 33(6):1573–1582, 2006.
- [10] Sarah L Kirwin and Keith A Langmack. Determination of the modulation transfer function of digitally reconstructed radiographs in radiotherapy treatment

planning using a point phantom. Physics in Medicine and Biology, 50(20):251– 255, 2005.

- [11] N. Mail, D. J. Moseley, J. H. Siewerdsen, and D. A. Jaffray. The influence of bowtie filtration on cone-beam ct image quality. Medical Physics, 36(1):22–32, 2009.
- [12] Martin J Murphy, James Balter, Stephen Balter, Jose A BenComo, Jr, Indra J Das, Steve B Jiang, C M Ma, Gustavo H Olivera, Raymond F Rodebaugh, Kenneth J Ruchala, Hiroki Shirato, and Fang-Fang Yin. The management of imaging dose during image-guided radiotherapy: report of the aapm task group 75. Med Phys, 34(10):4041–4063, Oct 2007.
- [13] Radiology Support Devices INC., Long Beach 1904, E. Dominguez St. The Alderson Radiation Therapy Phantom Manual.
- [14] Anne Richter, Qiaoqiao Hu, Doreen Steglich, Kurt Baier, Jürgen Wilbert, Matthias Guckenberger, and Michael Flentje. Investigation of the usability of conebeam ct data sets for dose calculation. Radiat Oncol, 3:42, 2008.
- [15] Y. Rong, D. Tewatia, and B. Paliwal. SU-EE-A3-05: Evaluation of Kilo-Voltage Cone Beam CT Image Quality in Context to Dose Re-Computation. Medical Physics, 34(6):2334–2334, 2007.
- [16] Sturges, H. A. The choice of a class interval. Journal of the American Statistical Association, 21(153):65–66, 1926.
- [17] VARIAN medical systems, 3100 Hansen Way,Bldg.4A. On-Board Imager (OBI) Reference Guide, 1.4 edition, April 2008.
- [18] Yong Yang, Eduard Schreibmann, Tianfang Li, Chuang Wang, and Lei Xing. Evaluation of on-board kv cone beam ct (cbct)-based dose calculation. Physics in Medicine and Biology, 52(3):685–705, 2007.